# The packages **svg** and **svg-extract**

Philip Ilten (2012–2016) Falk Hanisch (2017–) <https://github.com/mrpiggi/svg> [hanisch.latex@outlook.com](mailto:hanisch.latex@outlook.com)

v2.02e (2020/01/13)

The **svg** package is intended for the automated integration of SVG graphics into LATEX documents. Therefor the capabilities provided by **Inkscape**—or more precisely its command line tool—are used to export the text within a SVG graphic to a separate file, which is then rendered by LATEX. The two commands \includesvg and \includeinkscape are provided as central user-interface, which are very similar to the \includegraphics command of the **graphicx** package.

In addition, the package **svg-extract** allows the extraction of these graphics into independent files in different graphic formats, exactly as it is rendered within the document. For the creation of these graphics in the well-known formats PDF, EPS and PS, LATEX and possibly conversion tools shipped with the distribution are used. If the graphics are required in other file formats, either **ImageMagick** or **Ghostscript** can be invoked.

# **Contents**

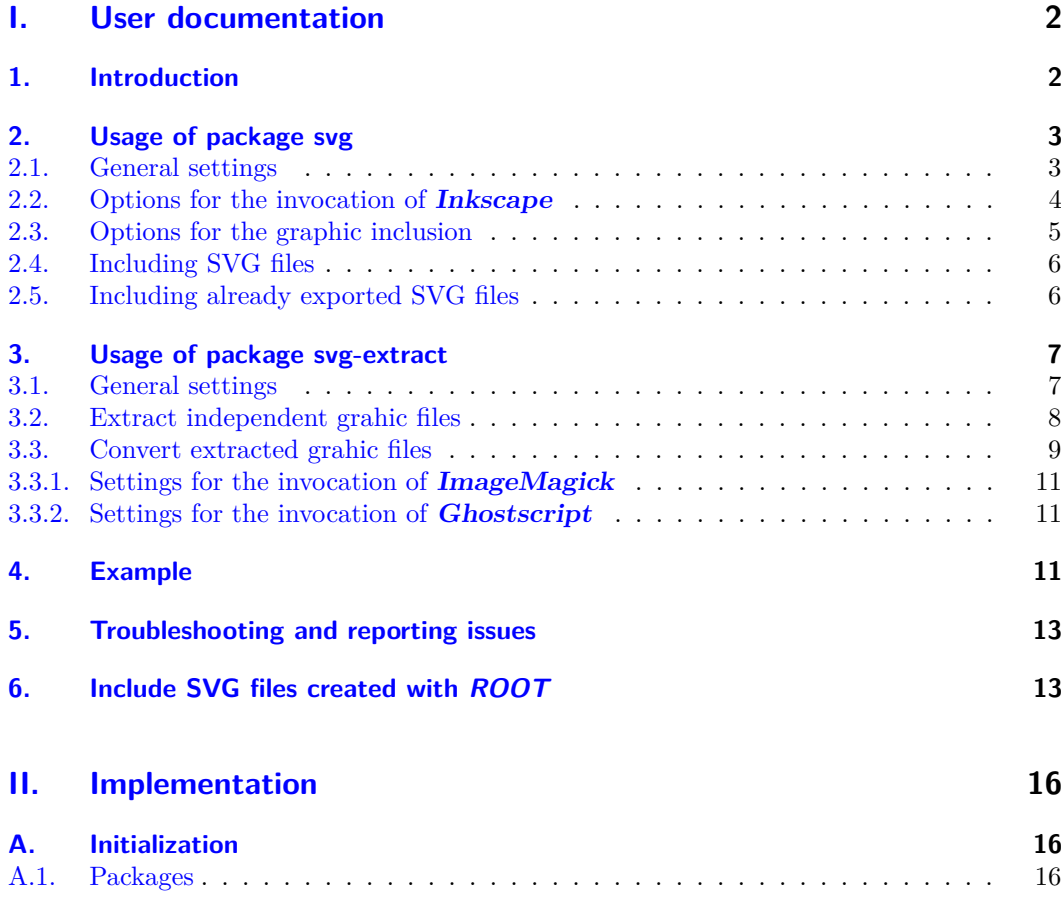

File: svg.dtx Date:  $2020/01/13$  v2.02e 1

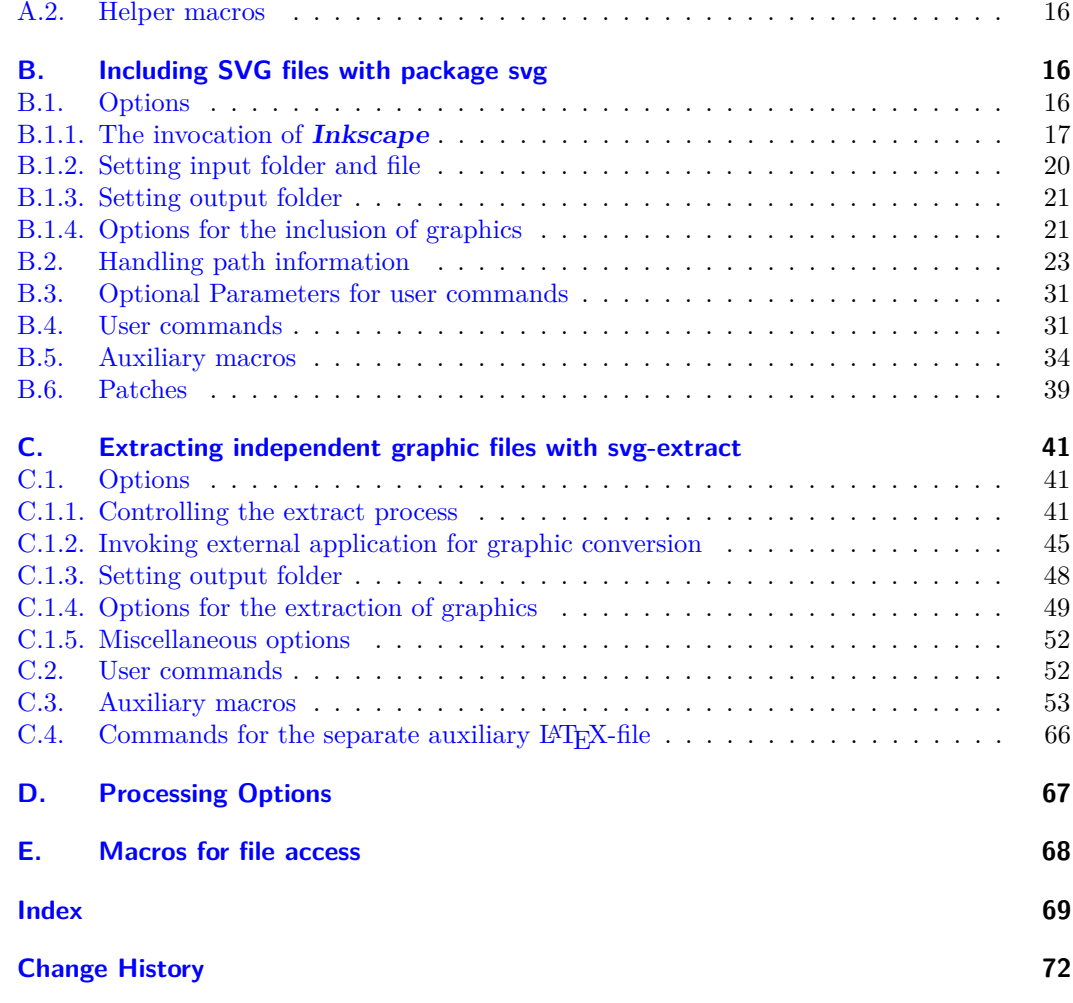

# <span id="page-1-0"></span>**Part I. User documentation**

# <span id="page-1-1"></span>**1. Introduction**

The open source program **Inkscape** has provided an excellent resource for the simple and easy creation of images and diagrams using a graphical user interface. The work by Johan B. C. Engelen has further enhanced the ability of **Inkscape** to split a SVG file into a text component that can be compiled with LATEX, and an image component that can be imported as a PDF file. For further information see the documentation of **[svg-inkscape](http://www.ctan.org/pkg/svg-inkscape)** [on CTAN](http://www.ctan.org/pkg/svg-inkscape)<sup>[1](#page-1-2)</sup>. The procedure described therein is taken up and consistently expanded. Thus, it is now possible to include a SVG file into a LATEX document where the text within the SVG graphic will be rendered natively by L<sup>AT</sup>FX.

Both packages **svg** and **svg-extract** rely heavily upon executing commands from the shell using the \ShellEscape command—or respectively the old known \write18—for executing a variety of commands directly to the system. So it is necessary to include the flag --shell-escape when compiling documents using **svg** and/or **svg-extract**. The executed commands and the possibilities to adapt their invocation with the appropriate options are described later on in this documentation. All this is done automatically with the \includesvg command. If you don't want to use the --shell-escape flag, either for security reasons or because the export of the SVG files is done in another way, there's also the command \includeinkscape which includes files already exported by **Inkscape**.

<span id="page-1-2"></span><sup>1</sup><http://www.ctan.org/pkg/svg-inkscape>

An working installation of **Inkscape** is required for the automated integration of SVG graphics, whereby the installation path must be known to the operating system. This can be checked on shell by typing inkscape -V. Moreover, there are some required packages which are loaded by packages **svg** and **svg-extract** to provide the functionallity. These are:

**iftex** for flow control depending on the used LAT<sub>E</sub>X engine

**scrbase** for the definition and handling of options in key-value-syntax

**pdftexcmds, shellesc** to allocate the same primitives independent of the used LAT<sub>EX</sub> engine

**ifplatform** to control the file access depending on the operating system

**trimspaces** to remove unwanted spaces in file paths

**graphicx** for including the graphic files after the **Inkscape** export

**xcolor, transparent** are possibly needed by the separate LATEX files created by **Inkscape xr** is used by **svg-extract** in order to include labels within the independent graphic files

If you want to pass options to package **graphicx**, you must either load it before package **svg**

```
\usepackage[\langleoptions}]{graphicx}
...
\{\text{usage}[\langle options \rangle]\}_{\text{svg}}\}
```
or use \PassOptionsToPackage.

```
\PassOptionsToPackage{\langleoptions}}{graphicx}
...
\documentclass[\options)]{\lass}}
...
\usepackage[\langleoptions}]{svg}
```
The usage of packages **xcolor** and **transparent** can be switched off while loading package **svg**. See the two options usexcolor and usetransparent below.

# <span id="page-2-0"></span>**2. Usage of package svg**

The purpose of this package is to include SVG graphics into a L<sup>AT</sup>EX document. The command \includesvg is defined which does all necessary steps for this task. It first launches the export of a SVG file to a supported file format with Inkscape, if necessary, and includes the exported graphic file afterwards. The usage and the syntax is quite similiar to the command \includegraphics from the **graphicx** package. In fact, the inclusion of the exported graphic file is done with \includegraphics.

usexcolor (opt.) usetransparent (opt.) noxcolor (opt.) notransparent (opt.)

The packages **xcolor** and **transparent** are loaded by default at the end of package **svg**. The listed options are intended to prevent these packages from loading. They are the only options which have to be given while loading the **svg** package. All supported boolean values (true/on/yes/false/off/no) can be assinged to usexcolor and usetransparent, while noxcolor and notransparent don't accept any value.

\usepackage[ $\langle$ *options*}]{svg}

### <span id="page-2-1"></span>**2.1. General settings**

\svgsetup All other options described in detail below can also be changed after loading the package either in the preamble or within the document. They don't have to be given as optional argument to  $\u$ sepackage[ $\{options\}$ ] {svg} but can be set by using macro  $\systup{\ $options\}$  where$  $\{\langle options\rangle\}$  is a comma separated list of options. Settings with \svgsetup are done in the current scope which means globally or within the current group.

```
\svgsetup{\langleoptions}}
```
Further, it's possible to reset any setting locally with the optional argument of the commands \includesvg[\*options*)]{\*svg filename*}} or \includesvg[\*options*}]{\*qraphic filename*}}.

\svgpath Most likely you want to organize your SVG files in a separate folder either as a subfolder in the working directory or elsewhere in your local folder structure. For this purpose, a list of root paths to SVG files can be specified using the \svgpath command in the same way as \graphicspath is used. Every path has to be given in a group of braces {}—even if there is only one—and terminate with / last. For example:

\svgpath{{svg/}{/usr/local/svg/}}

would cause the system to look first in the subdirectory svg/ and afterwards in the absolute path /usr/local/svg/. Further, if no path was specified with \svgpath or the desired file wasn't found, all directories given with \graphicspath are searched too. Please keep in mind that the current working directory is browsed first in any case. It's recommended to avoid any spaces and/or quotes respectively \dq both in paths and file names, especially when DVI output is active.

# <span id="page-3-0"></span>**2.2. Options for the invocation of Inkscape**

inkscape (opt.) This option controls, when the export with **Inkscape** is invoked and is true by default.

### false/off/no

**Inkscape** won't be invoked in any case, no export is done.

### **true**/on/yes/newer/onlynewer

The export with **Inkscape** will only be done, if the exported graphic file either does not exist or the file modification date of the SVG file is newer than that of the exported graphic file. Thus the compilation time of the LATEX document can be reduced to the necessary minimum.

#### forced/force/overwrite

The **Inkscape** export will definitely be done, any already existing exported file will overwritten regardlessly.

In addition to controlling the export behavior, the option inkscape can also be used to make additional settings, which then acts as a wrapper for the options described below.

#### pdf/eps/ps/png

see inkscapeformat=pdf/eps/ps/png

latex/nolatex

see inkscapelatex=true/false

# drawing/page

see inkscapearea=drawing/page

 $\langle$ *integer* $\rangle$ dpi

see inkscapedpi= $\langle$ *integer* $\rangle$ 

inkscapepath (opt.) The option inkscapepath specifies, where the resulting files of the **Inkscape** export should be located. The subfolder ./svg-inkscape/ within the current working directory is used by default (inkscapepath=basesubdir).

### svgdir/svgpath

The PDF/EPS/PS/PNG graphic files as well as the LATEX files generated by **Inkscape** will be located in the same directory as the corresponding SVG file.

svgsubdir/svgsubpath

Within the folder of the encountered SVG file, all exported files will be located in a subfolder named svg-inkscape/.

basedir/basepath/jobdir/jobpath

All exported files will be located in the current working directory.

**basesubdir**/basesubpath/jobsubdir/jobsubpath

A subfolder named svg-inkscape/ within the current working directory will be used for files generated by **Inkscape**.

### /path/to/somewhere/

It is also possible to give a custom path, either relative to the current working directory (./relative/path/) or as an absolute path.

- inkscapename (opt.) The file names of the **Inkscape** export are derived from the name of the base SVG file and can be modified with inkscapename= $\langle$ *filename* $\rangle$ . It's possible to use counters for specifying the name of the exported file. Repeatedly specifying the same file name will overwrite previously created files.
- inkscapeexe (opt.) For including a SVG file, **Inkscape** is used to separate the text and image from the SVG file itself. In order to execute the command line tool from shell, the path where the executable is located has to be known to the operating system. You can check this by typing inkscape -V into the shell. If this check fails and you don't want to change environment variable path on your OS, you can use option inkscapeexe to set the absolute path where the executable of **Inkscape** is located. The option is set to inkscapeexe=inkscape by default.
- inkscapeformat (opt.) With this option, the **Inkscape** export format can be controlled. Valid values are pdf, eps, ps and png, where a LATEX export is not possible for png and option inkscapelatex won't have any effect. By default, inkscapeformat=pdf is set unless DVI output was detected. In this case inkscapeformat=eps is the default setting.
- inkscapelatex (opt.) If option inkscapelatex=true is set, the output is split into a seperate PDF/EPS/PS file (see option inkscapeformat) and a corresponding LATEX file. This is the default setting. Setting inkscapelatex=false will result in a single PDF/EPS/PS file, where any contained text won't be rendered by L<sup>AT</sup>FX.
- inkscapearea (opt.) This option controls which area of the SVG file should be exported, drawing is set by default.

### **drawing**/crop

The area exported corresponds to the bounding box of all objects in a drawing, including any that are not on the page.

page/nocrop

The area exported will correspond to the defined page area within the SVG file.

- inkscapedpi (opt.) The resolution used either for PNG export or for fallback rasterization of filtered objects when exporting to PDF/EPS/PS file. For PNG export it is set to 300 dpi by default, if no value was given. The given value should be a positive integer. The default behaviour can be reversed after a given value with inkscapedpi=\relax.
- inkscapeopt (opt.) You can use this option to pass additional switches to the **Inkscape** command line tool. For further information see the documentation of **[Inkscape](https://inkscape.org/de/doc/inkscape-man.html)**[2](#page-4-1) .
- svgextension (opt.) The package assumes SVG files with .svg extension as source for the **Inkscape** export. This option can be used to change this behaviour. For example, in order to process .dia files instead of .svg you could use

\includesvg[svgextension=dia,\additional options\]{\filename\}

# <span id="page-4-0"></span>**2.3. Options for the graphic inclusion**

width (opt.) height (opt.) distort (opt.) scale (opt.) The width of the included graphic file can be specified via the width option and the height by the height option. If both the width and height are specified, the figure will be scaled such that neither of the specified dimensions is exceeded, unless option distort=true is given.<sup>[3](#page-4-2)</sup> If width and/or height once have been set, this can be undone by setting them to 0pt or \relax. If neither width nor height are set, the included graphic file can also be scaled by setting scale to a positive real number.

pretex (opt.) apptex (opt.) Commands prior and post to the inclusion of the graphic file may be desired, such as font or color commands. The options pretex and apptex are provided where the LAT<sub>EX</sub> code given to pretex is included before the graphic file and apptex right afterwards. For example, to change the size of the included text one could use:

\includesvg[pretex=\tiny,\additional options\]{\svg filename\}

<span id="page-4-1"></span><sup>2</sup><https://inkscape.org/de/doc/inkscape-man.html>

<span id="page-4-2"></span><sup>3</sup> to provide compatibility for package **graphicx**, it's possible to use keepaspectratio=true as alias for distort=false and the other way round

draft (opt.) This option can be used with booelan values and is equal to the identically named option of the **graphicx** package. If the draft option is given to **graphicx**, it's activated for **svg** as well.

lastpage  $(\text{opt.})$ A bug<sup>4</sup> concerning the L<sup>AT</sup>EX export has been reported for **Inkscape** 0.91. It may happen that within the exported LAT<sub>EX</sub> file, it's attempted to include more pages of the PDF graphics than actually exist. The **svg** package attempts to bypass the resulting error.

> Consequently, the total number of pages is read and only existing PDF pages are included, if both options inkscapeformat=pdf and lastpage=true are set. This is the default setting and can be switched off with lastpage=false. It's also possible to set the number of the last page included of a PDF graphic manually as optional parameter for \includesvg or \includeinkscape. For details, see the description of the respective commands.

# <span id="page-5-0"></span>**2.4. Including SVG files**

\includesvg The command \includesvg to include a SVG file is quite similar to the \includegraphics command provided by the **graphicx** package.

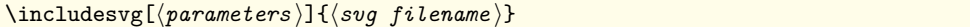

inkscape (param.) inkscapeformat (param.) inkscapelatex (param.) inkscapearea (param.) inkscapedpi (param.) inkscapeopt (param.) svgextension (param.) width (param.) height (param.) distort (param.) scale (param.) pretex (param.) apptex (param.) draft (param.)

It is used right in the same way but where  $\{\langle svg \ flename \rangle\}$  is the file name of the SVG file, where any given file extension will be replaced with .svg ruthlessly. In order to change the source file format for the **Inkscape** export, you have to use parameter svgextension.

If the given file is not located in the current working directory but elsewhere on your file system, the command \svgpath could be used to specify this path. It is recommended to avoid any spaces and/or quotes respectively \dq both in paths an file names. Espacially when DVI output is active using quotes will certainly cause an error.

The command \includesvg is intended to do an automated export with **Inkscape** at first, where the given SVG file is exported to a PDF/EPS/PS/PNG file (see inkscapeformat) and perhaps a correlating LAT<sub>E</sub>X file (see inkscapelatex). The export with **Inkscape** is only invoked, if the SVG file is newer than the exported graphic file or latter doesn't exist at all. Once the export has been done, the graphic file and maybe the L<sup>A</sup>T<sub>E</sub>X file are included.

All previously described options can also be used as optional parameters to \includesvg and do have the same effect as described before. However, the optional parameters specified have an effect only once when **\includesvg** is executed and remain unchanged afterwards.

lastpage (param.) In addition to the use of boolean values, the parameter lastpage can also be assigned a specific (integer) page number, which defines the last used page of a PDF graphic. This, just like the identically named option, has an effect only when inkscapeformat=pdf is set.

angle (param.) origin (param.) Both parameters correlate to the identically named parameters of the \includegraphics command provided by the **graphicx** package. However, unlike to \includegraphics, they angle and origin are *always evaluated after* widht, height, distort and scale by \includesvg, regardless of the used order of the given parameters. This is mainly due to the inclusion of the LATEX files corresponding to the graphic files generated by **Inkscape**.

# <span id="page-5-1"></span>**2.5. Including already exported SVG files**

\includeinkscape If you don't want to make use of the automated export with **Inkscape** but the user interface provided by the **svg** package, you can use \includeinkscape instead of \includesvg.

\includeinkscape[ $\langle parameters \rangle$ ]{ $\langle graphic filename \rangle$ }

inkscapeformat (param.) inkscapelatex (param.) width (param.) height (param.) distort (param.) scale (param.) pretex (param.) apptex (param.) draft (param.) lastpage (param.) angle (param.) origin (param.)

You can use it similar to \includesvg but  ${\langle \text{graphic filename} \rangle}$  has to be the filename of the already exported graphic file. If a valid file extension (.pdf/.eps/.ps/.png) is given, the current setting for inkscapeformat is overwritten. It's even possible to specify a file extension like .pdf\_tex to activate inkscapelatex. Furthermore, all optional parameters for \includeinkscape do have the same effect as described before for command \includesvg once when \includeinkscape is executed and remain unchanged afterwards.

File I: svg.dtx Date:  $2020/01/13$  v2.02e 6

<span id="page-5-2"></span><sup>4</sup><https://bugs.launchpad.net/ubuntu/+source/inkscape/+bug/1417470>

# <span id="page-6-0"></span>**3. Usage of package svg-extract**

This package allows the extraction of independent graphic files out of SVG files which have been included and rendered with LATEX by the **svg** package. This is particularly useful when attempting to provide images to journals or collaborators, and one wishes the image to appear exactly as it does within the original LAT<sub>EX</sub> document.

In order to extract to PDF, EPS, or PS files the programs pstoeps, pstopdf and pdftops are used which are usually provided by most of the  $\mathbb{E} T_F X 2_\epsilon$  distributions. In addition, the command line tools of **ImageMagick** and **Ghostscript** can be invoked for converting images in formats like PNG, JPG, TIF or something else. It's also possible to create PDF, EPS or PS files with one of the two programs. Therefor the desired program—magick and/or gswin32c/gswin64c on Windows respectively convert and/or gs on unix-like operating systems—must be installed. By typing  $\langle program \rangle$  -version on shell, this can be checked.

If you want to extract independent graphic files from included SVG files, you only have to load **svg-extract**. All actions for the extraction process will be done by using \includesvg or \includeinkscape. Without any additional settings, the extraction will render the SVG file to the specified output formats(s) of choice using the same settings as specified within the two commands. Consequently, the scale between the image and text in the extracted files will remain identical to the scale within the document from which the SVG file was extracted.

In contrast to package **svg**, the console commands for graphic extraction are executed with each LaTeX run by package **svg-extract** when  $-\text{shell}\text{-} \text{escape}$  mode is activated. This behaviour can be switched of with option extract=false.

### **Important changes**

In version v1.0 of package **svg** the extracted files were named like the numbering of the current subfig environment by default. As package **subfig** sometime causes problems and because of the large amount of different LATEX packages which all provide the possibility to include subfigures with very different implemetations, this feature can't be provided reliably by **svg-extract**. See option extractname for further information.

# <span id="page-6-1"></span>**3.1. General settings**

on (opt.) off (opt.) This options have to be given while loading the **svg-extract** package and are intended to toggle the functionality of this package. As both extracting and converting independent graphic files is invoked with every LATEX run when --shell-escape is activated, the option off can be given to save compilation time, once the creation of all desired images has been done and they no longer need to be re-generated. The option on can be used to reactivate functionality of this package. This can also be done by using extract=true/false.

\svgsetup \includesvg \includeinkscape

With package **svg-extract** the applicable options for \svgsetup{\left{\left{\left{\lampharis}\$ as well as parameters for the already described macros \includesvg[ $\gamma$ ] {*hiename*}} and \includeinkscape[/*parameters*}]{/*filename*}} are extended. They can be used to control the process of graphic extraction and converting.

extractangle (param.) With this parameter the graphic is rotated during the extraction process. The value is not inherited from angle if it was given by default. this can be achieved by setting:

\includesvg[angle= $\langle angle\rangle$ , extractangle=inherit]{ $\langle filename \rangle$ }

All option described below can be used togehter with \svgsetup and are then valid in the current scope. There also exist identically named parameters for the optional arguments of

 $\in$ includesvg[ $\{parameters\}$ ]{ $\{svg \ filename\}$ } \includeinkscape[ $\langle parameters \rangle$ ]{ $\langle graphic filename \rangle$ }

These parameters have an effect only once when the specific command is executed and remain unchanged afterwards. These parameters are: extract, extractpreamble, extractformat, extractruns, latexopt, extractwidth, extractheight, extractdistort, extractscale, extractangle, extractpretex, extractapptex, convert, convertformat, convertdpi, magicksetting, magickoperator, gsopt, gsdevice, clean, exclude.

File I:  $\text{svg.dtx Date: } 2020/01/13 \text{ v}2.02e$  7

# <span id="page-7-0"></span>**3.2. Extract independent grahic files**

- extract (opt.) This option can be used with boolean values. Using extract=true activates the functionality for both extracting and converting which is the default setting, whereas extract=false turns it off completely.
- extractpath (opt.) The path where the extracted and converted files are located can be specified with option extractpath, whereas extractpath=basesubdir is set by default.

#### svgdir/svgpath

The extracted and converted independent graphic files are located in the same directory as the corresponding SVG file.

svgsubdir/svgsubpath

Within the folder of the encountered SVG file, all extracted and converted files will be located in a subfolder named svg-extract/.

basedir/basepath/jobdir/jobpath

All extracted and converted files will be located in the current working directory.

#### **basesubdir**/basesubpath/jobsubdir/jobsubpath

A subfolder named svg-extract/ within the current working directory will be used for all extracted and converted files.

### /path/to/somewhere/

It is also possible to give a custom path, either relative to the current working directory (./relative/path/) or as an absolute path.

extractname (opt.) It's also possible to change the name for extracted and converted files. The default setting is extractname=filenamenumbered.

#### filename/name

- The name of the exported **Inkscape** file is used and the suffix -extract is attached. **filenamenumbered**/namenumbered/numberedfilename/numberedname
	- Same as above, but a prefix with the count of extracted files is used instead of the suffix.
- numbered/section/numberedsection/sectionnumbered

The file name is composed by the number of extracted files and the current outline numbering.

 $\langle$ filename $\rangle$ 

You can use any file name, the file extension is derived from option extractformat. It's possible to use counters for specifying the name of the extracted file. Repeatedly specifying the same file name will overwrite previously created files.

extractformat (opt.) The included SVG file can be extracted from the document into a independent graphic file of type PDF, EPS or PS. The option can be used with either a single value (extractformat=pdf) or a comma separated list. For example,

\includesvg[extractformat={pdf,eps,ps}]{\svg filename}}

will extract the SVG file to both PDF and EPS formats and generates two independent graphic files. By default, extractformat=pdf is set unless DVI output was detected. In this case extractformat=eps is the default setting.

extractwidth (opt.) extractheight (opt.) extractdistort (opt.) extractscale (opt.) extractpretex (opt.) extractapptex (opt.) These options can be used to overwrite the settings given for the appearance of a SVG file within the document. For example, a SVG file should cover the entire text width within the document but be extracted to a fixed width, this can be done with:

\includesvg[width=\textwidth,extractwidth=500pt]{ $\langle syg fhilename \rangle$ }

Assigning the value inherit to one of these options—which is set by default—leads to the usage of the corresponding option of package **svg** (width/height/scale/pretex/apptex), whereas  $ext{act...}$ =\relax can be used to ignore a parent option utterly. Only option extractdistort is initialized to false and does not inherit from distort by default.

extractpreamble (opt.) extractpreambleend (opt.)

Within the included and extracted SVG files any L<sup>AT</sup>EX macro can be used either defined by the user—this should be done in the preamble of the LATEX document in which the SVG file is to be included—or provided by a package which is loaded. As the extraction process of the SVG files needs an auxiliary LATEX file all used packages and commands have to be

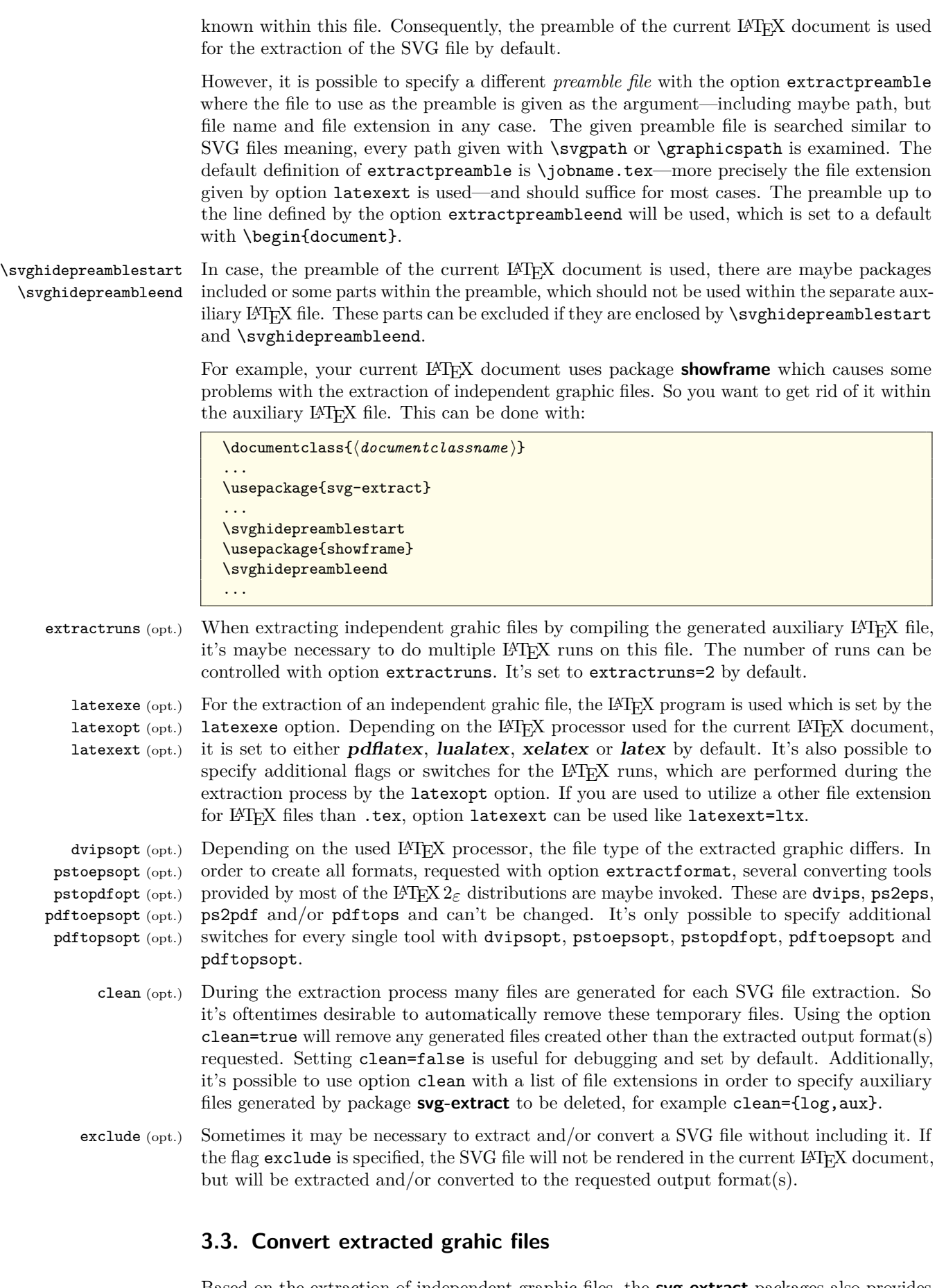

<span id="page-8-0"></span>Based on the extraction of independent graphic files, the **svg-extract** packages also provides the possibility to convert those extracted graphics in another format than PDF, EPS or PS with either **ImageMagick**—which is set by default—or **Ghostscript**.

convert (opt.) This option can be used to control the invocation of the conversion process. By default, convert=false is set. For Windows, there exist two different versions of **Ghostscript**, either 64 bit or 32 bit. If it is selected as converting tool the 64 bit executable is set by default.

#### **false**/off/no

No conversion is done.

```
true/on/yes
```
The conversion will be done with the current chosen converting tool.

magick/imagemagick/convert

The conversion is activated and **ImageMagick** is selected.

#### gs/ghostscript

The conversion is activated and **Ghostscript** is selected.

gs64/ghostscript64

This value activates **Ghostscript** as conversion tool and sets gsexe=gswin64c. On unix-like operating systems, the value for gsexe remains unchanged.

gs32/ghostscript32

The same as for the latter case applies, only option gsexe=gswin32c is set on Windows.

convertformat (opt.) With this option, the desired output format(s) can be given. Multiple graphic formats can be specified in a list, for example something like convertion that  $[png,ipg,tif]$ . The value specified in extractformat is used as the source format for the conversion. If extractformat itself contains a file list, the first value within this list is considered. If extractformat is defined empty, the file generated anyway during the extraction is used.

#### **Settings for specific converting formats**

Maybe it's desired to apply varying settings for different output formats. Therefor some options described below can either be set for all converted files or for a specific output format. In particular, these are the options convertdpi as well as magicksetting, magickoperator, gsdevice and gsopt. All these mentioned options can be used like either  $\langle$ *option* $\rangle = \langle$ *value* $\rangle$ or  $\langle$ *option* $\rangle = \{\langle$ *outputformat* $\rangle = \langle$ *value* $\rangle$ } and even  $\langle$ *option* $\rangle = \{\langle$ *outputformat* $\rangle = \langle$ *value* $\rangle$ } where the desired output format is trailed with  $+$  as inner key.

The first variant is applied to all output formats in general. If one of these mentioned options is evaluated and a output format specific value was given like in the second variant, the general setting is overwritten. If the general setting should be used and extended by an additional output format specific settings, then the third variant is to be used. In this case, no output format specific setting (second variant) must not have been used.

If you want to reverse any setting, you only have to use \relax as a value, either for a general option  $(\langle option \rangle = \relaxleftarrow)$  or a specific one  $(\langle option \rangle = {\langle outputformat \rangle + \lbrace -\relaxight \rangle}.$ 

convertdpi (opt.) This option controls the used density for all file formats or a specific one, whether **ImageMagick** or **Ghostscript** is used for the graphic conversion. The desired resolution of the converted file is given in dots per inch (DPI) either as a scalar value (e.g. convertdpi=600) or with different resolutions in x- and y-direction (e.g. convertdpi=600x400).

> As described before, it's also possible to declare a specific resolution for each desired converting format. For example, you want to set different resolution for PNG and JPG formats and something for all other formats:

```
\svgsetup{%
  convertdpi={png=600},%
  convertdpi={jpg=150},%
  convertdpi=300%
}%
```
If a setting for a specific output format is given, any unspecific setting is overwritten, when the conversion to this format is done. With convertdpi= ${\lbrace \text{output} \text{format} \rangle}$ =\relax} a specific setting can be reversed.

Please note that not every graphic format support different resolutions in x- and y-direction. So using a value like convertdpi=600x400 may not necessarily lead to the desired result. However, this is then due to the used conversion tool and not to the processing of the option.

File I:  $\text{sys.dat}$  Date:  $2020/01/13 \text{ v}2.02e$  10

### <span id="page-10-0"></span>**3.3.1. Settings for the invocation of ImageMagick**

magickexe (opt.) magicksetting (opt.) magickoperator (opt.)

The conversion with **ImageMagick** via the magick or convert command-line tool can be controlled with these options. The option magickexe determines the used executable and is set to magick on Windows and otherwise to convert by default. Additionally, there are the two options magicksetting and magickoperator which can be used to define *settings* and *operators* for the conversion process. As described before, the two options magicksetting and magickoperator can be set for all output formats or a *specific* one either resetting or extending the general settings. For further information see the documentation of ImageMagick [command-line tool](http://www.imagemagick.org/script/command-line-processing.php)<sup>[5](#page-10-3)</sup>.

#### <span id="page-10-1"></span>**3.3.2. Settings for the invocation of Ghostscript**

gsexe (opt.) gsdevice (opt.) gsopt (opt.)

The conversion with **Ghostscript** is done with command-line tool gs on unix-like operating systems and gswin64c or gswin32c on Windows. The executable can be changed with option gsexe. Because **Ghostscript** requires the specification of a device, there are some predefined for the most common output formats. These are:

```
\svgsetup{%
  gsdevice={png=png16m},gsdevice={jpeg=jpeg},gsdevice={jpg=jpeg},%
  gsdevice={tif=tiff48nc},gsdevice={tiff=tiff48nc},%
  gsdevice={eps=eps2write},gsdevice={ps=ps2write}%
\frac{1}{2}%
```
Furthermore, with gsopt additional switches for **Ghostscript** can be set. As described before, both gsdevice and gsopt can be defined in general or for specific output formats. For further information see the documentation of **[Ghostscript](https://ghostscript.com/doc/current/Use.htm)**<sup>[6](#page-10-4)</sup>.

# <span id="page-10-2"></span>**4. Example**

As an minimal example<sup>[7](#page-10-5)</sup> take the following lines of code:

```
\documentclass{article}
\usepackage[T1]{fontenc}
\usepackage{svg}
\usepackage[off]{svg-extract}
\svgsetup{clean=true}
%\pdfsuppresswarningpagegroup=1
\usepackage{relsize}
\usepackage{subcaption}
\begin{document}
\begin{figure}
 \begin{minipage}{.5\linewidth}
   \includesvg[width=\linewidth]{svg-example}%
   \subcaption{This text is too large!}
 \end{minipage}%
 \begin{minipage}{.5\linewidth}
   \includesvg[width=\linewidth,pretex=\relscale{0.6}]{svg-example}%
   \subcaption{This text fits better.}
 \end{minipage}
\caption{An example figure with \LaTeX~support}\label{fig:example}
\end{figure}
\begin{figure}\centering
 \includesvg[%
   width=.5\linewidth,inkscapelatex=false,extractformat={pdf,eps}%
 ]{svg-example}%
 \caption{The same example figure without \LaTeX~support}
\end{figure}
```
<span id="page-10-3"></span><sup>5</sup><http://www.imagemagick.org/script/command-line-processing.php>

<span id="page-10-4"></span> $6$ <https://ghostscript.com/doc/current/Use.htm>

<span id="page-10-5"></span><sup>7</sup>The image used here is a slightly modified version of the image used in the initial documentation on how to include a SVG file in LATEX by Johan B. C. Engelen available as package **[svg-inkscape](http://www.ctan.org/pkg/svg-inkscape)** on CTAN.

<span id="page-11-0"></span>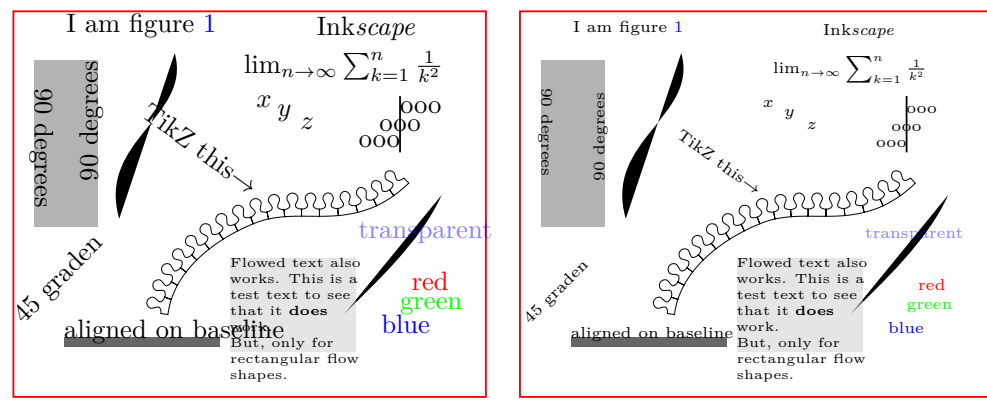

<span id="page-11-1"></span>(a) This text is too large!

(b) This text fits better.

Figure 1: An example figure with L<sup>AT</sup>EX support

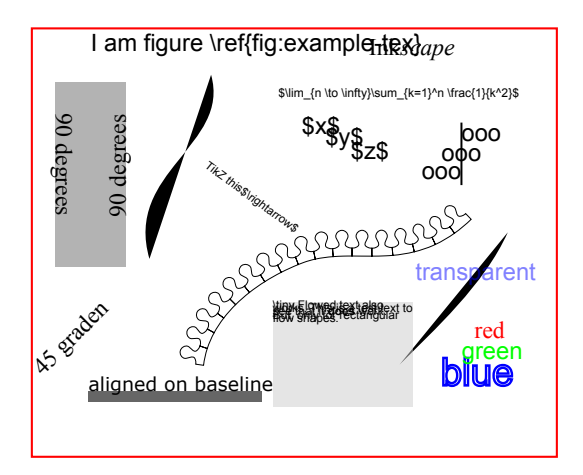

Figure 2: The same example figure without L<sup>AT</sup>FX support

#### \end{document}

If you are willing to compile the example, there are two aspects to consider. First, the included SVG file svg-example.svg has to be located in the current folder and is located in  $\texttt{\&text{term}}$  /doc/latex/svg/examples/. Second, you have to run the desired LAT<sub>EX</sub> engine with --shell-escape option enabled.

The output is shown in [Figure 1](#page-11-0) and [Figure 2.](#page-11-1) Within this example the file svg-example.svg was included three times using the **\includesvg** command.

As you can see, [Figure 1a](#page-11-0) is created with default settings, except for the width specification. So the **Inkscape** export with LAT<sub>EX</sub> support is done as well as the extraction of a independent graphic file in PDF format as the **svg-extract** package was loaded.

However, the text is slightly overrunning the margins of the image, and so [Figure 1b—](#page-11-0)which again uses the same **Inkscape** export results—decreases the font size of the text within the image relative using the pretex option together with the \relscale command provided by the **relsize** package.

In [Figure 2](#page-11-1) the same SVG file was used but without the export of a separate LAT<sub>E</sub>X file containing all text elements.

Feel free to use this given example to try out all the options and possibilities described in [section 2](#page-2-0) for package **svg**. Especially if you want to use package **svg-extract** for the automated extraction of independent graphics [\(subsection 3.2\)](#page-7-0) and their conversion to different graphic formats with **ImageMagick** and/or **Ghostscript** [\(subsection 3.3\)](#page-8-0), this example can be easily used for the first steps.

# <span id="page-12-0"></span>**5. Troubleshooting and reporting issues**

When using the packages **svg** and **svg-extract**, the most likely occurring problems will be caused by calling the external programs. For this reason, a short package information is written into the log file right before each call of an external program via shell. If a file should have been created, both packages check after the external call, whether this file exists or not and raise an error or at least a warning, if this file is missing. If you got such a message, please check the log file for lines like:

Package svg Info: or Package svg-extract Info:

Right afterwards, there should appear runsystem(<command>)...excuted. which you should try to execute manually from shell in the right directory. In most cases, the problem will be an invalid command call. If something goes wrong during the extraction/converting process of package **svg-extract**, it would make sense to set option clean=false to not delete any auxiliary files that might be needed.

If you are sure that the problem is not caused by the configuration of your operating system, you can send an error report either via email or create a new issue on GitHub. Both addresses can be found on the title.

#### **When using pdfLTFX there are a lot of warnings**

It may happen that several warnings like

```
pdfTeX warning: pdflatex.exe(file \langle file and \rangle.pdf): PDF inclusion:
multiple pdfs with page group included in a single page
```
occur when including the PDF graphics exported with **Inkscape**. This is related to the handling of transparency effects within PDF files. Since pdfT<sub>E</sub>X version 1.40.15 or later, you can get rid of these messages by using \pdfsuppresswarningpagegroup=1. See also the discussion on [LaTeX Stack Exchange](http://tex.stackexchange.com/questions/76273/)<sup>[8](#page-12-2)</sup> for more information.

# <span id="page-12-1"></span>**6. Include SVG files created with ROOT**

This section was originally written by Philip Ilten. In the hope that since then nothing has changed fundamentally in the described procedure, this passage remains in the documentation, even if it will almost certainly be relevant to experimental particle physicists only, who frequently use the analysis package **ROOT**.

**ROOT** has the ability to export directly to a SVG file, which means that it is possible to completely by-pass all of **ROOT**'s internal text rendering machinery, and let L<sup>AT</sup>EX handle the text natively. This means that all of the ugly fonts that are rendered by **ROOT** can now be completely avoided, with the additional bonus of being able to add references within plots. So how does one go about using this package with **ROOT**?

1. Create the plot with  $\bf{ROOT}$  as normal, but turn off all L<sup>AT</sup>EX interpretation of text strings. This is a bit tricky, but can be accomplished by setting the font in **ROOT** to a precision of zero as described in the documentation for [TAttFill](http://root.cern.ch/root/html/TAttText.html)<sup>[9](#page-12-3)</sup>. Remember that the font is set by using the function (TAttFill\*)->SetTextFont(i) with

$$
\mathbf{i} = (\text{font type}) \times 10 + (\text{font precision})
$$

In the following lines of code, a TStyle is defined which sets the font to type "Courier New" with a precision of zero.

<span id="page-12-3"></span><span id="page-12-2"></span><sup>8</sup><http://tex.stackexchange.com/questions/76273/> <sup>9</sup><http://root.cern.ch/root/html/TAttText.html>

```
TStyle *style = new TStyle("style","style"); int FONT = 80;
style->SetTextFont(FONT);
style->SetLabelFont(FONT,"XYZ");
style->SetTitleFont(FONT,"XYZ");
style->SetTitleFont(FONT,"");
gROOT->SetStyle("style");
gROOT->ForceStyle();
```
Now, you can just use the well-known standard LATEX syntax for creating labels, etc. Note however, that backslashes have to be escaped due to interpretation of special characters by **C++**.

2. Print the plot as a SVG file.

gPad->Print("foo.svg");

3. Include the SVG file within the document using this package.

```
\usepackage{svg}
\usepackage{svg-extract}
\svgsetup{clean=true}
...
\includesvg[width=\linewidth]{foo}
```
Consider the following example image produced by **ROOT** in [Figure 3.](#page-14-0) This figure was generated by the **ROOT** macro root.C, provided within  $\langle \text{teamf} \rangle / \text{doc/lates/svg/examples/}$ , which produces the file root. svg when run. The code used to produce this SVG file from within **ROOT** is

```
void root() {
 // Set the style.
 gStyle->SetTextFont(80); gStyle->SetLabelFont(80,"XYZ");
 gStyle->SetTitleFont(80,""); gStyle->SetTitleFont(80,"XYZ");
 gStyle->SetPalette(1); gStyle->SetOptStat(0);
 // Draw the plot.
 TH2D *h = new TH2D("", "", 25, 0, 3.9, 25, 0, 3.9); TRandom r;
 for (int i = 0; i < 30000; i++) h->Fill(r.Gaus(2.,1), r.Gaus(2.,1));
 h->GetXaxis()->CenterTitle(); h->GetXaxis()->SetTitleOffset(2.5);
 h->GetYaxis()->CenterTitle(); h->GetYaxis()->SetTitleOffset(2.5);
 h->GetXaxis()->SetTitle("\\larger[2]$x$");
 h->GetYaxis()->SetTitle("\\larger[2]$y$");
 h->Draw("LEGO2");
 // Draw additional text.
 TText *t = new TText(); t->SetTextAlign(31);
 t->DrawText(0.7, 0.9, "\\larger[2]$z(x,y) = \\frac{1}{\\sigma_x\\sigma_y"
              "\\sqrt{4\\pi^2}}\\exp\\left(- \\left(\\frac{(x-\\mu_x)^2}"
              "{2\sigma_x^2} + \frac{(y-\mu_y)^2}{2\sigma_y^2} \right)"
              "\\right)$");
 // Print the plot.
 gPad->Print("root.svg");
}
```
where the text produced within the **ROOT** plot is set to a precision of zero.

The plot was then included within this document using the following LATEX code

```
\begin{figure}
 \centering%
 \includesvg[%
   inkscapearea=page,height=6cm,pretex=\tiny,convertformat=png%
 ]{root}%
 \caption{Rendering of a \app{ROOT} plot---no more \emph{Comic CERNs}}%
```
<span id="page-14-0"></span>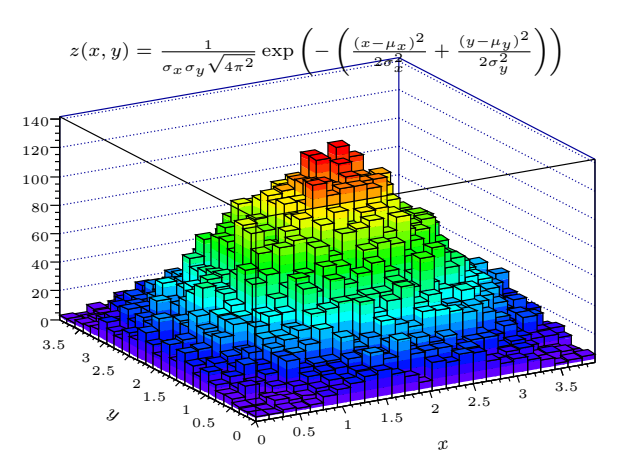

Figure 3: Rendering of a **ROOT** plot—no more *Comic CERNs*

\label{fig:root}% \end{figure}

which includes the graphic as well as the LATEX file exported by **Inkscape**, produces the extracted PDF image (root.pdf) and converts this to a PNG image (root.png) by using ImageMagick. Enjoy plots from **ROOT** with natively rendered L<sup>AT</sup>EX!

# <span id="page-15-0"></span>**Part II. Implementation**

# <span id="page-15-1"></span>**A. Initialization**

# <span id="page-15-2"></span>**A.1. Packages**

The package **svg** requires package **iftex** for detecting the used LATEX engine, **scrbase** for options processing, **pdftexcmds** for pdfTEX primitives when using LuaTEX, **shellesc** and **ifplatform** for engine independent access to systems commands and files as well as **graphicx** for the inclusion of PDF files. The usage of packages **xcolor** and **transparent** can be switched of with the corresponding options. Package **svg-extract** only needs package **svg** itself.

 $\langle *base \rangle$  \RequirePackage{iftex}[2019/11/07] \RequirePackage{scrbase}[2019/12/23] \RequirePackage{pdftexcmds}[2016/05/21] \RequirePackage{shellesc}[2016/06/07] \RequirePackage{trimspaces}[2009/09/17] \RequirePackage{graphicx}[1999/02/16]  $\langle$ /base)  $\langle$ \*extract $\rangle$  \RequirePackage{svg}[2017/03/27]  $\langle$ /extract $\rangle$ 

# <span id="page-15-3"></span>**A.2. Helper macros**

Internal temporary macros. The catcode for double quotes are also temporarily changed.

```
\svg@tempa
     \svg@tempb
       \svg@box
\if@svg@tempswa
```

```
12 \newcommand*\svg@tempa{}
13 \newcommand*\svg@tempb{}
14 \newbox\svg@box
15 \newif\if@svg@tempswa
16 \edef\svg@catcodecodes@restore{%
17 \catcode'\noexpand\"\the\catcode'\"\relax%
18 }
19 \@makeother\"%
```
# <span id="page-15-4"></span>**B. Including SVG files with package svg**

# <span id="page-15-5"></span>**B.1. Options**

All options, which can be set either as package options or with  $\simeq$  systems as well as the optional parameters for both user commands \includesvg[ $\langle parameters \rangle$ ] { $\langle svg \space filename \rangle$ } and \includeinkscape[ $\langle parameters \rangle$ ] $\{\langle graphic \ filename{\rangle}\}$  are defined with the interface provided by package **scrbase**.

```
20 \DefineFamily{SVG}
21 \DefineFamilyMember{SVG}
```
\svg@deprecated@key With version v2.00 the whole user interface was renewed. For reasons of compatibility, outdated options and parameters from version  $v1.0$  are also provided. If an old key was given, a warning is issued and the valid key is used.

```
22 \newcommand*\svg@deprecated@key[3][svg]{%
23 \PackageWarning{#1}{%
24 The option key '#2' is deprecated.\MessageBreak%
```
File II:  $\text{svg.dtx}$  Date:  $2020/01/13 \text{ v}2.02e$  16

```
25 It's recommended to use '#3'\MessageBreak%
26 instead%
27 }%
28 \FamilyOptions{SVG}{#3}%
29 }
```
Within the exported L<sup>AT</sup>EX files of **Inkscape**, some commands are used out of additional packages. But maybe the user doesn't want to load this packages anyways.

Options for preventing packages **xcolor** and **transparent** to be loaded.

usexcolor (opt.) noxcolor (opt.) \if@svg@use@xcolor usetransparent (opt.) notransparent (opt.) \if@svg@use@transparent

```
30 \newif\if@svg@use@xcolor
 31 \FamilyBoolKey{SVG}{usexcolor}{@svg@use@xcolor}
 32 \DeclareOption{noxcolor}{\FamilyOptions{SVG}{usexcolor=false}}
 33 \newif\if@svg@use@transparent
 34 \FamilyBoolKey{SVG}{usetransparent}{@svg@use@transparent}
 35 \DeclareOption{notransparent}{\FamilyOptions{SVG}{usetransparent=false}}
They are only available during the loading process of package svg.
```

```
36 \AtEndOfPackage{%
37 \RelaxFamilyKey{SVG}{usexcolor}%
38 \RelaxFamilyKey{SVG}{usetransparent}%
39 \if@svg@use@xcolor%
40 \RequirePackage{xcolor}[2016/05/11]%
41 \else%
42 \AfterPackage*{xcolor}{%
43 \PackageWarning{svg}{Package 'xcolor' was loaded anyway}%
44 }%
45 \overline{1}\46 \if@svg@use@transparent%
47 \RequirePackage{transparent}[2016/05/16]%
48 \else%
49 \AfterPackage*{transparent}{%
50 \PackageWarning{svg}{Package 'transparent' was loaded anyway}%
51 }%
52 \quad \text{If } i%
53 }
```
# <span id="page-16-0"></span>**B.1.1. The invocation of Inkscape**

The Application **Inkscape** is used to create includable graphic files in a desired format  $(PDF/EPS/PS/PNG)$  out of files in SVG format, whereas the support of LAT<sub>EX</sub> can optionally be used.

inkscape (opt.) \svg@ink@mode The intension of option inkscape is to control the running behaviour of **Inkscape**. It can be switched off at all (inkscape=false) or invoked only if necessary (inkscape=true) or the command line call can be forced with every LAT<sub>EX</sub> run (inkscape=forced). Additionally, option inkscape can be used as wrapper for options inkscapeformat, inkscapelatex, inkscapearea and inkscapedpi, which are declared later.

```
54 \newcommand*\svg@ink@mode{}
55 \DefineFamilyKey{SVG}{inkscape}[true]{%
56 \lowercase{\svg@sanitize@dq\svg@tempb{#1}}%
57 \FamilySetNumerical{SVG}{inkscape}{svg@tempa}{%
58 {false}{0},{off}{0},{no}{0},%
59 {true}{1},{on}{1},{yes}{1},{onlynewer}{1},{newer}{1},%
60 {force}{2},{forced}{2},{overwrite}{2},%
61 {pdf}{3},{eps}{4},{ps}{5},{png}{6},%
62 {drawing}{7},{crop}{7},%
63 {page}{8},{nocrop}{8},%
64 {tex}{9},{latex}{9},{exportlatex}{9},{latexexport}{9},%
65 {notex}{10},{nolatex}{10},{noexportlatex}{10},{nolatexexport}{10},%
```
- {latexnoexport}{10},{raw}{10},{plain}{10},{simple}{10}%
- }{\svg@tempb}%
- \ifx\FamilyKeyState\FamilyKeyStateProcessed%

Setting the mode for invoking **Inkscape**. . .

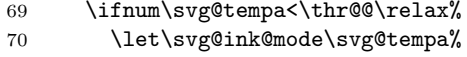

```
71 \qquad \text{black}
```
. . . and the part as wrapper for different options.

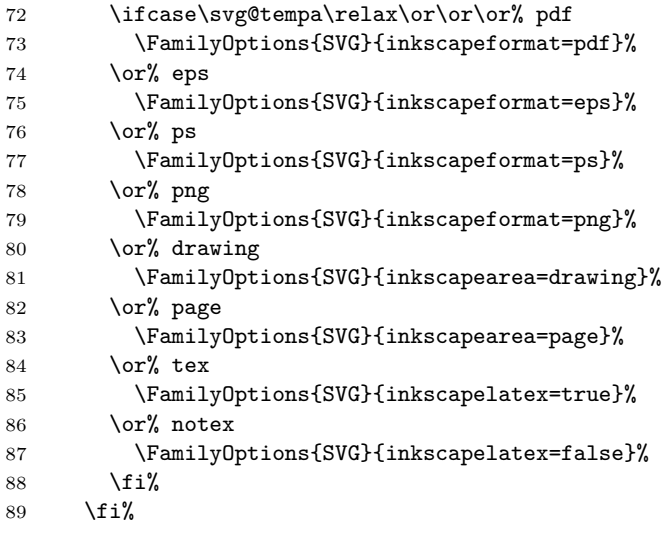

It's also possible to set the option inkscapedpi by passing a number followed by dpi like inkscape=300dpi.

```
90 \else% dpi
91 \def\svg@tempa##1dpi##2\@nil{%
92 \Ifstr{##2}{dpi}{\FamilyOptions{SVG}{inkscapedpi=##1}}{}%
93 }%
94 \lowercase{\expandafter\svg@tempa\svg@tempb dpi\@nil}%
```
In version v1.0 the option inkscape was used to set both the executable and options for **Inkscape**. This is taken into account here.

```
95 \ifx\FamilyKeyState\FamilyKeyStateProcessed\else%
```
Splitting executable from options with delimitted macros. After calling \svg@tempa with the given value, the part for the executable is stored in \svg@tempa and the option part—which is recognized by the first - character— in  $\simeq$  svg@tempb.

```
96 \svg@quotes@remove[{#1}]{\svg@tempb}%
97 \def\svg@tempa##1-##2\@nil{%
98 \IfArgIsEmpty{##2}{\def\svg@tempb{}}{%
99 \def\svg@tempa####1-\@nil{\def\svg@tempb{-####1}}%
100 \svg@tempa##2\@nil%
101 }%
102 \edef\svg@tempa{\trim@spaces{##1}}%
103 }%
104 \edef\svg@tempb{%
105 \noexpand\svg@tempa\svg@tempb-\noexpand\@nil%
106 }%
107 \svg@tempb%
108 \if@svg@quotes@found%
109 \edef\svg@tempa{"\svg@tempa"}%
110 \overline{12}111 \PackageWarning{svg}{%
112 Setting the executable%
113 \ifx\svg@tempb\@empty\else%
```
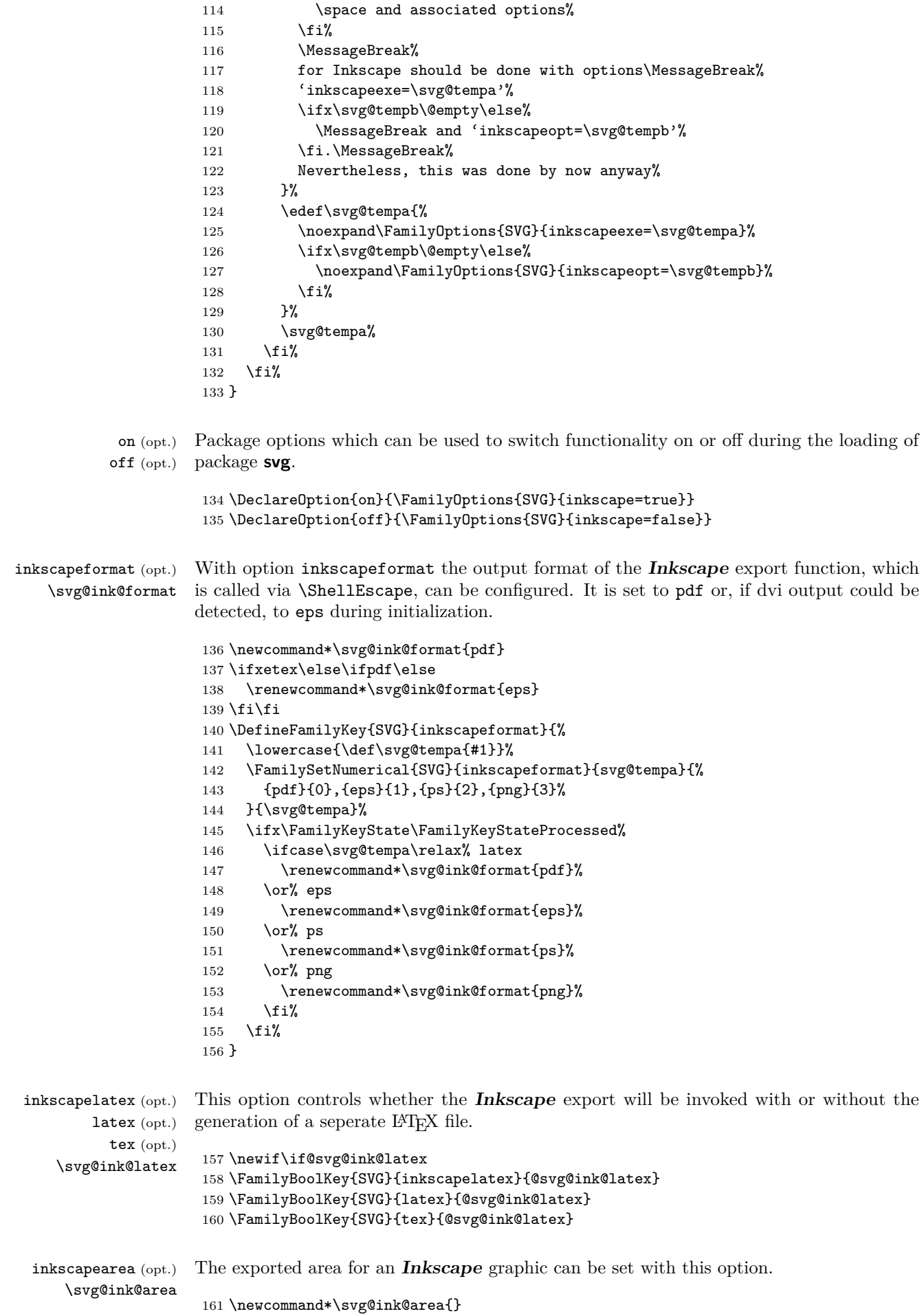

File II: svg.dtx Date: 2020/01/13 v2.02e 19

```
162 \DefineFamilyKey{SVG}{inkscapearea}{%
                      163 \FamilySetNumerical{SVG}{inkscapearea}{svg@tempa}{%
                      164 {drawing}{0},{crop}{0},%
                      165 {page}{1},{nocrop}{1}%
                      166 }{#1}%
                      167 \ifx\FamilyKeyState\FamilyKeyStateProcessed%
                      168 \ifcase\svg@tempa\relax% drawing
                      169 \renewcommand*\svg@ink@area{-D}%
                      170 \else% page
                      171 \renewcommand*\svg@ink@area{-C}%
                      172 \fi%
                      173 \fi%
                      174 }
   inkscapedpi (opt.)
inkscapedensity (opt.)
       \svg@ink@dpi
                     A density can be chosen, which is used during export with Inkscape for bitmaps and
                     rasterization of filters.
                      175 \newcommand*\svg@ink@dpi{}
                      176 \let\svg@ink@dpi\relax
                      177 \DefineFamilyKey{SVG}{inkscapedpi}{%
                      178 \FamilyKeyStateUnknownValue%
                      179 \svg@ifvalueisrelax{#1}{%
                      180 \let\svg@ink@dpi\relax%
                      181 \FamilyKeyStateProcessed%
                      182 15%183 \def\svg@tempa##1dpi##2\@nil{\def\svg@tempa{##1}}%
                      184 \lowercase{\svg@tempa#1dpi\@nil}%
                      185 \Ifnumber{\svg@tempa}{%
                      186 \edef\svg@ink@dpi{\svg@tempa}%
                      187 \FamilyKeyStateProcessed%
                      188 }{}%
                      189 }%
                      190 }
                      191 \DefineFamilyKey{SVG}{inkscapedensity}{\FamilyOptions{SVG}{inkscapedpi=#1}}
   inkscapeexe (opt.)
       \svg@ink@exe
   inkscapeopt (opt.)
       \svg@ink@opt
                     With these options, the terminal command for invoking Inkscape as well as additional
                     options can be defined.
                      192 \newcommand*\svg@ink@exe{inkscape}
                      193 \DefineFamilyKey{SVG}{inkscapeexe}{%
                      194 \renewcommand*\svg@ink@exe{#1}%
                      195 \FamilyKeyStateProcessed%
                      196 }
                      197 \newcommand*\svg@ink@opt{}
                      198 \DefineFamilyKey{SVG}{inkscapeopt}{%
                      199 \renewcommand*\svg@ink@opt{#1}%
                      200 \FamilyKeyStateProcessed%
                      201 }
```
#### <span id="page-19-0"></span>**B.1.2. Setting input folder and file**

svgpath (opt.) In version v1.0 setting the path to SVG files was done via option. So this method is provided as well.

```
202 \DefineFamilyKey{SVG}{svgpath}{%
203 \PackageWarning{svg}{%
204 The key 'svgpath' is deprecated. It's recommended\MessageBreak%
205 to use '\string\svgpath' instead%
206 }%
207 \ifx\svgpath\@undefined%
208 \AtEndOfPackage{\svgpath{{#1}}}%
209 \else%
210 \sqrt{\text{sypath}({\#1}}211 \overline{1}\
```
 \FamilyKeyStateProcessed% }

svgextension (opt.) extension (opt.) ext (opt.) \svg@file@ext

This option modifies the expected extension for the input file which is exported with **Inkscape**. It is set to svg by default.

```
214 \newcommand*\svg@file@ext{svg}
215 \DefineFamilyKey{SVG}{svgextension}{%
```
The extension should be in lower case letters.

```
216 \lowercase{\svg@quotes@remove[{#1}]{\svg@file@ext}}%
```
Remove leading dots from the extension.

```
217 \svg@remove@leadingchar.\svg@file@ext%
218 }
219 \DefineFamilyKey{SVG}{extension}{\FamilyOptions{SVG}{svgextension=#1}}
220 \DefineFamilyKey{SVG}{ext}{\FamilyOptions{SVG}{svgextension=#1}}
```
### <span id="page-20-0"></span>**B.1.3. Setting output folder**

inkscapepath (opt.) inkscapename (opt.) \svg@out@path \svg@out@name \svg@out@base The option inkscapepath controls, in which folder the results of the **Inkscape** export will be located. With option inkscapename the name of the exported file itself can be changed. \newcommand\*\svg@out@path{} \newcommand\*\svg@out@name{\svg@file@name\svg@file@suffix} \newcommand\*\svg@out@base{\svg@out@path\svg@out@name.\svg@ink@format} \DefineFamilyKey{SVG}{inkscapepath}{% \svg@sanitize@dq\svg@tempb{#1}% \FamilySetNumerical{SVG}{inkscapepath}{svg@tempa}{% {svgpath}{0},{svgdir}{0},% {svgsubpath}{1},{svgsubdir}{1},% {basepath}{2},{basedir}{2},{jobpath}{2},{jobdir}{2},% {basesubpath}{3},{basesubdir}{3},{jobsubpath}{3},{jobsubdir}{3}% }{\svg@tempb}% \ifx\FamilyKeyState\FamilyKeyStateProcessed% \ifcase\svg@tempa\relax% svgpath \renewcommand\*\svg@out@path{\svg@file@path}% \or% svgsubpath \renewcommand\*\svg@out@path{\svg@file@path svg-inkscape/}% \or% basepath 238 \renewcommand\*\svg@out@path{./}% \or% basesubpath \renewcommand\*\svg@out@path{./svg-inkscape/}%  $\forall$ fi% \else% \edef\svg@out@path{\svg@tempb}% \svg@normalize@path{\svg@out@path}% \FamilyKeyStateProcessed%  $\overline{\text{f}i}$  } \DefineFamilyKey{SVG}{inkscapename}{% \renewcommand\*\svg@out@name{#1\svg@file@suffix}% \FamilyKeyStateProcessed% }

#### <span id="page-20-1"></span>**B.1.4. Options for the inclusion of graphics**

After the graphic export with **Inkscape**, the inclusion of those graphics can be controlled with the following options.

width (opt.) These options determine the size of the included graphics. The usage of \relax as value resets the respective option to the default behavior.

```
\svg@param@width
         height (opt.)
    \svg@param@width
        distort (opt.)
 keepaspectratio (opt.)
\if@svg@param@distort
          scale (opt.)
    \svg@param@scale
                       252 \newcommand*\svg@param@width{\z@}
                       253 \DefineFamilyKey{SVG}{width}{%
                       254 \FamilyKeyStateUnknownValue%
                       255 \svg@ifvalueisrelax{#1}{%
                       256 \renewcommand*\svg@param@width{\z@}%
                       257 \FamilyKeyStateProcessed%
                       258 }{%
                       259 \FamilySetLengthMacro{SVG}{width}{\svg@param@width}{#1}%
                       260 \ifx\FamilyKeyState\FamilyKeyStateProcessed%
                       261 \ifdim\svg@param@width<\z@\relax%
                       262 \FamilyKeyStateUnknownValue%
                       263 \overrightarrow{1}264 \fi%
                       265 }%
                       266 }
                       267 \newcommand*\svg@param@height{\z@}
                       268 \DefineFamilyKey{SVG}{height}{%
                       269 \FamilyKeyStateUnknownValue%
                       270 \svg@ifvalueisrelax{#1}{%
                       271 \renewcommand*\svg@param@height{\z@}%
                       272 \FamilyKeyStateProcessed%
                       273 }{%
                       274 \FamilySetLengthMacro{SVG}{height}{\svg@param@height}{#1}%
                       275 \ifx\FamilyKeyState\FamilyKeyStateProcessed%
                       276 \ifdim\svg@param@height<\z@\relax%
                       277 \FamilyKeyStateUnknownValue%
                       278 \{f_i\}279 \{f_i\}280 }%
                       281 }
                       282 \newif\if@svg@param@distort
                       283 \FamilyBoolKey{SVG}{distort}{@svg@param@distort}
                       284 \DefineFamilyKey{SVG}{keepaspectratio}[true]{%
                       285 \FamilySetBool{SVG}{keepaspectratio}{@svg@tempswa}{#1}%
                       286 \ifx\FamilyKeyState\FamilyKeyStateProcessed%
                       287 \if@svg@tempswa%
                       288 \FamilyOptions{SVG}{distort=false}%
                       289 \else
                       290 \FamilyOptions{SVG}{distort=true}%
                       291 \{f_i\}292 \fi%
                       293 }
                       294 \newcommand*\svg@param@scale{1}
                       295 \DefineFamilyKey{SVG}{scale}{%
                       296 \FamilyKeyStateUnknownValue%
                       297 \svg@ifvalueisrelax{#1}{%
                       298 \renewcommand*\svg@param@scale{1}%
                       299 \FamilyKeyStateProcessed%
                       300 }{%
                       301 \Ifisdimension{#1\p@}{%
                       302 \ifdim\dimexpr#1\p@\relax>\z@\relax%
                       303 \renewcommand*\svg@param@scale{#1}%
                       304 \FamilyKeyStateProcessed%
                       305 \{f_i\}306 }{}%
                       307 }%
                       308 }
         pretex (opt.)
   \svg@param@pretex
         apptex (opt.)
   \svg@param@apptex
                      For executing code right before or after the graphic inclusion, two hooks are defined.
                       309 \newcommand*\svg@param@pretex{}
                       310 \let\svg@param@pretex\relax
```

```
postex (opt.)
              311 \DefineFamilyKey{SVG}{pretex}{%
```

```
312 \svg@ifvalueisrelax{#1}{%
                           313 \let\svg@param@pretex\relax%
                           314 }{%
                           315 \def\svg@param@pretex{#1}%
                           316 }%
                           317 \FamilyKeyStateProcessed%
                           318 }
                           319 \newcommand*\svg@param@apptex{}
                           320 \let\svg@param@apptex\relax
                           321 \DefineFamilyKey{SVG}{apptex}{%
                           322 \svg@ifvalueisrelax{#1}{%
                           323 \let\svg@param@apptex\relax%
                           324 }{%
                           325 \def\svg@param@apptex{#1}%
                           326 }%
                           327 \FamilyKeyStateProcessed%
                           328 }
                           329 \DefineFamilyKey{SVG}{postex}{%
                           330 \svg@deprecated@key{postex=#1}{apptex=#1}%
                           331 }
            lastpage (opt.)
svg@param@lastpage (counter)
                           For Inkscapehttps://bugs.
                           launchpad.net/ubuntu/+source/inkscape/+bug/1417470). Sometimes the LATEX file cre-
                           ated by Inkscape tries to include more pages than actually are present in the PDF file. To
                           work around this problem, a patch is provided. For this purpose, the total page number is
                           read from the PDF file.
                           332 \newcounter{svg@param@lastpage}
                           333 \DefineFamilyKey{SVG}{lastpage}{%
                           334 \FamilySetNumerical{SVG}{lastpage}{svg@tempa}{%
                           335 {false}{0},{off}{0},{no}{0},{ignore}{0},%
                           336 {true}{1},{on}{1},{yes}{1},{auto}{1}%
                           337 }{#1}%
                           338 \ifx\FamilyKeyState\FamilyKeyStateProcessed%
                           339 \ifcase\svg@tempa\relax% false
                           340 \FamilySetCounter{SVG}{lastpage}{svg@param@lastpage}{\m@ne}%
                           341 \qquad \text{for\%} true
                           342 \FamilySetCounter{SVG}{lastpage}{svg@param@lastpage}{\z@}%
                           343 \{f_i\}344 \fi%
                           345 }
               draft (opt.)
            \if@svg@draft
                           The option draft has the same effect as the eponymous option of package graphicx.
                           346 \newif\if@svg@draft
                           347 \FamilyBoolKey{SVG}{draft}{@svg@draft}
                           348 \ \verb+\AtBeginDocument{\if@svg@draff\else\ifGin@draff\@svg@drafftrue\fi\fiB.2. Handling path information
                           Both packages svg and svg-extract should be able to handle user-defined input and output
                           paths. As there is the possibility for users to provide paths with or without quotes to LATEX,
                           this is taken into account.
       \svg@deactivate@dq In order to avoid errors concerning file names with package babel and it's active double
                           quotes, this command is defined.
```

```
349 \newcommand*\svg@deactivate@dq{}
350 \AfterPackage+{babel}{%
351 \renewcommand*\svg@deactivate@dq{\bbl@deactivate{"}}%
352 \providecommand*\bbl@deactivate[1]{}%
353 }
```
\svg@sanitize@dq Save expansion of the second argument in the macro from teh first argument with deactivated double quotes.

 \newcommand\*\svg@sanitize@dq[2]{% \begingroup% \svg@deactivate@dq% \edef\svg@tempa{\endgroup\def\noexpand#1{#2}}% \svg@tempa% } \svg@quotes@remove \svg@quotes@@remove These two commands are used to remove all occurring quotes within a string. The only argument passed to \svg@quotes@remove is not the string itself but a macro in which a string is stored. \newcommand\*\svg@quotes@remove[2][]{% \begingroup% \IfArgIsEmpty{#1}{\def\svg@tempb{#2}}{\def\svg@tempb{#1}}% \svg@sanitize@dq\svg@tempa{\svg@tempb}% \expandafter\svg@quotes@check\expandafter{\svg@tempa}% \expandafter\svg@quotes@@remove\svg@tempa""\@nil% \edef\svg@tempb{% \endgroup% \def\noexpand#2{\svg@tempa}% \if@svg@quotes@found% 370 \noexpand\@svg@quotes@foundtrue% \else% 372 \noexpand\@svg@quotes@foundfalse% \fi% }% \svg@tempb% } \newcommand\*\svg@quotes@@remove{} \def\svg@quotes@@remove#1"#2"#3\@nil{% \IfArgIsEmpty{#2}{% \edef\svg@tempa{#1}% }{% 382 \svg@quotes@@remove#1#2#3""\@nil% }% } \svg@quotes@check \svg@quotes@@check \if@svg@quotes@found During the treatment of paths, it may be necessary to temporarily remove quotes and, if required, add them again later. For this purpose, the switch \if@svg@quotes@found as well as the commands \svg@quotes@check and \svg@quotes@@check, which controls the switch, are defined. As before, the string is passed in a macro to \svg@quotes@check. \newif\if@svg@quotes@found \newcommand\*\svg@quotes@check[1]{% \expandafter\svg@quotes@@check#1"\@nil% } \newcommand\*\svg@quotes@@check{} \def\svg@quotes@@check#1"#2\@nil{% \IfArgIsEmpty{#2}{\@svg@quotes@foundfalse}{\@svg@quotes@foundtrue}% } \svg@remove@leadingchar This command removes the single character in given with the first argument from the expanded macro in the second argument. \newcommand\*\svg@remove@leadingchar[2]{% \begingroup% \svg@sanitize@dq\svg@tempa{#2}%

- \def\svg@tempb{%
- \def\svg@tempa####1\@nil{\def\svg@tempa{####1}}%
- \kernel@ifnextchar#1%
- {\expandafter\svg@tempa\@gobble}%

```
400 {\svg@tempa}%
401 }%
402 \expandafter\svg@tempb\svg@tempa\@nil%
403 \edef\svg@tempb{%
404 \endgroup%
405 \def\noexpand#2{\svg@tempa}%
406 }%
407 \svg@tempb%
408 }
```

```
\svg@set@input@path
\svg@append@input@path
```
In order to import SVG files from different folders,  $\surd$ svg@set@input@path evaluates several macros, which are supposed to be used for holding different search folders. Any given path will be handled by \svg@normalize@path. The optional argument can be used to append an additional search path.

```
409 \newcommand*\svg@set@input@path[1][]{%
410 \begingroup%
411 \svg@deactivate@dq%
```
If a path was already found and stored within \svg@file@path, it is searched first and wrapped in curly braces. This is necessary for using commands like  $\infty$  filename) within SVG files.

```
412 \ifx\svg@file@path\@empty\else%
413 \svg@normalize@path{\svg@file@path}%
414 \edef\svg@file@path{{\svg@file@path}}%
415 \fi%
```
Afterwards, several search paths are appended. If \svgpath was used, it is searched next. If nothing was found, \graphicspath is considered if defined followed by a path given in the third argument. If nothing was found yet, the standard \input@path is searched last.

```
416 \svg@append@input@path{\svg@file@path}{\svg@input@path}%
417 \svg@append@input@path{\svg@file@path}{\Ginput@path}%
418 \IfArgIsEmpty{#1}{}{\svg@append@input@path{\svg@file@path}{{#1}}}%
419 \svg@append@input@path{\svg@file@path}{\input@path}%
```
Finally, \input@path is set.

```
420 \edef\svg@tempa{%
421 \endgroup%
422 \ifx\svg@file@path\@empty\else%
423 \def\noexpand\input@path{\svg@file@path}%
424 \fi%
425 }%
426 \svg@tempa%
427 }
```
Only, if a certain search path is defined, it is added. The paths given in the first argument are compared to each path in the second argument and only new ones are added.

```
428 \newcommand*\svg@append@input@path[2]{%
429 \ifx#2\@undefined\else%
430 \edef\svg@tempb{#2}%
431 \expandafter\@tfor\expandafter\svg@tempa\expandafter:\expandafter=%
432 \svg@tempb\do{%
```
Passing each new path to \svg@normalize@path. If a path already exists, switch \if@svg@tempswa is set to false.

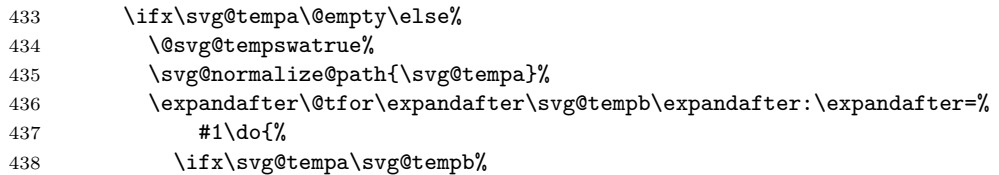

```
439 \@svg@tempswafalse%
440 \\@break@tfor%
441 \{f_i\}442 }%
443 \if@svg@tempswa%
444 \edef#1{#1{\svg@tempa}}%
445 \qquad \qquad \int f \, i \, \mathcal{U}446 \fi%
447 }%
448 \fi%
449 }
```
\svg@normalize@path \svg@normalize@@path If any path is given, a trailing slash is needed. These two macros ensure that this condition is fulfilled in any case, even if this is not considered by the user. As before, a macro containing the path string is passed to \svg@normalize@path. 450 \newcommand\*\svg@normalize@path[1]{% 451 \begingroup% 452 \svg@quotes@remove[{#1}]{\svg@tempa}% 453 \ifx\svg@tempa\@empty\relax%

454 \def\svg@tempa{./}% 455  $\overline{\text{if}}$ 456 \expandafter\svg@normalize@@path\svg@tempa//\@nil% 457 \edef\svg@tempb{% 458 \endgroup% 459 \if@svg@quotes@found% 460 \def\noexpand#1{"\svg@tempa"}% 461 \else% 462 \def\noexpand#1{\svg@tempa}%  $463$  \fi% 464 }% 465 \svg@tempb% 466 } 467 \newcommand\*\svg@normalize@@path{} 468 \def\svg@normalize@@path#1/#2/\@nil{% 469 \IfArgIsEmpty{#2}{% 470 \IfArgIsEmpty{#1}{\def\svg@tempa{}}{\def\svg@tempa{#1/}}% 471 }{% 472 \svg@normalize@@path#2/\@nil% 473 \edef\svg@tempa{#1/\svg@tempa}% 474 }% 475 }

\svg@ifvalueisrelax For some keys the usage of \relax as a value should lead to a special reaction, such as restoring to default behavior or reseting the key. Therefore, \svg@ifvalueisrelax checks, whether \relax was used as value or not.

```
476 \newcommand*\svg@ifvalueisrelax[1]{%
477 \begingroup%
478 \def\svg@tempa{#1}%
479 \def\svg@tempb{\relax}%
480 \ifx\svg@tempa\svg@tempb\relax%
481 \aftergroup\@firstoftwo%
482 \else%
483 \aftergroup\@secondoftwo%
484 \fi%
485 \endgroup%
486 }
```
\svg@get@path \if@svg@file@found \svg@file@path \svg@file@name \svg@file@base \svg@file@suffix

The command \svg@get@path tries to find a given SVG file. If the searched file wasn't found in the current path, all paths given with \svgpath are evaluated. If there was no appropriate file again, all paths given by \graphicspath are examined. In the last step, a given path within the second mandatory argument is browsed. The results for file path and

name are stored in \svg@file@path and \svg@file@name as well as the compound of both is saved in \svg@file@base.

```
487 \newif\if@svg@file@found
488 \newcommand*\svg@file@path{}
489 \newcommand*\svg@file@name{}
490 \newcommand*\svg@file@base{}
491 \newcommand*\svg@file@suffix{}
492 \newcommand*\svg@get@path[3][\svg@file@ext]{%
493 \begingroup%
```
A maybe given, unneeded file extension is removed.

```
494 \svg@filename@parse[{#1}]{#2}%
495 \IfArgIsEmpty{#1}{%
496 \edef\svg@tempa{\filename@area\filename@base.\filename@ext}%
497 }\{%
498 \edef\svg@tempa{\filename@area\filename@base.#1}%
499 }%
```
After calling \svg@set@input@path, all search paths are stored in \input@path, a single path given in the third argument will also be considered.

\svg@set@input@path[{#3}]%

The specified file is searched with **\IfFileExists**. If the file search was succesful, the macro \svg@filename@parse is called with the result.

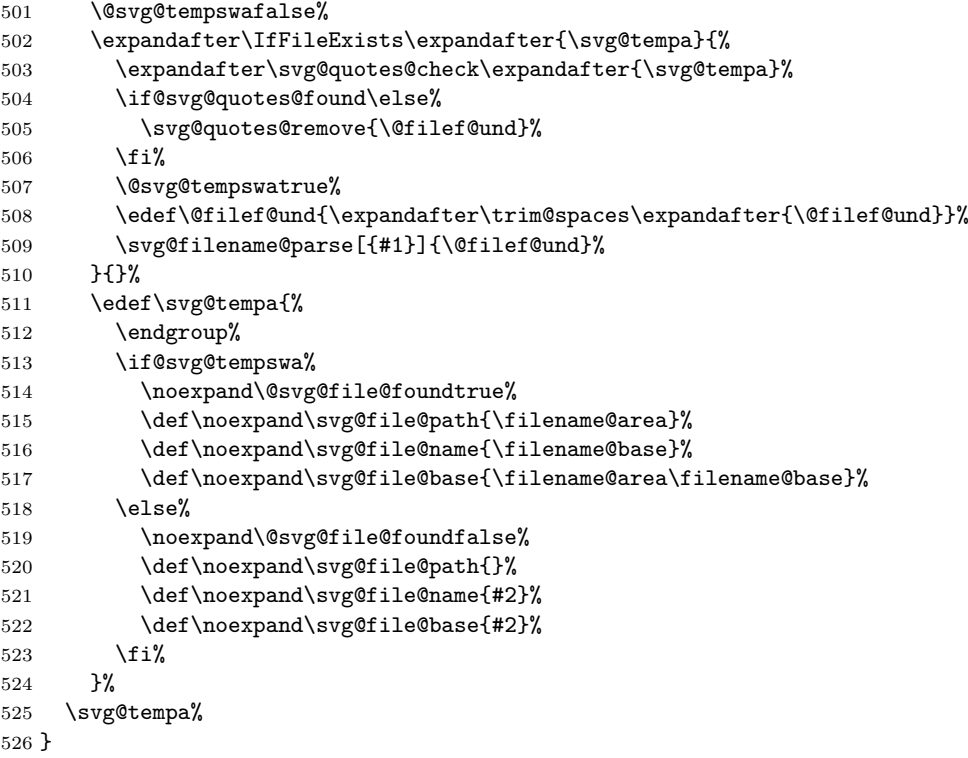

\svg@filename@parse As the internal LATEX 2*ε* command \filename@parse is not able to split a given file name containing quotes, \svg@filename@parse is defined to resolve this problem. The optional argument can be used to give a specific file extension, which should be searched within \filename@ext. If found at the very end, the previous part is appended to \filename@base.

```
527\newcommand*\svg@filename@parse[2][]{%
```

```
528 \begingroup%
```
The given path and file is parsed with \filename@parse.

```
529 \svg@sanitize@dq\svg@tempa{#2}%
530 \expandafter\filename@parse\expandafter{\svg@tempa}%
531 % If there are quotes in the file path, the closing one will be found as first
532 % character in \cs{filename@base} as \cs{filename@area} is splitted at the last
533 % slash. This leading quote is removed from \cs{filename@base} with
534 % \cs{svg@remove@leadingchar}.
535 % \begin{macrocode}
536 \svg@quotes@remove{\filename@area}%
537 \if@svg@quotes@found%
538 \edef\filename@area{"\filename@area"}%
539 \svg@remove@leadingchar"\filename@base%
540 \fi%
```
The found extension is parsed against the optional argument. If a double quote was found within the extension, it actually belongs to \filename@base.

```
541 \ifx\filename@ext\relax\else%
542 \svg@quotes@remove{\filename@ext}%
543 \svg@extension@parse{#1}%
544 \if@svg@quotes@found%
545 \edef\filename@base{\filename@base"}%
546 \overline{1}\547 \fi%
```
Quotes within \filename@base are normalized.

```
548 \svg@quotes@remove{\filename@base}%
549 \if@svg@quotes@found%
550 \edef\filename@base{"\filename@base"}%
551 \fi%
```
With  $\surd$ svg@tempa the group is closed and the results are saved in the macros  $\frown$ ilename@....

```
552 \edef\svg@tempa{%
553 \endgroup%
554 \def\noexpand\filename@area{\filename@area}%
555 \def\noexpand\filename@base{\filename@base}%
556 \ifx\filename@ext\relax%
557 \let\noexpand\filename@ext\noexpand\relax%
558 \else%
559 \def\noexpand\filename@ext{\filename@ext}%
560 \overleftrightarrow{f_i}561 }%
562 \svg@tempa%
563 }
```
\svg@extension@parse \svg@extension@@parse

These macros are used to permit multiple dots in file names. The content of \filename@ext is split at each occurence of . and the trailing part is compared against the content of the argument of \svg@extension@parse, which is probably \svg@file@ext. If they are equal, the previous part is appended to \filename@base and \filename@ext is set to the content of the first argument.

```
564 \newcommand*\svg@extension@parse[1]{%
565 \IfArgIsEmpty{#1}{}{%
566 \@expandtwoargs\Ifstr%
567 {\detokenize\expandafter{\filename@ext}}{\detokenize\expandafter{#1}}{}{%
568 \begingroup%
```
Macro \svg@tempa is used to temporarily store anything before the searched extension at the end of \filename@ext and \svg@tempb is set to the actual searched extension if found.

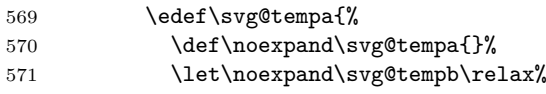

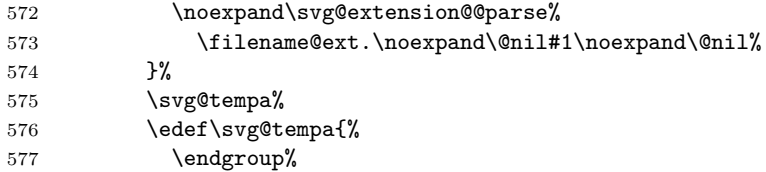

If the trailing extension was found, \filename@base and \filename@ext are adopted.

```
578 \def\noexpand\filename@base{\filename@base\svg@tempa}%
579 \ifx\svg@tempb\relax%
580 \let\noexpand\filename@ext\relax%
581 \else%
582 \def\noexpand\filename@ext{\svg@tempb}%
583 \overrightarrow{1}584 }%
585 \svg@tempa%
586 }%
587 }%
588 }
```
Macro \svg@extension@@parse is recursively called as long as there are any dots or the searched extension is found.

```
589 \newcommand*\svg@extension@@parse{}
590 \def\svg@extension@@parse#1.#2\@nil#3\@nil{%
591 \edef\svg@tempa{\svg@tempa.#1}%
592 \IfArgIsEmpty{#2}{}{%
593 \Ifstr{\detokenize{#2}}{\detokenize{#3.}}{%
```
If the trailing extension is found, \svg@tempb is definied.

```
594 \edef\svg@tempb{#3}%
595 }{%
596 \svg@extension@@parse#2\@nil#3\@nil%
597 }%
598 }%
599 }
```
\svg@file@missing The error message, which is raised, if a file is missing either after the export with **Inkscape** or in general.

```
600 \newcommand*\svg@file@missing[3][]{%
601 \begingroup%
602 \svg@quotes@remove[{#2}]{\svg@tempa}%
603 \svg@filename@parse[{#1}]{\svg@tempa}%
604 \IfArgIsEmpty{#1}{%
605 \svg@quotes@remove[{#3}]{\svg@tempb}%
606 \def\svg@tempa{%
607 Did you run the export with Inkscape? There's no file\MessageBreak%
608 '\filename@area\filename@base.\filename@ext'\MessageBreak%
609 although '\svg@tempb' was found.%
610 }%
611 }{%
612 \edef\filename@ext{#1}%
613 \Ifstr{\filename@area}{./}{\let\filename@area\@empty}{}%
```
Collecting all considered path for the error message.

```
614 \edef\svg@tempb{#3}%
615 \Ifstr{\svg@tempb}{./}{\let\svg@tempb\@empty}{}%
616 \ifx\svg@tempb\@empty%
617 \svg@set@input@path%
618 \else%
619 \svg@set@input@path[\svg@tempb]%
620 \text{if }x
```
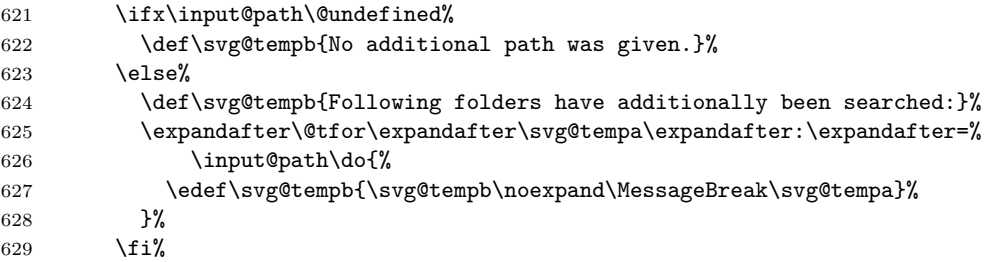

The error message itself.

```
630 \def\svg@tempa{%
631 There's no file '\filename@base.\filename@ext'\MessageBreak%
632 \ifx\filename@area\@empty%
633 neither in the current directory nor any other searched\MessageBreak%
634 path given by \string\svgpath\space or \string\graphicspath.%
635 \MessageBreak\svg@tempb%
636 \else%
637 in folder '\filename@area'.%
638 \overrightarrow{fi}639 }%
640 }%
641 \PackageError{svg}{%
642 File '\filename@base.\filename@ext' is missing%
643 }{\svg@tempa}%
644 \endgroup%
645 }
```
\svg@iffilenewer The macro \svg@iffilenewer is used to decide, whether the export with **Inkscape** is necessary due to an updated SVG file. This can only be done, if \pdf@filemoddate or \filemoddate is definied.

```
646 \newcommand*\svg@iffilenewer[2]{\@gobbletwo}
647 \ifx\pdf@filemoddate\@undefined
648 \ifx\filemoddate\@undefined\else
649 \ifx\strcmp\@undefined\else
650 \renewcommand*\svg@iffilenewer[2]{%
651 \begingroup%
652 \edef\svg@tempa{\filemoddate{#1}}%
653 \edef\svg@tempb{\filemoddate{#2}}%
654 \ifnum\strcmp{\svg@tempa}{\svg@tempb}>\z@\relax%
655 \aftergroup\@firstoftwo%
656 \text{else\textdegree}657 \aftergroup\@secondoftwo%
658 \fi%
659 \endgroup%
660 }%<br>661 \fi
      \chi_{\texttt{fi}}662 \fi
663 \else
664 \ifx\pdf@strcmp\@undefined\else
665 \renewcommand*\svg@iffilenewer[2]{%
666 \begingroup%
667 \edef\svg@tempa{\pdf@filemoddate{#1}}%
668 \edef\svg@tempb{\pdf@filemoddate{#2}}%
669 \ifnum\pdf@strcmp{\svg@tempa}{\svg@tempb}>\z@\relax%
670 \aftergroup\@firstoftwo%
671 \else%
672 \aftergroup\@secondoftwo%
673 \fi%
674 \endgroup%
675 }%
676 \fi
677 \fi
```
# <span id="page-30-0"></span>**B.3. Optional Parameters for user commands**

\svg@local@param@set \svg@local@param@use \svg@local@param@def

Most of the package options can also be used as optional parameters for \includesvg or \includeinkscape. Some of them are overloaded for the usage as optional argument and there are some keys, which *only* can be used as optional parameters. This is realized in such a way that \svg@local@param@use is extended with \svg@local@param@def by the definition of local keys during the loading of package **svg**.

#### 678 \newcommand\*\svg@local@param@set[1]{%

- 679 \svg@local@param@use%
- 680 \FamilyOptions{SVG}{#1}%

As \svg@local@param@set is always used in a local group, it is possible to set inkscapelatex to false, if the output format was set to png with option inkscapeformat.

681 \Ifstr{\svg@ink@format}{png}{\FamilyOptions{SVG}{inkscapelatex=false}}{}%

Using distort=true is only reasonable, if height and width are given.

```
682 \@svg@tempswafalse%
683 \ifdim\svg@param@width>\z@\relax\ifdim\svg@param@height>\z@\relax%
684 \@svg@tempswatrue%
685 \tilde{\iota}686 \if@svg@tempswa\else%
687 \FamilyOptions{SVG}{distort=false}%
688 \fi%
689 }
690 \newcommand*\svg@local@param@use{}
691 \newcommand*\svg@local@param@def[1]{%
692 \edef\svg@local@param@use{%
693 \unexpanded\expandafter{\svg@local@param@use}\unexpanded{#1}%
694 }%
695 }
```
The family member is defined for both **svg** and **svg-extract**.

```
696 (*body)
697 \DefineFamilyMember[.param]{SVG}
698 \langle /body\rangle
```
## <span id="page-30-1"></span>**B.4. User commands**

\svgsetup \setsvg The macro \svgsetup can be used to change options after loading the package **svg** both in preamble and the document body. For compatibility reasons,  $\setminus$ setsvg is also defined.

```
699 \newcommand*\svgsetup{\FamilyOptions{SVG}}
700 \newcommand*\setsvg{\FamilyOptions{SVG}}
```
\svgpath

\svg@input@path With \svgpath the user can give several root paths to SVG files in the same way as \graphicspath is used. The only difference is that a missing slash is added at the end of the path, if needed.

```
701 \newcommand*\svg@input@path{}
702 \let\svg@input@path\input@path
703 \newcommand*\svgpath[1]{%
704 \def\svg@tempa##1\@nil{%
705 \ifx\svg@tempb\bgroup%
706 \def\svg@input@path{#1}%
707 \else%
708 \def\svg@input@path{{#1}}%
709 \fi%
710 }%
711 \futurelet\svg@tempb\svg@tempa#1\@nil%
712 }
```
\includesvg For the inclusion of SVG files the command \includesvg is defined.

```
713 \newcommand*\includesvg[2][]{%
714 \begingroup%
```
Checking for deprecated commands \svgwidth and \svgscale.

715 \svg@deprecated@param%

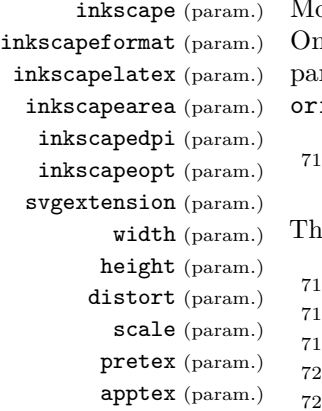

draft

Most of the optional parameters have the same effect as the identically named options. only parameter lastpage is extended (see below). Moreover, there are some additional rameters, which can only be used as optional argument for **\includesvg** (angle and igin) but not as an option. Now all parameters are set in local context (within a group).

```
16 \text{Svg@local@param@set{#1}}
```
The file suffix used by both packages **svg** and **svg-extract**.

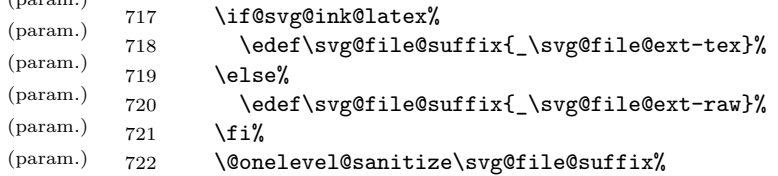

Searching all given paths for the relevant SVG file.

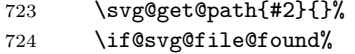

Running the export with **Inkscape** (if necessary) and checking the required files for graphic inclusion.

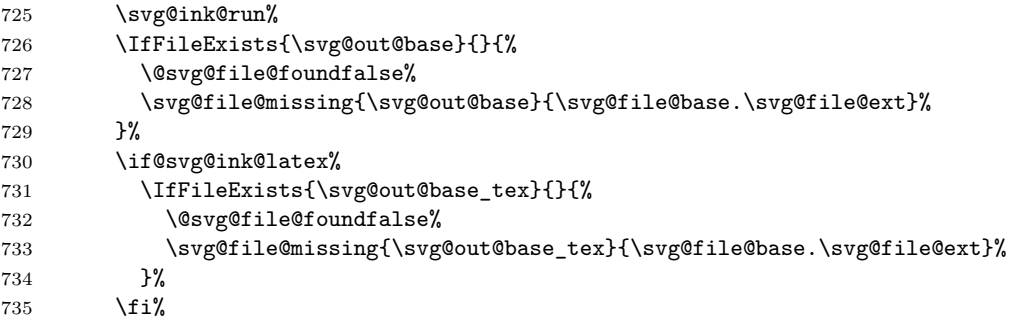

Include the resulting graphic file and maybe extract independent files.

```
736 \if@svg@file@found%
737 \svg@input{\svg@out@base}%
738 \svg@extract{\svg@out@base}%
739 \overline{\iota}740 \else%
```
Raise an error, if the requested SVG file wasn't found.

```
741 \svg@file@missing[\svg@file@ext]{\svg@file@base}{}%
742 \fi%
743 \endgroup%
744 }
```
lastpage (param.) In addition to the automatic finding of the last page, which is included, it can also be given directly as parameter.

```
745 \svg@local@param@def{%
746 \FamilyCounterKey[.param]{SVG}{lastpage}{svg@param@lastpage}%
747 }
```
File II:  $\text{sys.} \text{d} \text{tx}$  Date:  $2020/01/13$  v2.02e 32

angle (param.) origin (param.) The parameters angle and origin are definied as pendants to the keys provided by \includegraphics. \newcommand\*\svg@param@angle{0} \svg@local@param@def{% \DefineFamilyKey[.param]{SVG}{angle}{% \Ifisdimension{#1\p@}{% \renewcommand\*\svg@param@angle{#1}% \FamilyKeyStateProcessed% }{}% }% } \newcommand\*\svg@param@origin{c} \svg@local@param@def{% \DefineFamilyKey[.param]{SVG}{origin}[c]{% \renewcommand\*\svg@param@origin{#1}% \FamilyKeyStateProcessed% }% } \includeinkscape The command \includeinkscape can be used for including the export results of **Inkscape**, if this part of the job was done in another way. \newcommand\*\includeinkscape[2][]{% \begingroup% Checking for deprecated commands \svgwidth and \svgscale. \svg@deprecated@param%

> The given file extension is examined, where a known extension overwrites the current setting for inkscapeformat. If there's a suffix \_tex, the option inkscapelatex is set to true by default.

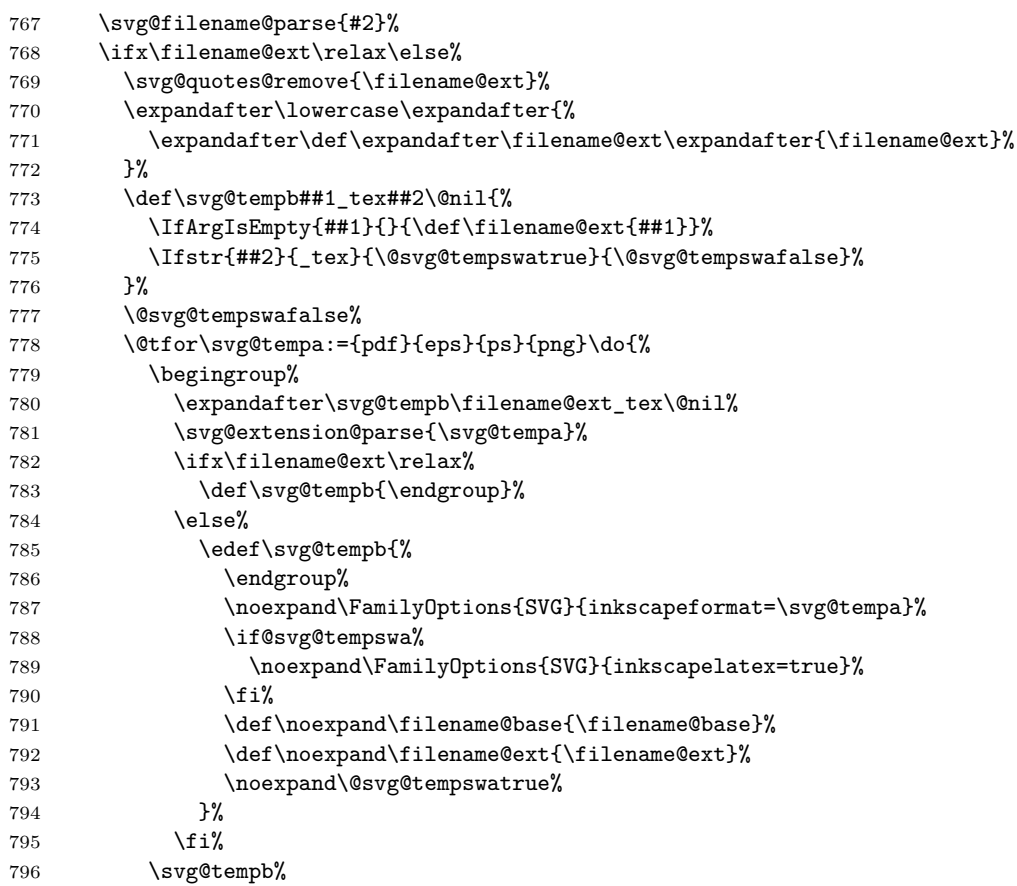

Break for loop, if valid extension was found.

```
797 \if@svg@tempswa%
798 \@break@tfor%
799 \fi%
800 }%
```
If no valid extension was found, it is set to the specified format and the actual found one is appended to cssvg.dtx@base.

```
801 \if@svg@tempswa\else%
802 \svg@extension@parse{\svg@ink@format}%
803 \overline{\phantom{a}} \804 \fi%
```
inkscapeformat (param.) inkscapelatex (param.) width (param.) height (param.) distort (param.) scale (param.) pretex (param.) apptex (param.) draft (param.) lastpage (param.) angle (param.) origin (param.)

Parameters, which are supported by \includesvg, can also be used with \includeinkscape even if some of them—more precisely those that control the export with **Inkscape**—don't have an effect at all. Nevertheless, they are set right now in local context (within a group).

```
805 \svg@local@param@set{#1}%
```
Searching all given paths for the relevant PDF/EPS file.

```
806 \svg@get@path[\svg@ink@format]{\filename@area\filename@base}{\svg@out@path}%
807 \if@svg@file@found%
```
Checking the required files for graphic inclusion.

```
808 \edef\svg@out@name{\svg@file@name}%<br>809 \edef\svg@out@base{\svg@file@path\s
         809 \edef\svg@out@base{\svg@file@path\svg@file@name.\svg@ink@format}%
810 \if@svg@ink@latex%
811 \IfFileExists{\svg@out@base_tex}{}{%
812 \@svg@file@foundfalse%
813 \svg@file@missing{\svg@out@base_tex}{\svg@out@base}%
814 }%
815 \fi%
```
Include the resulting graphic file and maybe extract independent files.

```
816 \if@svg@file@found%
817 \svg@input{\svg@out@base}%
818 \svg@extract{\svg@out@base}%
819 \fi%
820 \text{lelse}%
```
Raise an error, if the requested PDF/EPS file wasn't found.

```
821 \svg@file@missing[\svg@ink@format]{\svg@file@base}{\svg@out@path}%
822 \fi%
823 \endgroup%
824 }
```
### <span id="page-33-0"></span>**B.5. Auxiliary macros**

\svg@deprecated@param This macro checks, if \svgwidth or \svgscale are defined. In this case, the given values are passed to the correlating parameters and a warning is raised.

825 \newcommand\*\svg@deprecated@param{%

- 826 \@svg@tempswafalse%
- 827 \ifx\svgwidth\@undefined\else%
- 828 \edef\svg@tempa{\noexpand\FamilyOptions{SVG}{width=\svgwidth}}%
- 829 \svg@tempa%
- 830 \@svg@tempswatrue%
- $831$  \fi%
- 832 \ifx\svgscale\@undefined\else%

File II: svg.dtx Date: 2020/01/13 v2.02e 34

```
833 \edef\svg@tempa{\noexpand\FamilyOptions{SVG}{scale=\svgscale}}%
834 \svg@tempa%
835 \@svg@tempswatrue%
836 \fi%
837 \if@svg@tempswa%
838 \PackageWarning{svg}{%
839 You should specify the image size with parameters\MessageBreak%
840 'width' and 'height' or 'scale' instead of using\MessageBreak%
841 '\string\svgscale' or '\string\svgwidth'%
842 }%
843 \let\svgwidth\@undefined%
844 \let\svgscale\@undefined%
845 \fi%
846 }
```
\svg@ink@run \if@svg@ink@run

The command, which performs the call of **Inkscape** via \ShellEscape.

```
847 \newif\if@svg@ink@run
848 \newcommand*\svg@ink@run{%
849 \ifnum\svg@ink@mode>\z@\relax%
850 \begingroup%
```
If the mode for inkscape was set to forced, **Inkscape** will be called in any case. Otherwise, some checks are performed to detect, if a run of **Inkscape** is actually necessary.

```
851 \@svg@ink@runtrue%
852 \ifnum\svg@ink@mode=\tw@\relax\else%
```
This is the case when the SVG file is newer than the corresponding exported file, or if the latter isn't present at all.

```
853 \svg@iffilenewer{\svg@file@base.\svg@file@ext}{\svg@out@base}{}{%
854 \@svg@ink@runfalse%
855 }%
```
The same is true, when the associated LAT<sub>E</sub>X file is missing. But when this file already exists, maybe the user did some changes to this file. In this case, overwriting this file is maybe not intended.

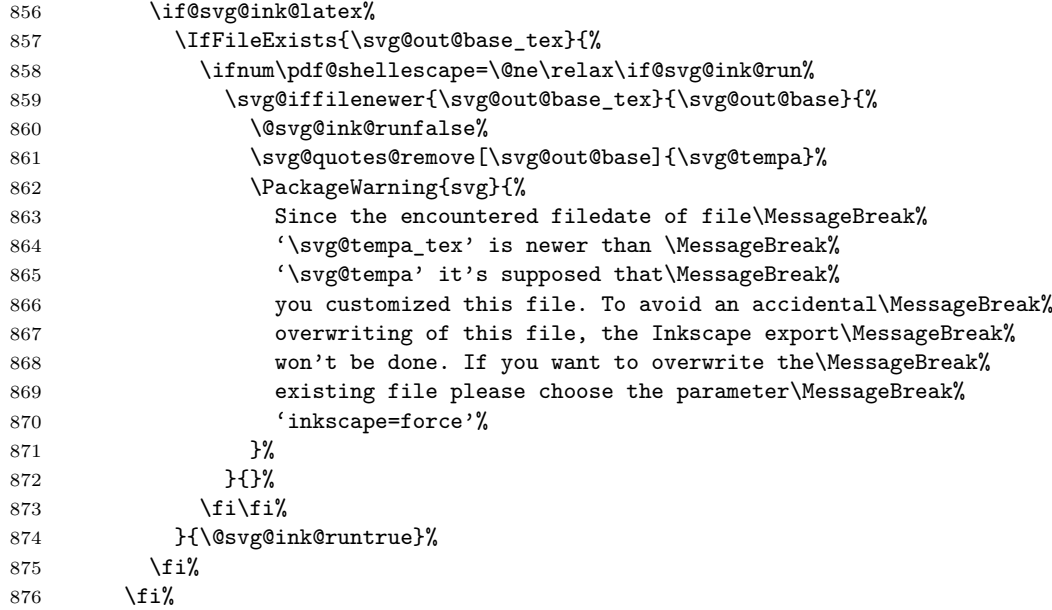

If all checks were positive, the export with **Inkscape** can be done in case --shell-escape is enabled.

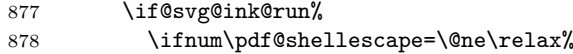

File II: svg.dtx Date: 2020/01/13 v2.02e 35

For exporting PNG files, the used density ist set to 300dpi, if no value was given.

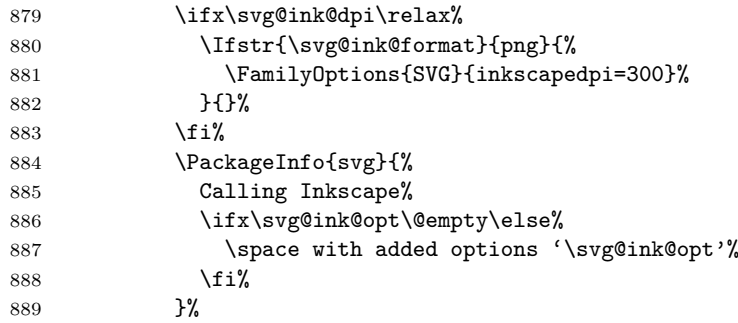

Executing **Inkscape** on command line. Afterwards, the export results are moved into the given output path.

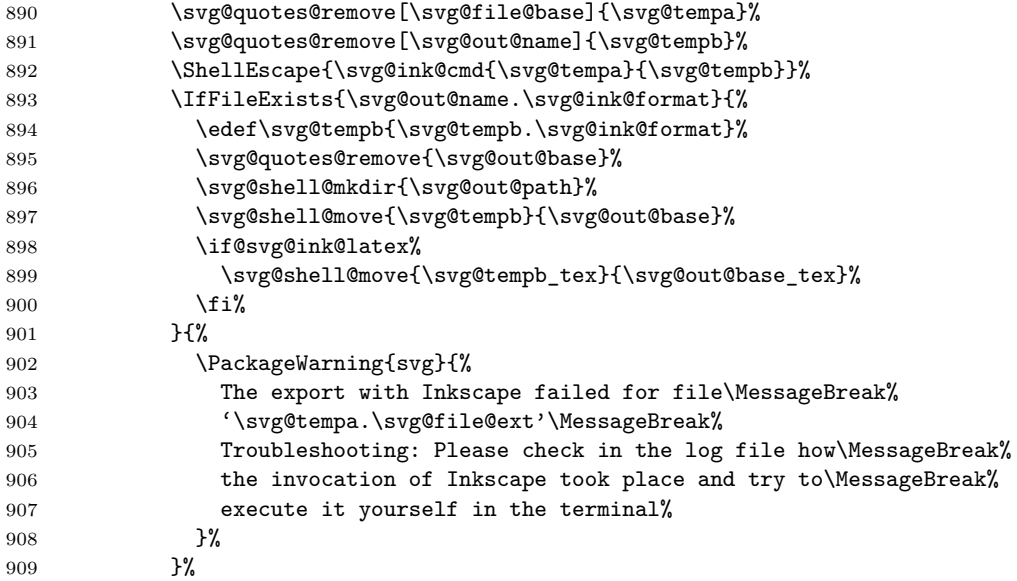

If --shell-escape wasn't enabled, a warning is issued.

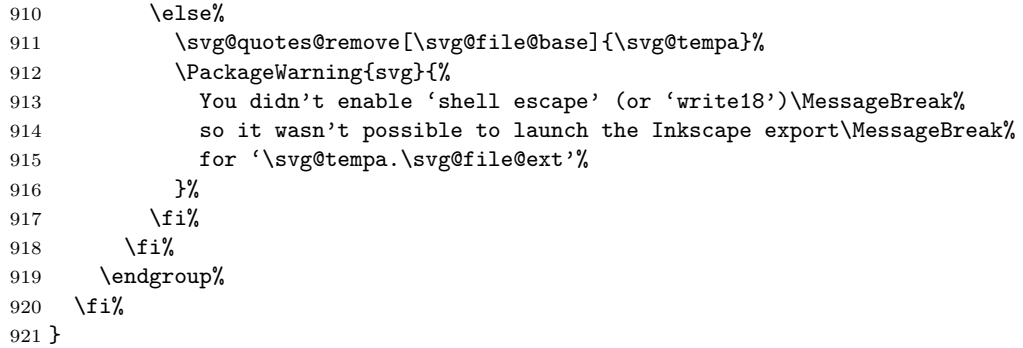

\svg@ink@cmd The actual call of **Inkscape** at command line.

```
922 \newcommand*\svg@ink@cmd[2]{%
923 \svg@ink@exe\space-z\space\svg@ink@area\space%
924 \ifx\svg@ink@dpi\relax\else--export-dpi=\svg@ink@dpi\space\fi%
925 \if@svg@ink@latex--export-latex\space\fi%
926 \svg@ink@opt\space%
927 --file="#1.\svg@file@ext"\space%
928 --export-\svg@ink@format="#2.\svg@ink@format"\space%
929 }
```
\svg@get@lastpage This macro is used to circumvent the multiple pages bug for PDF files of **Inkscape** 0.91, when the the LAT<sub>E</sub>X export was enabled. For this purpose, the total page number is read from the PDF file.

```
930 \newcommand*\svg@get@lastpage[1]{%
              931 \Ifstr{\svg@ink@format}{pdf}{%
              932 \begingroup%
              933 \@tempcnta=\m@ne\relax%
              934 \ifx\XeTeXpdfpagecount\@undefined%
              935 \ifpdf%
              936 \ifx\pdfximage\@undefined%
              937 \ifx\saveimageresource\@undefined\else%
              938 \saveimageresource{#1}%
              939 \@tempcnta=\lastsavedimageresourcepages\relax%
              940 \overrightarrow{1}941 \else%
              942 \pdfximage{#1}%
              943 \@tempcnta=\pdflastximagepages\relax%
              944 \overrightarrow{f_1}945 \fi%
              946 \else%
              947 \@tempcnta=\XeTeXpdfpagecount#1\relax%
              948 \fi%
              949 \ifnum\@tempcnta=\m@ne\relax%
              950 \PackageWarning{svg}{%
              951 It wasn't possible to detect the last page\MessageBreak%
              952 of '#1'%
              953 }%
              954 \else%
              955 \PackageInfo{svg}{Last page of '#1' is \the\@tempcnta}%
              956 \overline{\text{f}1\text{}}957 \edef\svg@tempa{%
              958 \endgroup%
              959 \noexpand\FamilyOptions{SVG}{lastpage=\the\@tempcnta}%
              960 }%
              961 \svg@tempa%
              962 }{}%
              963 }
\svg@wrn@scale The option scale respectively the parameter scale is only considered if the size was not
              specified.
              964 \newcommand*\svg@wrn@scale{%
              965 \ifdim\dimexpr\svg@param@scale\p@\relax=\p@\relax\else%
              966 \@svg@tempswafalse%
              967 \ifdim\svg@param@width>\z@\relax%
              968 \@svg@tempswatrue%
              969 \fi%
              970 \ifdim\svg@param@height>\z@\relax%
              971 \@svg@tempswatrue%
              972 \fi%
              973 \if@svg@tempswa%
              974 \PackageWarning{svg}{%
              975 The parameter 'scale' is only considered if neither\MessageBreak%
              976 'width' nor 'height' are specified%
              977 }%
              978 \fi%
              979 \fi%
              980 }
```
<span id="page-36-2"></span><span id="page-36-1"></span>\svg@input \svg@@input With \svg@@input the export results of **Inkscape** are included. The macro \svg@input is defined in order to realize the option exclude for package **svg-extract**. The macro \svg@set@input@path is called to support commands like \input{h*tex filename*i} within SVG files.

```
981 \newcommand*\svg@input{\svg@@input}
982 \newcommand*\svg@@input[2][]{%
983 \IfArgIsEmpty{#1}{}{\svg@local@param@set{#1}}%
984 \svg@set@input@path%
985 \if@svg@draft%
986 \@svg@ink@latexfalse%
987 \fi%
```
In order to support file names with multiple dots, the second argument is parsed and only the part after the last dot is stroed in \svg@tempb as extension. Everything before is stored in \svg@tempa.

```
988 \def\svg@tempb##1.##2\@nil{%
989 \IfArgIsEmpty{##2}{%
990 \def\svg@tempb{##1}%
991 }{%
992 \edef\svg@tempa{\svg@tempa.##1}%
993 \svg@tempb##2\@nil%
994 }%
995 }%
996 \edef\svg@tempa{%
997 \def\noexpand\svg@tempa{}%
998 \noexpand\svg@tempb#2.\noexpand\@nil%
999 }%
1000 \svg@tempa%
```
Afterwards \svg@tempa is defined with the file name within enclosing braces followed by the extension—only if the file name itself contains any dots— and \svg@tempb holds the original file name plus extension without enclosing braces.

```
1001 \svg@remove@leadingchar.\svg@tempa%
1002 \begingroup%
1003 \expandafter\filename@parse\expandafter{\svg@tempa}%
1004 \edef\svg@tempa{%
1005 \endgroup%
1006 \ifx\filename@ext\relax%
1007 \edef\noexpand\svg@tempa{\svg@tempa.\svg@tempb}%
1008 \text{delse}%
1009 \edef\noexpand\svg@tempa{{\svg@tempa}.\svg@tempb}%
1010 \overline{\forall}i%
1011 }%
1012 \svg@tempa%
1013 \edef\svg@tempb{#2}%
```
If the export with **Inkscape** was done with LATEX support enabled, the corresponding file will be used together with  $\infty$ . The necessary patches to environment picture as well as command \includegraphics are made beforehand with \svg@patches.

```
1014 \if@svg@ink@latex%
1015 \svg@patches{\svg@tempa}%
1016 \ifnum\value{svg@param@lastpage}=\z@\relax%
1017 \expandafter\svg@get@lastpage\expandafter{\svg@tempb}%
1018 \fi%
1019 \edef\svg@tempa{%
1020 \ifx\svg@param@pretex\relax\else%
1021 \noexpand\svg@param@pretex%
1022 \qquad \text{if } \text{\textsf{i}}1023 \noexpand\input{\svg@tempb_tex}%
1024 \ifx\svg@param@apptex\relax\else%
1025 \noexpand\svg@param@apptex%
1026 \fi%
1027 }%
```
If distort=true is desired, the input is resized with \resizebox\*.

```
1028 \if@svg@param@distort%
```
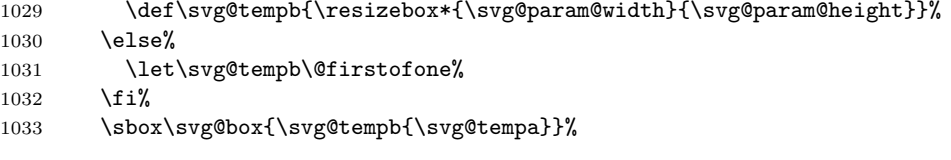

If a rotation angle was given, the input is done within \rotatebox.

```
1034 \ifdim\dimexpr\svg@param@angle\p@\relax=\z@\relax%
1035 \let\svg@tempb\@firstofone%
1036 \else%
1037 \edef\svg@tempb{%
1038 \noexpand\rotatebox[origin=\svg@param@origin]{\svg@param@angle}%
1039 }%
1040 \overrightarrow{1040}1041 \svg@tempb{\usebox\svg@box}%
1042 \else%
```
If the export with **Inkscape** was done without LAT<sub>EX</sub> support, the resulting graphic file will be included with \includegraphics.

```
1043 \svg@wrn@scale%
1044 \edef\svg@tempb{%
1045 draft\if@svg@draft\else=false\fi,%
1046 scale=\svg@param@scale,%
1047 keepaspectratio\if@svg@param@distort=false\fi%
1048 }%
1049 \ifdim\svg@param@height>\z@\relax%
1050 \edef\svg@tempb{\svg@tempb,height=\svg@param@height}%
1051 \fi%
1052 \ifdim\svg@param@width>\z@\relax%
1053 \edef\svg@tempb{\svg@tempb,width=\svg@param@width}%
1054 \fi%
1055 \ifdim\dimexpr\svg@param@angle\p@\relax=\z@\relax\else%
1056 \edef\svg@tempb{%
1057 \svg@tempb,origin=\svg@param@origin,angle=\svg@param@angle%
1058 }%
1059 \fi%
1060 \expandafter\includegraphics\expandafter[\svg@tempb]{\svg@tempa}%
1061 \fi%
1062 }
```
## <span id="page-38-0"></span>**B.6. Patches**

\svg@patches \svg@picture@saved \svg@includegraphics@saved with \svg@patches. For including the export results from **Inkscape** with L<sup>AT</sup>EX support enabled, there are some patches necessary for environment picture and \includegraphics. Those patches are done

<span id="page-38-1"></span>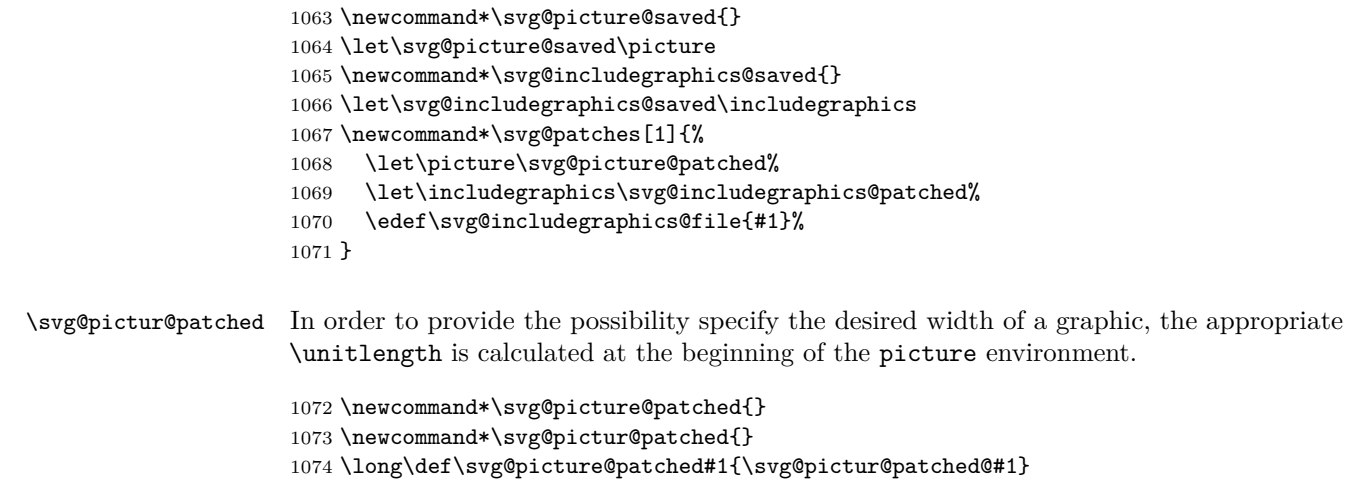

```
1075 \def\svg@pictur@patched@(#1,#2){%
1076 \svg@wrn@scale%
```
If a desired height is present, the resulting \unitlength is calculated with the ratio of the coordinates of the picture environment given as arguments for x- and y-direction by using \Gscale@div. With this factor, \unitlength—which is connected to the x-coordinate—can be scaled in a suitable manner.

<span id="page-39-0"></span>1077 \ifdim\svg@param@height>\z@\relax% 1078 \Gscale@div\svg@tempa{#1\p@}{#2\p@}% 1079 \setlength\unitlength{\svg@param@height}% 1080 \setlength\unitlength{\svg@tempa\unitlength}% 1081 \ifdim\svg@param@width>\z@\relax% 1082 \ifdim\unitlength>\svg@param@width\relax% 1083 \setlength\unitlength{\svg@param@width}% 1084 \fi%  $1085$  \fi% 1086 \else% If no height is given, \unitlength can be set easily. 1087 \ifdim\svg@param@width>\z@\relax% 1088 \setlength\unitlength{\svg@param@width}%  $1089$   $\text{delse}$ % 1090 \setlength\unitlength{\svg@param@scale\unitlength}% 1091 \fi%  $1092$  \fi% After setting \unitlength, the picture environment can be called with its original definition. 1093 \svg@picture@saved(#1,#2)% 1094 } \svg@includegraphics@patched \svg@includegraphics@file The patch to \includegraphics is meant to dissolve the **Inkscape** bug concerning the inclusion of more PDF pages than actually are existing. The given optional parameters to \includegraphics are processed and the counter svg@param@currpage is set to the value of a given page. The value of parameter width is ignored. 1095 \DefineFamily{SVGpatch} 1096 \DefineFamilyMember{SVGpatch} 1097 \newcounter{svg@param@currpage} 1098 \setcounter{svg@param@currpage}{\m@ne} 1099 \FamilyCounterKey{SVGpatch}{page}{svg@param@currpage} 1100 \DefineFamilyKey{SVGpatch}{width}{\FamilyKeyStateProcessed} 1101 \newcommand\*\svg@includegraphics@file{} 1102 \newcommand\*\svg@includegraphics@patched[2] []{% 1103 \FamilyOptions{SVGpatch}{#1}% If option lastpage was set to false, each page is included—even if it doesn't exist, which may cause errors. 1104 \ifnum\value{svg@param@lastpage}<\z@\relax% 1105 \FamilySetCounter{SVGpatch}{page}{svg@param@currpage}{% 1106 \the\value{svg@param@lastpage}% 1107 }%  $1108$  \fi% Only if counter svg@param@lastpage is smaller than svg@param@currpage, pages are included, where svg@param@lastpage was either given as a number with parameter lastpage or was automatically calculated with \svg@get@lastpage. 1109 \ifnum\value{svg@param@currpage}>\value{svg@param@lastpage}\relax\else%

A page is included with the original definition of \includegraphics. All optional parameters are passed.

```
1110 \svg@includegraphics@saved[{#1}]{\svg@includegraphics@file}%
1111 \fi%
1112 }
```
## **C. Extracting independent graphic files with svg-extract**

## **C.1. Options**

For package **svg-extract** the user interface is extended. The following options can either be set with \svgsetup or be used as local optional parameters for \includesvg and \includeinkscape.

\svg@dummy@key If package **svg-extract** wasn't loaded, the following options are defined for package **svg** in order to raise a warning message. Primarily this is done for compatibility reasons.

```
1113 (*base)
1114 \DefineFamilyMember[.dummy]{SVG}
1115 \newcommand*\svg@dummy@key[2][]{%
1116 \@ifpackageloaded{svg-extract}{}{%
1117 \IfArgIsEmpty{#1}{%
1118 \DefineFamilyKey[.dummy]{SVG}{#2}{%
1119 \PackageWarning{svg}{%
1120 The option key '#2' can only\MessageBreak%
1121 be used with package 'svg-extract', but\MessageBreak%
1122 you didn't load it%
1123 }%
1124 \FamilyKeyStateProcessed%
1125 }%
1126 }{%
1127 \DefineFamilyKey[.dummy]{SVG}{#2}[{#1}]{%
1128 \PackageWarning{svg}{%
1129 The option key '#2' can only\MessageBreak%
1130 be used with package 'svg-extract', but\MessageBreak%
1131 you didn't load it%
1132 }%
1133 \FamilyKeyStateProcessed%<br>1134 }%
1134
1135 }%
```
Before package **svg-extract** the given key #2 of family member .dummy is relaxed.

```
1136 \AfterPackage{svg-extract}{\RelaxFamilyKey[.dummy]{SVG}{#2}}%
1137 }%
1138 }
1139 (/base)
```
## <span id="page-40-0"></span>**C.1.1. Controlling the extract process**

extract (opt.) \if@svgx@run should be done. With option extract it can be controlled, if the extraction of independent graphic files

> $\langle *base \rangle$  \svg@dummy@key[true]{extract}  $\langle$ /base $\rangle$  $\langle$ \*extract $\rangle$  \newif\if@svgx@run \DefineFamilyKey{SVG}{extract}[true]{% \lowercase{\def\svg@tempa{#1}}% \FamilySetNumerical{SVG}{extract}{svg@tempa}{%

<span id="page-41-1"></span><span id="page-41-0"></span>1148 {false}{0},{off}{0},{no}{0},% 1149 {true}{1},{on}{1},{yes}{1},{onlynewer}{1},{newer}{1},% 1150 {overwrite}{1},{force}{1},{forced}{1},% 1151 {pdf}{2},{eps}{3},{ps}{4}% 1152 }{\svg@tempa}% 1153 \ifx\FamilyKeyState\FamilyKeyStateProcessed% 1154 \ifcase\svg@tempa\relax% false 1155 \@svgx@runfalse% 1156  $\or\%$  true 1157 \@svgx@runtrue% 1158 \or% pdf 1159 \FamilyOptions{SVG}{extractformat=pdf}%  $1160 \qquad \text{or} \text{\%}$  eps 1161 \FamilyOptions{SVG}{extractformat=eps}% 1162 \or% ps 1163 \FamilyOptions{SVG}{extractformat=ps}% 1164 \fi% 1165 \fi% 1166 } 1167  $\langle$ /extract $\rangle$ on (opt.) Package options which can be used to switch functionality on or off during the loading of off (opt.) package **svg-extract**. 1168 (\*extract) 1169 \DeclareOption{on}{\FamilyOptions{SVG}{extract=true}} 1170 \DeclareOption{off}{\FamilyOptions{SVG}{extract=false}} 1171  $\langle$ /extract $\rangle$ extractformat (opt.) \svgx@format pdf (opt.) eps (opt.) Option extractformat controls the output format (pdf/eps/ps). It is set to pdf or, if dvi output could be detected, to eps during initialization. 1172  $\langle *base \rangle$ 1173 \svg@dummy@key{extractformat} 1174 \svg@dummy@key[true]{pdf} 1175 \svg@dummy@key[true]{eps} 1176  $\langle$ /base) 1177  $\langle$ \*extract $\rangle$ 1178 \newcommand\*\svgx@format{pdf} 1179 \ifxetex\else\ifpdf\else 1180 \renewcommand\*\svgx@format{eps} 1181 \fi\fi 1182 \DefineFamilyKey{SVG}{extractformat}{% 1183 \lowercase{\edef\svgx@format{#1}}% 1184 \FamilyKeyStateProcessed% 1185 } 1186 \DefineFamilyKey{SVG}{pdf}[true]{% 1187 \FamilySetBool{SVG}{pdf}{@svg@tempswa}{#1}% 1188 \ifx\FamilyKeyState\FamilyKeyStateProcessed% 1189 \if@svg@tempswa% 1190 \svgx@ifinlist{pdf}{\svgx@format}{}{% 1191 \edef\svgx@format{\svgx@format,pdf}% 1192 }% 1193 \svg@deprecated@key{pdf}{extractformat={\svgx@format}}% 1194 \else% 1195 \FamilyKeyStateUnknownValue% 1196  $\overline{ifi}$ 1197 \fi% 1198 } 1199 \DefineFamilyKey{SVG}{eps}[true]{% 1200 \FamilySetBool{SVG}{eps}{@svg@tempswa}{#1}% 1201 \ifx\FamilyKeyState\FamilyKeyStateProcessed% 1202 \if@svg@tempswa% 1203 \svgx@ifinlist{eps}{\svgx@format}{}{% 1204 \edef\svgx@format{\svgx@format,eps}%

<span id="page-42-2"></span><span id="page-42-1"></span><span id="page-42-0"></span>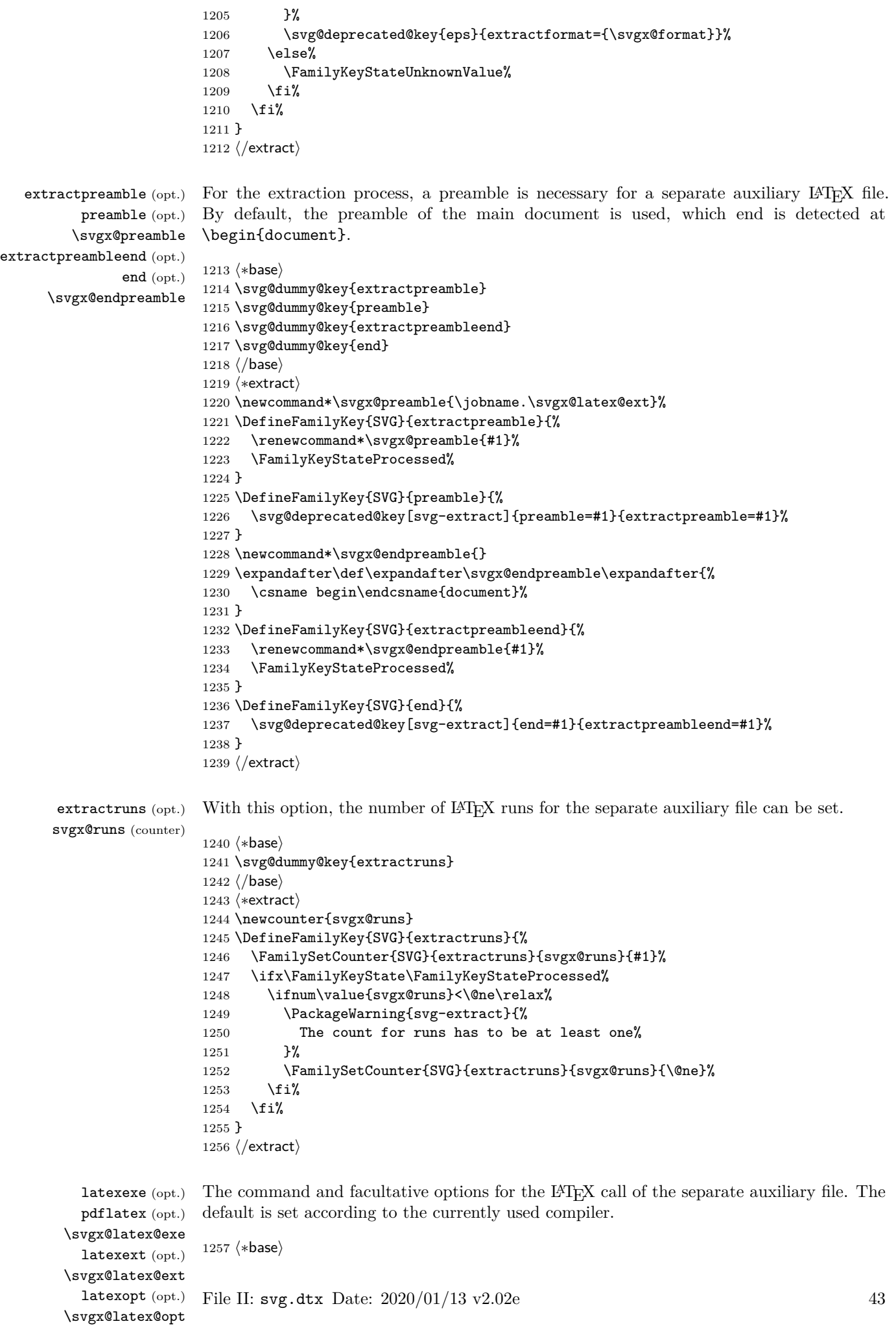

```
1258 \svg@dummy@key{latexexe}
1259 \svg@dummy@key{pdflatex}
1260 \svg@dummy@key{latexext}
1261 \svg@dummy@key{latexopt}
1262 (/base)
1263 (*extract)
1264 \ifxetex
1265 \newcommand*\svgx@latex@exe{xelatex}
1266 \else\ifluatex
1267 \ifpdf
1268 \newcommand*\svgx@latex@exe{lualatex}
1269 \else
1270 \newcommand*\svgx@latex@exe{lualatex --output-format=dvi}
1271 \fi
1272 \else\ifpdf
1273 \newcommand*\svgx@latex@exe{pdflatex}
1274 \else
1275 \newcommand*\svgx@latex@exe{latex}
1276 \ifmmode \else 1276 \fi\fi\fi
1277 \DefineFamilyKey{SVG}{latexexe}{%
1278 \renewcommand*\svgx@latex@exe{#1}%
1279 \FamilyKeyStateProcessed%
1280 }
1281 \DefineFamilyKey{SVG}{pdflatex}{%
1282 \svg@deprecated@key[svg-extract]{pdflatex=#1}{latexexe=#1}%
1283 }
1284 \newcommand*\svgx@latex@ext{tex}
1285 \DefineFamilyKey{SVG}{latexext}{%
1286 \renewcommand*\svgx@latex@ext{#1}%
1287 \FamilyKeyStateProcessed%
1288 }
1289 \newcommand*\svgx@latex@opt{}
1290 \DefineFamilyKey{SVG}{latexopt}{%
1291 \renewcommand*\svgx@latex@opt{#1}%
1292 \FamilyKeyStateProcessed%
1293 }
1294 (/extract)
```
<span id="page-43-0"></span>dvipsopt (opt.) \svgx@dvips@exe \svgx@dvips@opt Options and macros for calling convert commands, which are supplied by most  $\angle F \Gamma F X 2_{\epsilon}$  distributions. These are used to generate all files, which are supported by option extractformat, as they don't need an additional application.

```
pstoepsopt (opt.)
 \svgx@pstoeps@exe
\svgx@pstoeps@opt
   pstopdfopt (opt.)
\svgx@pstopdf@exe
\svgx@pstopdf@opt
  pdftoepsopt (opt.)
\svgx@pdftoeps@exe
\svgx@pdftoeps@opt
   pdftopsopt (opt.)
\svgx@pdftops@exe
\svgx@pdftops@opt
      pdftops (opt.)
                     1295 \langle *base \rangle1296 \svg@dummy@key{dvipsopt}
                     1297 \svg@dummy@key{pstoepsopt}
                     1298 \svg@dummy@key{pstopdfopt}
                     1299 \svg@dummy@key{pdftoepsopt}
                     1300 \svg@dummy@key{pdftopsopt}
                     1301 \svg@dummy@key{pdftops}
                     1302 (/base)
                     1303 \langle*extract\rangle1304 \newcommand*\svgx@dvips@exe{dvips}
                     1305 \newcommand*\svgx@dvips@opt{}
                     1306 \DefineFamilyKey{SVG}{dvipsopt}{%
                     1307 \renewcommand*\svgx@dvips@opt{#1}%
                     1308 \FamilyKeyStateProcessed%
                     1309 }
                     1310 \newcommand*\svgx@pstoeps@exe{ps2eps}
                     1311 \newcommand*\svgx@pstoeps@opt{-B -C}
                     1312 \DefineFamilyKey{SVG}{pstoepsopt}{%
                     1313 \renewcommand*\svgx@pstoeps@opt{#1}%
                     1314 \FamilyKeyStateProcessed%
                     1315 }
                     1316 \newcommand*\svgx@pstopdf@exe{ps2pdf}
                     1317 \newcommand*\svgx@pstopdf@opt{}
```

```
1318 \DefineFamilyKey{SVG}{pstopdfopt}{%
1319 \renewcommand*\svgx@pstopdf@opt{#1}%
1320 \FamilyKeyStateProcessed%
1321 }
1322 \newcommand*\svgx@pdftoeps@exe{pdftops -eps}
1323 \newcommand*\svgx@pdftoeps@opt{}
1324 \DefineFamilyKey{SVG}{pdftoepsopt}{%
1325 \renewcommand*\svgx@pdftoeps@opt{#1}%
1326 \FamilyKeyStateProcessed%
1327 }
1328 \newcommand*\svgx@pdftops@exe{pdftops}
1329 \newcommand*\svgx@pdftops@opt{}
1330 \DefineFamilyKey{SVG}{pdftopsopt}{%
1331 \renewcommand*\svgx@pdftops@opt{#1}%
1332 \FamilyKeyStateProcessed%
1333 }
1334 \DefineFamilyKey{SVG}{pdftops}{%
1335 \PackageWarning{#1}{%
1336 The option key 'pdftops' is deprecated.\MessageBreak%
1337 You should use either 'pdftoepsopt' or\MessageBreak%
1338 'pdftopsopt' instead. See the manual for\MessageBreak%
1339 more. Nothing was done%
1340 }%
1341 \FamilyKeyStateProcessed%
1342 }
1343 \langle/extract\rangle
```
## **C.1.2. Invoking external application for graphic conversion**

<span id="page-44-0"></span>Besides the use of a conversion tool supplied by  $\angle FFRZ_{\epsilon}$ , the applications **ImageMagick** and **Ghostscript** can be used for converting graphics.

convert (opt.) The option convert can be used to define, which of both applications should be use. **ImageMagick** is set by default.

```
\if@svgx@cnv@run
  \svgx@cnv@cmd
                 1344 (*base)
                 1345 \svg@dummy@key[true]{convert}
                 1346 \langle/base)
                 1347 (*extract)
                 1348 \newif\if@svgx@cnv@run
                 1349 \newcommand*\svgx@cnv@cmd{}
                 1350 \DefineFamilyKey{SVG}{convert}[true]{%
                 1351 \FamilySetNumerical{SVG}{convert}{svg@tempa}{%
                 1352 {false}{0},{off}{0},{no}{0},%
                 1353 {true}{1},{on}{1},{yes}{1},{onlynewer}{1},{newer}{1},%
                 1354 {overwrite}{1},{force}{1},{forced}{1},%
                 1355 {magick}{2},{imagemagick}{2},{convert}{2},%
                 1356 {gs}{3},{ghostscript}{3},%
                 1357 {gs64}{4},{ghostscript64}{4},%
                 1358 {gs32}{5},{ghostscript32}{5}%
                 1359 }{#1}%
                 1360 \ifx\FamilyKeyState\FamilyKeyStateProcessed%
                 1361 \ifcase\svg@tempa\relax% false
                 1362 \@svgx@cnv@runfalse%
                 1363 \or\% true
                 1364 \@svgx@cnv@runtrue%
                 1365 \or% magick
                 1366 \@svgx@cnv@runtrue%
                 1367 \renewcommand*\svgx@cnv@cmd{\svgx@magick@cmd}%
                 1368 \or% gs
                 1369 \@svgx@cnv@runtrue%
                 1370 \renewcommand*\svgx@cnv@cmd{\svgx@gs@cmd}%
                 1371 \or% gs64
                 1372 \@svgx@cnv@runtrue%
```

```
1373 \renewcommand*\svgx@cnv@cmd{\svgx@gs@cmd}%
1374 \svgx@onlywindows{%
1375 \renewcommand*\svgx@gs@exe{gswin64c}%
1376 }%
1377 \or% gs32
1378 \@svgx@cnv@runtrue%
1379 \renewcommand*\svgx@cnv@cmd{\svgx@gs@cmd}%
1380 \svgx@onlywindows{%
1381 \renewcommand*\svgx@gs@exe{gswin32c}%
1382 }%
1383 \fi%
```
In version v1.0 the option convert was used to set both the executable and options for the conversion application, meant for the usage of **ImageMagick**. This is taken into account here.

```
1384 \else%
```
Same doing like with option inkscape.

```
1385 \def\svg@tempa##1-##2\@nil{%
                  1386 \IfArgIsEmpty{##2}{\def\svg@tempb{}}{%
                  1387 \def\svg@tempa##1####1\@nil{\def\svg@tempb{####1}}%
                  1388 \svg@tempa#1\@nil%
                  1389 }%
                  1390 \def\svg@tempa{##1}%
                  1391 }?
                  1392 \svg@tempa#1-\@nil%
                  1393 \PackageWarning{svg-extract}{%
                  1394 Setting the executable%
                  1395 \ifx\svg@tempb\@empty\else%
                  1396 \space and associated options%
                  1397 \{f_i\}1398 \MessageBreak%
                  1399 for ImageMagick should be done with options\MessageBreak%
                  1400 'magickexe=\svg@tempa'%
                  1401 \ifx\svg@tempb\@empty\else%
                  1402 \MessageBreak and 'magicksetting' and/or 'magickoperator'%
                  1403 \fi.\MessageBreak%
                  1404 Nevertheless, this was done by now%
                  1405 \ifx\svg@tempb\@empty\else%
                  1406 , whereby \MessageBreak 'magicksetting=\svg@tempb' was used%
                  1407 \fi%<br>1408 }%
                  1408
                  1409 \FamilyOptions{SVG}{convert=magick}%
                  1410 \edef\svg@tempa{%
                  1411 \noexpand\FamilyOptions{SVG}{magickexe=\svg@tempa}%
                  1412 \ifx\svg@tempb\@empty\else%
                  1413 \noexpand\FamilyOptions{SVG}{magicksetting=\svg@tempb}%
                  1414 \fi%
                  1415 }%
                  1416 \svg@tempa%
                  1417 \fi%
                  1418 }
                  1419 \langle/extract\rangleconvertformat (opt.)
 \svgx@cnv@format
         png (opt.)
                  Option convertformat controls the output format for converted files. It is set to png by
                  default.
```

```
1420 (*base)
1421 \svg@dummy@key{convertformat}
1422 \svg@dummy@key[true]{png}
1423 (/base)
1424 (*extract)
1425 \newcommand*\svgx@cnv@format{png}
```

```
1426 \DefineFamilyKey{SVG}{convertformat}{%
```
<span id="page-46-1"></span><span id="page-46-0"></span>1427 \lowercase{\edef\svgx@cnv@format{#1}}% 1428 \ifx\svgx@cnv@format\@empty\else% 1429 \@svgx@cnv@runtrue%  $1430$  \fi% 1431 \FamilyKeyStateProcessed% 1432 } 1433 \DefineFamilyKey{SVG}{png}[true]{% 1434 \FamilySetBool{SVG}{png}{@svg@tempswa}{#1}% 1435 \ifx\FamilyKeyState\FamilyKeyStateProcessed% 1436 \if@svg@tempswa% 1437 \svgx@ifinlist{png}{\svgx@cnv@format}{}{% 1438 \edef\svgx@cnv@format{\svgx@cnv@format,png}% 1439 }% 1440 \svg@deprecated@key{png}{convertformat={\svgx@cnv@format}}% 1441 \else% 1442 \FamilyKeyStateUnknownValue% 1443  $\{f_i\}$ 1444  $\overline{\text{f}i\text{}}$ 1445 } 1446 (/extract) convertdpi (opt.) convertdensity (opt.) \svgx@cnv@dpi The option convertdpi is meant to define the used density during the conversion process. It can be set either for all designated output formats or targeted for a specific format. It's also possible to use something like 500x300. Given values are resolved by \svgx@cnv@get@dpi. It's used like convertdpi=300 or convertdpi={png=600} If the option is used for a specific or for all output formats is recocnized by \svgx@ifkeyandval. 1447 (\*base) 1448 \svg@dummy@key{convertdpi} 1449 \svg@dummy@key{convertdensity} 1450 (/**base**) 1451 (\*extract) 1452 \newcommand\*\svgx@cnv@dpi{} 1453 \let\svgx@cnv@dpi\relax 1454 \DefineFamilyKey{SVG}{convertdpi}{% 1455 \FamilyKeyStateUnknownValue% 1456 \svgx@ifkeyandval{#1}{% 1457 \svgx@cnv@get@dpi{##2}% 1458 \ifx\svg@tempa\relax\else% 1459 \expandafter\edef\csname svgx@cnv@dpi@##1\endcsname{\svg@tempa}% 1460 \FamilyKeyStateProcessed%  $1461$  \fi% 1462 }{% 1463 \svgx@cnv@get@dpi{##1}% 1464 \ifx\svg@tempa\relax\else% 1465 \edef\svgx@cnv@dpi{\svg@tempa}% 1466 \FamilyKeyStateProcessed%  $1467$  \fi% 1468 }% 1469 } 1470 \DefineFamilyKey{SVG}{convertdensity}{\FamilyOptions{SVG}{convertdpi=#1}} 1471  $\langle$ /extract $\rangle$ magickexe (opt.) \svgx@magick@exe magicksetting (opt.) \svgx@magick@set magickoperator (opt.) \svgx@magick@opr Setting the command including maybe the path to **ImageMagick**. The keys magicksetting and magickoperator should be used to add optional arguments before (*Settings*) or after (*Operators*) the input file. They can either be set for all or a specific output format as like option convertdpi. For this \svgx@setformatkey is used. 1472 (\*base) 1473 \svg@dummy@key{magickexe} 1474 \svg@dummy@key{magicksetting} 1475 \svg@dummy@key{magickoperator} 1476  $\langle$ /base) 1477 (\*extract) 1478 \newcommand\*\svgx@magick@exe{}

```
1479 \DefineFamilyKey{SVG}{magickexe}{%
1480 \renewcommand*\svgx@magick@exe{#1}%
1481 \FamilyKeyStateProcessed%
1482 }
1483 \newcommand*\svgx@magick@set{}
1484 \DefineFamilyKey{SVG}{magicksetting}{%
1485 \svgx@setformatkey{#1}{svgx@magick@set}%
1486 \FamilyKeyStateProcessed%
1487 }
1488 \newcommand*\svgx@magick@opr{}
1489 \DefineFamilyKey{SVG}{magickoperator}{%
1490 \svgx@setformatkey{#1}{svgx@magick@opr}%
1491 \FamilyKeyStateProcessed%
1492 }
1493 (/extract)
```

```
gsexe (opt.)
   \svgx@gs@exe
     gsopt (opt.)
   \svgx@gs@opt
  gsdevice (opt.)
\svgx@gs@device
```
<span id="page-47-1"></span>Options to set the command including maybe the path to **Ghostscript**. As **Ghostscript** needs a specific device defined for different output formats, the option gsdevice can be used. It can either be set for all or a specific output format just like gsopt in the same manner like option convertdpi.

```
1494 (*base)
1495 \svg@dummy@key{gsexe}
1496 \svg@dummy@key{gsopt}
1497 \svg@dummy@key{gsdevice}
1498 \langle/base)
1499 (*extract)
1500 \newcommand*\svgx@gs@exe{}
1501 \DefineFamilyKey{SVG}{gsexe}{%
1502 \renewcommand*\svgx@gs@exe{#1}%
1503 \FamilyKeyStateProcessed%
1504 }
1505 \newcommand*\svgx@gs@opt{}
1506 \DefineFamilyKey{SVG}{gsopt}{%
1507 \svgx@setformatkey{#1}{svgx@gs@opt}%
1508 \FamilyKeyStateProcessed%
1509 }
1510 \newcommand*\svgx@gs@device{}
1511 \DefineFamilyKey{SVG}{gsdevice}{%
1512 \svgx@setformatkey{#1}{svgx@gs@device}%
1513 \FamilyKeyStateProcessed%
1514 }
1515 \langle/extract\rangle
```
### <span id="page-47-0"></span>**C.1.3. Setting output folder**

extractpath (opt.) path (opt.) extractname (opt.) name (opt.) \svgx@out@path \svgx@out@name The option extractpath controls, in which folder the results both of the extraction as well as the conversion of **ImageMagick** or **Ghostscript** will be located. With option extractname the name of the extracted and maybe converted file itself can be changed. 1516  $\langle *base \rangle$ 1517 \svg@dummy@key{extractpath}

\if@svgx@out@sec svgx@out@count (counter)

 \svg@dummy@key{path} \svg@dummy@key{extractname} \svg@dummy@key{name}  $\langle$ /**base**) 1522 (\*extract) \newcommand\*\svgx@out@path{} \DefineFamilyKey{SVG}{extractpath}{% \svg@sanitize@dq\svg@tempb{#1}% \FamilySetNumerical{SVG}{extractpath}{svg@tempa}{% {svgpath}{0},{svgdir}{0},% {svgsubpath}{1},{svgsubdir}{1},% {basepath}{2},{basedir}{2},{jobpath}{2},{jobdir}{2},%

```
1530 {basesubpath}{3},{basesubdir}{3},{jobsubpath}{3},{jobsubdir}{3}%
1531 }{\svg@tempb}%
1532 \ifx\FamilyKeyState\FamilyKeyStateProcessed%
1533 \ifcase\svg@tempa\relax% svgpath
1534 \renewcommand*\svgx@out@path{\svg@file@path}%
1535 \or% svgsubpath
1536 \renewcommand*\svgx@out@path{\svg@file@path svg-extract/}%
1537 \or% basepath
1538 \renewcommand*\svgx@out@path{./}%
1539 \or% basesubpath
1540 \renewcommand*\svgx@out@path{./svg-extract/}%
1541 \fi%
1542 \else%
1543 \edef\svgx@out@path{\svg@tempb}%
1544 \svg@normalize@path{\svgx@out@path}%
1545 \FamilyKeyStateProcessed%
1546 \fi%
1547 }
1548 \DefineFamilyKey{SVG}{path}{%
1549 \svg@deprecated@key[svg-extract]{path=#1}{extractpath=#1}%
1550 }
1551 \newcounter{svgx@out@count}
1552 \newcommand*\svgx@out@name{}
1553 \newif\if@svgx@out@sec
1554 \DefineFamilyKey{SVG}{extractname}{%
1555 \svg@quotes@remove[{#1}]{\svg@tempb}%
1556 \FamilySetNumerical{SVG}{extractname}{svg@tempa}{%
1557 {filename}{0},{name}{0},%
1558 {filenamenumbered}{1},{namenumbered}{1},%
1559 {numberedfilename}{1},{numberedname}{1},%
1560 {numbered}{2},{section}{2},{numberedsection}{2},{sectionnumbered}{2}%
1561 }{\svg@tempb}%
1562 \@svgx@out@secfalse%
1563 \ifx\FamilyKeyState\FamilyKeyStateProcessed%
1564 \ifcase\svg@tempa\relax% filename
1565 \renewcommand*\svgx@out@name{\svg@out@name-extract}%
1566 \or% filenamenumbered
1567 \renewcommand*\svgx@out@name{\the\value{svgx@out@count}-\svg@out@name}%
1568 \or% numbered
1569 \renewcommand*\svgx@out@name{\the\value{svgx@out@count}-\svgx@out@sec}%
1570 \@svgx@out@sectrue%
1571 \fi%
1572 \else%
1573 \if@svg@quotes@found%
1574 \edef\svgx@out@name{"\svg@tempb"}%
1575 \else%
1576 \edef\svgx@out@name{\svg@tempb}%
1577 \{f_i\}1578 \FamilyKeyStateProcessed%
1579 \fi%
1580 }
1581 \DefineFamilyKey{SVG}{name}{%
1582 \svg@deprecated@key[svg-extract]{name=#1}{extractname=#1}%
1583 }
1584 (/extract)
```
## **C.1.4. Options for the extraction of graphics**

extractwidth (opt.) \svgx@param@width extractheight (opt.) \svgx@param@width extractdistort (opt.) extractkeepaspectratio (opt.) \svgx@param@distort extractscale (opt.) \svgx@param@scale

<span id="page-48-0"></span>For graphic extraction, the given settings regarding the size for inclusion can be overwritten with these options. Using  $\relax \relax \relax \relax$  usualleleds to reseting an option as unset, regardless of what was previously given. The value inherit means, that the actual option for including is used for extraction as well. This is the default setting.

1585 (\*base)

 \svg@dummy@key{extractwidth} \svg@dummy@key{extractheight} \svg@dummy@key{extractdistort} \svg@dummy@key{extractkeepaspectratio} \svg@dummy@key{extractscale} 1591  $\langle$ /base) 1592  $\langle$ \*extract $\rangle$  \newcommand\*\svgx@param@width{\svg@param@width} \DefineFamilyKey{SVG}{extractwidth}{% 1595 \FamilyKeyStateUnknownValue%<br>1596 \svg@ifvalueisrelax{#1}{% \svg@ifvalueisrelax{#1}{% \renewcommand\*\svgx@param@width{\z@}% \FamilyKeyStateProcessed% }{% \Ifstr{#1}{inherit}{% \renewcommand\*\svgx@param@width{\svg@param@width}% \FamilyKeyStateProcessed% }{% \FamilySetLengthMacro{SVG}{extractwidth}{\svgx@param@width}{#1}% \ifx\FamilyKeyState\FamilyKeyStateProcessed% 1606 \ifdim\svgx@param@width<\z@\relax% 1607 \FamilyKeyStateUnknownValue% \fi% \fi% }% }% } \newcommand\*\svgx@param@height{\svg@param@height} \DefineFamilyKey{SVG}{extractheight}{% \FamilyKeyStateUnknownValue% 1616 \svg@ifvalueisrelax{#1}{%<br>1617 \renewcommand\*\svgx@par \renewcommand\*\svgx@param@height{\z@}% \FamilyKeyStateProcessed% }{% \Ifstr{#1}{inherit}{% 1621 \renewcommand\*\svgx@param@height{\svg@param@height}% 1622 \FamilyKeyStateProcessed% }{% \FamilySetLengthMacro{SVG}{extractheight}{\svgx@param@height}{#1}% \ifx\FamilyKeyState\FamilyKeyStateProcessed% 1626 \ifdim\svgx@param@height<\z@\relax% 1627 \FamilyKeyStateUnknownValue% \fi% 1629 \fi%<br>1630 }% }% } \newif\if@svgx@param@distort \DefineFamilyKey{SVG}{extractdistort}[true]{% \FamilyKeyStateUnknownValue% \svg@ifvalueisrelax{#1}{% \@svgx@param@distortfalse% \FamilyKeyStateProcessed% }{% \Ifstr{#1}{inherit}{% \renewcommand\*\if@svgx@param@distort{\if@svg@param@distort}% 1642 \FamilyKeyStateProcessed% }{% \FamilySetBool{SVG}{extractdistort}{@svgx@param@distort}{#1}% }% }% } \DefineFamilyKey{SVG}{extractkeepaspectratio}[true]{% \FamilySetBool{SVG}{extractkeepaspectratio}{@svg@tempswa}{#1}% \ifx\FamilyKeyState\FamilyKeyStateProcessed% 1651 \if@svg@tempswa%

File II:  $\text{svg.dtx Date: } 2020/01/13 \text{ v}2.02e$  50

```
1652 \FamilyOptions{SVG}{extractdistort=false}%
                   1653 \else
                   1654 \FamilyOptions{SVG}{extractdistort=true}%
                   1655 \fi%
                   1656 \else%
                   1657 \FamilyOptions{SVG}{extractdistort=#1}%
                   1658 \fi%
                   1659 }
                   1660 \newcommand*\svgx@param@scale{\svg@param@scale}
                   1661 \DefineFamilyKey{SVG}{extractscale}{%
                   1662 \FamilyKeyStateUnknownValue%
                   1663 \svg@ifvalueisrelax{#1}{%
                   1664 \renewcommand*\svgx@param@scale{1}%
                   1665 \FamilyKeyStateProcessed%
                   1666 }{%
                   1667 \Ifstr{#1}{inherit}{%
                   1668 \renewcommand*\svgx@param@scale{\svg@param@scale}%
                   1669 \FamilyKeyStateProcessed%
                   1670 }{%
                   1671 \Ifisdimension{#1\p@}{%
                   1672 \ifdim\dimexpr#1\p@\relax>\z@\relax%
                   1673 \renewcommand*\svgx@param@scale{#1}%
                   1674 \FamilyKeyStateProcessed%
                   1675 \fi%
                   1676 }{}%
                   1677 }%
                   1678 }%
                   1679 }
                   1680 \langle/extract)
extractpretex (opt.)
\svgx@param@pretex
extractapptex (opt.)
\svgx@param@apptex
extractpostex (opt.)
                   The similar hooks for executing code right before or after the graphic extraction.
                   1681 (*base)
                   1682 \svg@dummy@key{extractpretex}
                   1683 \svg@dummy@key{extractapptex}
                   1684 \svg@dummy@key{extractpostex}
                   1685 \langle/base)
                   1686 (*extract)
                   1687 \newcommand*\svgx@param@pretex{\svg@param@pretex}
                   1688 \DefineFamilyKey{SVG}{extractpretex}{%
                   1689 \svg@ifvalueisrelax{#1}{%
                   1690 \let\svgx@param@pretex\relax%
                   1691 }{%
                   1692 \Ifstr{#1}{inherit}{%
                   1693 \renewcommand*\svgx@param@pretex{\svg@param@pretex}%
                   1694 }{%
                   1695 \renewcommand*\svgx@param@pretex{#1}%
                   1696 }%
                   1697 }%
                   1698 \FamilyKeyStateProcessed%
                   1699 }
                   1700 \newcommand*\svgx@param@apptex{\svg@param@apptex}
                   1701 \DefineFamilyKey{SVG}{extractapptex}{%
                   1702 \svg@ifvalueisrelax{#1}{%
                   1703 \let\svgx@param@apptex\relax%
                   1704 }{%
                   1705 \Ifstr{#1}{inherit}{%
                   1706 \renewcommand*\svgx@param@apptex{\svg@param@apptex}%
                   1707 }{%
                   1708 \renewcommand*\svgx@param@apptex{#1}%
                   1709 }%
                   1710 }%
                   1711 \FamilyKeyStateProcessed%
                   1712 }
                   1713 \DefineFamilyKey{SVG}{extractpostex}{%
```
1714 \svg@deprecated@key[svg-extract]{extractpostex=#1}{extractapptex=#1}% 1715 } 1716  $\langle$ /extract $\rangle$ 

## <span id="page-51-0"></span>**C.1.5. Miscellaneous options**

clean (opt.) clear (opt.) will remove all files, false won't clear any file. Additionally, a specific file list of suffixes can \svgx@clean be given. With option clean files generated during the extraction process can be deleted. Setting true

- 1717 (\*base) 1718 \svg@dummy@key[true]{clean} 1719 \svg@dummy@key[true]{clear} 1720  $\langle$ /base $\rangle$ 1721 (\*extract) 1722 \newcommand\*\svgx@clean{} 1723 \DefineFamilyKey{SVG}{clean}[true]{% 1724 \FamilySetBool{SVG}{clean}{@svg@tempswa}{#1}% 1725 \ifx\FamilyKeyState\FamilyKeyStateProcessed% 1726 \if@svg@tempswa% 1727 \renewcommand\*\svgx@clean{log,aux,dvi,out,ps,eps,pdf,\svgx@latex@ext}% 1728 \else% 1729 \renewcommand\*\svgx@clean{}%  $1730 \quad \text{ifif?}$ 1731 \else% 1732 \renewcommand\*\svgx@clean{#1}% 1733 \FamilyKeyStateProcessed%  $1734$  \fi% 1735 } 1736 \DefineFamilyKey{SVG}{clear}{\FamilyOptions{SVG}{clean=#1}} 1737  $\langle$ /extract $\rangle$
- exclude (opt.) If it is desired not to include but only extract graphics with package **svg-extract**, option exclude can be used.

<span id="page-51-1"></span>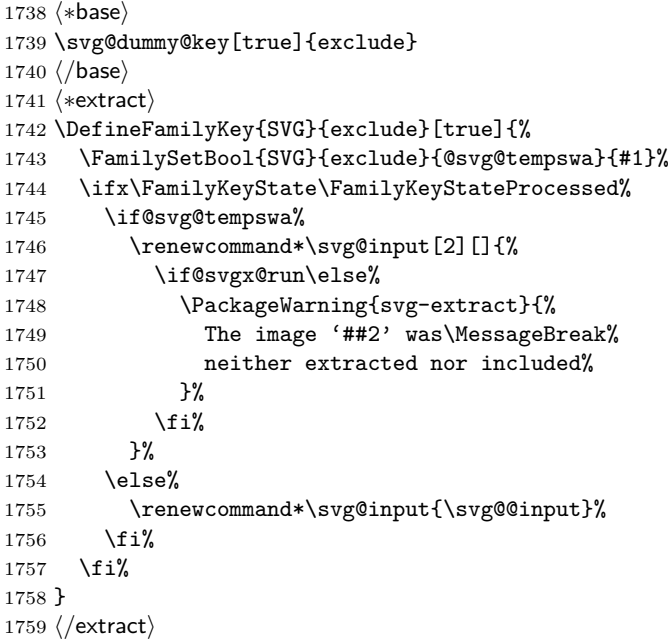

## <span id="page-51-2"></span>**C.2. User commands**

The parameters angle and origin are definied as pendants to the keys provided by \includegraphics.

File II:  $\text{svg.dtx Date: } 2020/01/13 \text{ v}2.02e$  52

\includesvg extract (param.) extractpreamble (param.) extractformat (param.) extractwidth (param.) extractheight (param.) extractdistort (param.) extractscale (param.) extractangle (param.) extractpretex (param.)

```
1760 (*extract)
                      1761 \newcommand*\svgx@param@angle{0}
                      1762 \svg@local@param@def{%
                      1763 \DefineFamilyKey[.param]{SVG}{extractangle}{%
                      1764 \FamilyKeyStateUnknownValue%
                      1765 \svg@ifvalueisrelax{#1}{%
                      1766 \renewcommand*\svgx@param@angle{0}%
                      1767 \FamilyKeyStateProcessed%
                      1768 }{%
                      1769 \Ifstr{#1}{inherit}{%
                      1770 \renewcommand*\svgx@param@angle{\svg@param@angle}%
                      1771 \FamilyKeyStateProcessed%
                      1772 }{%
                      1773 \Ifisdimension{#1\p@}{%
                      1774 \renewcommand*\svgx@param@angle{#1}%
                      1775 \FamilyKeyStateProcessed%
                      1776 }{}%
                      1777 }%
                      1778 }%
                     1779 }%
                     1780 }
                     1781 \langle/extract\rangle\svghidepreamblestart
  \svghidepreambleend
                     Some dummys for package svg.
                      1782 (*base)
                      1783 \newcommand*\svghidepreamblestart{%
                      1784 \PackageWarning{svg}{%
                      1785 The macro '\string\svghidepreamblestart' is only meant\MessageBreak%
                      1786 to be used together with package 'svg-extract'.\MessageBreak%
                      1787 Nevertheless, nothing will happen%
                     1788 }%
                     1789 }
                     1790 \newcommand*\svghidepreambleend{%
                      1791 \PackageWarning{svg}{%
                      1792 The macro '\string\svghidepreambleend' is only meant\MessageBreak%
                      1793 to be used together with package 'svg-extract'.\MessageBreak%
                      1794 Nevertheless, nothing will happen%
                      1795 }%
                     1796 }
                     1797 (/base)
                     These two macros can be used to hide some parts of the preamble during reading the
                      preamble of the main document.
```
<span id="page-52-1"></span>1798 (\*extract) \let\svghidepreamblestart\relax \let\svghidepreambleend\relax  $\langle$ /extract $\rangle$ 

## <span id="page-52-0"></span>**C.3. Auxiliary macros**

1808 \if@svgx@run% 1809 \begingroup%

```
\svg@extract
        \svgx@stream@in
        \svgx@read@line
       \svgx@stream@out
\if@svgx@preamble@write
                          The macro \svg@extract does the actual job of both extracting and converting independent
                          graphic files. Since it is necessary to run it with --shell-escape enabled, the command
                          raises a warning if it is not activated. Afterwards, the package is finished.
                          1802 (*base)
                          1803 \newcommand*\svg@extract[1]{}
                          1804 \langle/base)
                          1805 (*extract)
                          1806 \ifnum\pdf@shellescape=\@ne\relax\else%
                          1807 \renewcommand*\svg@extract[1]{%
```

```
1810 \edef\svg@tempa{#1}%
1811 \svg@quotes@remove{\svg@tempa}%
1812 \PackageWarning{svg-extract}{%
1813 You didn't enable 'shell escape' (or 'write18')\MessageBreak%
1814 so it wasn't possible to run the extraction for\MessageBreak%
1815 file '\svg@tempa'\MessageBreak%
1816 }%
1817 \endgroup%
1818 \fi%
1819 }%
1820 \expandafter\endinput%
1821 \fi
```
If --shell-escape is enabled, the command is defined with its intended functionality. Some macros and a input stream as well as a output stream are necessary for this.

```
1822 \newread\svgx@stream@in
1823 \newcommand*\svgx@read@line{}
1824 \newwrite\svgx@stream@out
1825 \newif\if@svgx@preamble@write
1826 \renewcommand*\svg@extract[1]{%
```
If option extract is enabled. . .

```
1827 \if@svgx@run%
```
. . . the macro \svgx@get@out@sec is used to get the current level numbering within the document and the counter for extracted graphics is stepped. After that, a separate auxiliary LATEX file is created for extracting independent graphic files. The macro \svgx@get@out@sec is used to get the current level numbering within the document. The specified preamble is read for this task, if it exists. It is first searched in the same folder as the SVG file and if it wasn't found, in any other valid folder for SVG files.

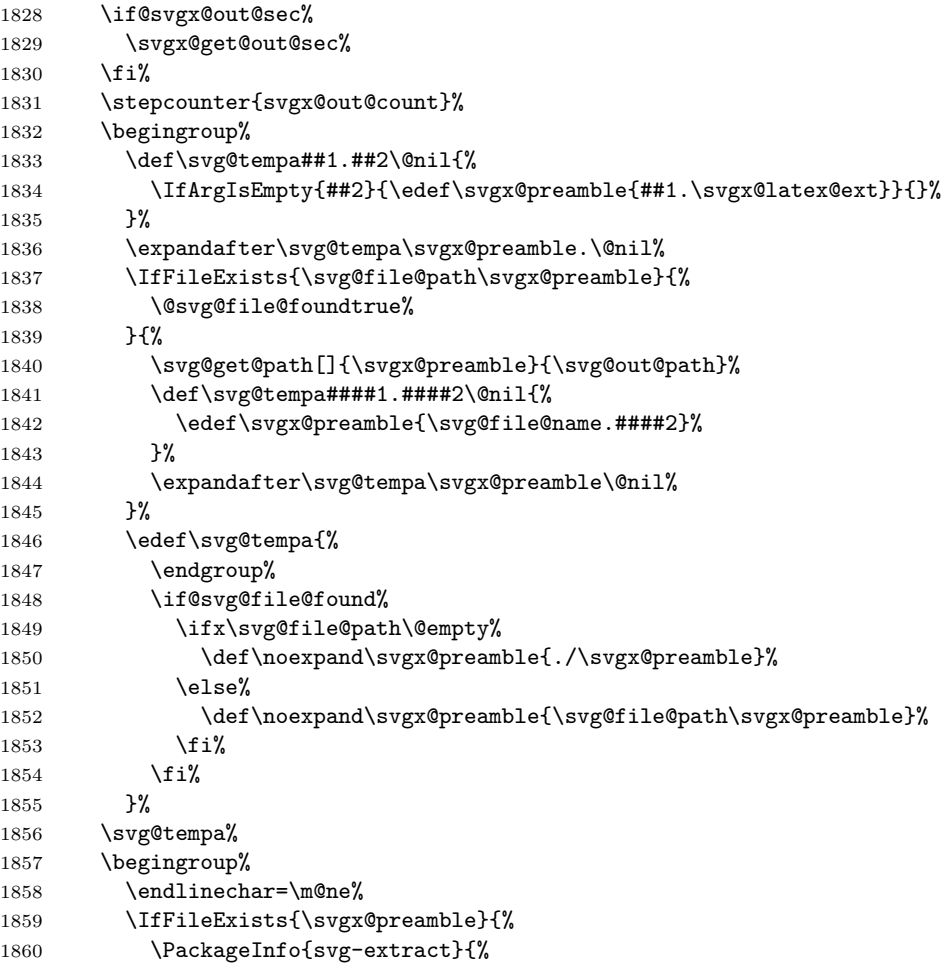

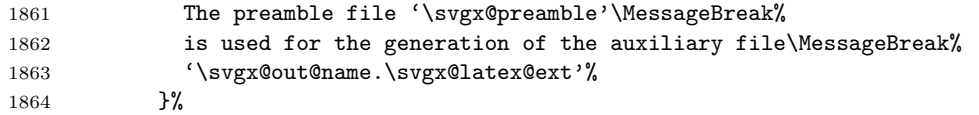

The catcodes for # need to be changed to prevent doublification when reading the line.

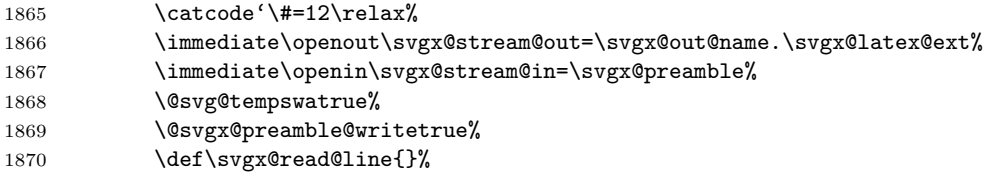

The given preamble file is read line by line and written to the separate auxiliary LATEX file \svgx@out@name.\svgx@latex@ext via the output stream.

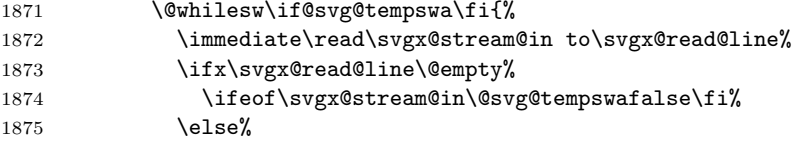

With \svghidepreamblestart and \svghidepreambleend it is possible for the user to omit certain parts of the preamble. Therefor the two macros \svgx@read@preamble@till and \svgx@read@preamble@from are toggling the switch \if@svgx@preamble@write

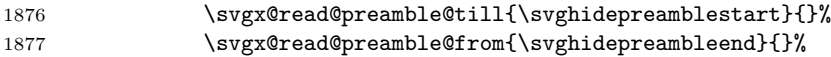

If the desired end of the preamble (\svgx@endpreamble) was found, the readout is terminated by switching \if@svg@tempswa to false.

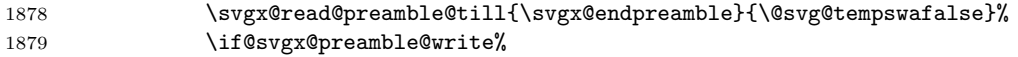

During the readout process, it is searched with \svgx@documentclass for the appearance of \documentclass and \if@svgx@classfound is set to true if it was found.

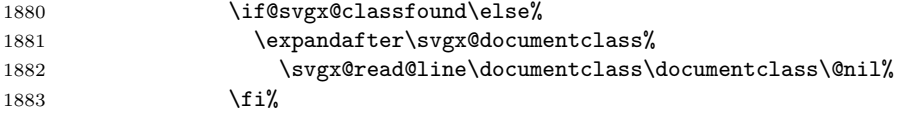

Writing out the—maybe manipulated—read in line.

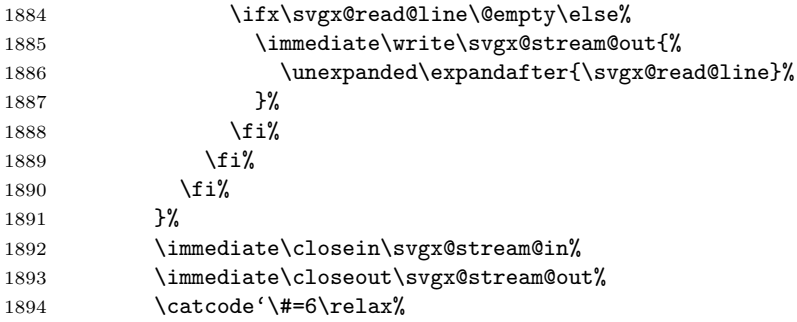

Once the separate auxiliary LATEX file is written, it is read in again and its content is stored in \svg@tempa, since it is necessary to prepend some stuff to the preamble, for example a maybe not existent document class.

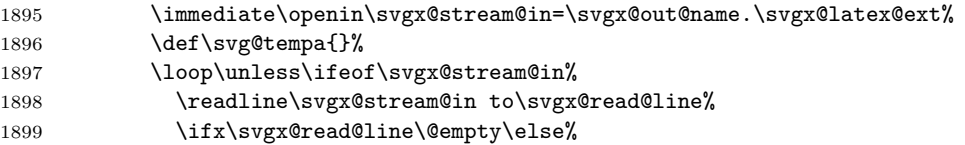

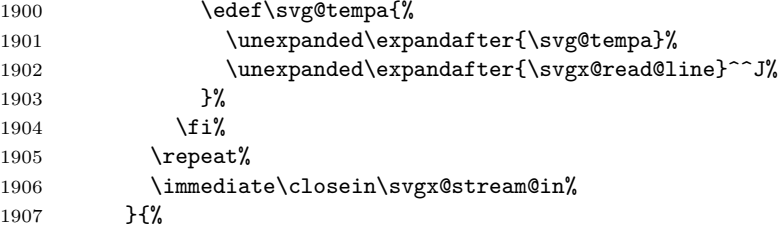

If a file was given that doesn't exist, a warning is issued.

```
1908 \svg@quotes@remove{\svgx@preamble}%
1909 \ifx\svgx@preamble\@empty\else%
1910 \PackageWarning{svg-extract}{%
1911 The preamble file '\svgx@preamble'\MessageBreak%
1912 does not exist%
1913 }%
1914 \quad \text{if } \lambda1915 \def\svg@tempa{}%
1916 }%
```
After the preamble was read in and stored in \svg@tempa, the separate auxiliary LATEX file is written again. Some information are written right at the beginning of the file.

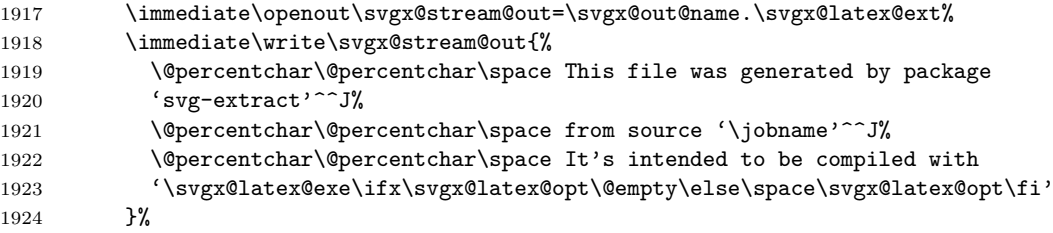

With the intention of passing the correct paper dimensions, the calculating of the paper size is executed with \AtBeginDocument even before the document class, so that this is definitely the first thing to happen at the beginning of the document. Additionally, it is ensured that the \special command is definitely used with the correct paper size, when creating a DVI file.

```
1925 \immediate\write\svgx@stream@out{%
1926 \string\AtBeginDocument{\@percentchar^^J%
1927 \space\space\string\svgxsetpapersize\@percentchar^^J%
1928 \ifxetex\else\ifpdf\else%
1929 \space\space\string\AtBeginDvi{\string\special{%
1930 papersize=\string\the\string\paperwidth,%
1931 \string\the\string\paperheight%
1932 }}\@percentchar^^J%
1933 \overrightarrow{ii}\1934 }<sup>^</sup>J%
1935 \string\PassOptionsToPackage{hidelinks}{hyperref}%
1936 }%
```
If no document class was found during reading the preamble file, then class \article is used.

```
1937 \if@svgx@classfound\else%
1938 \immediate\write\svgx@stream@out{\string\documentclass{article}}%
1939 \fi%
```
And now the stored preamble.

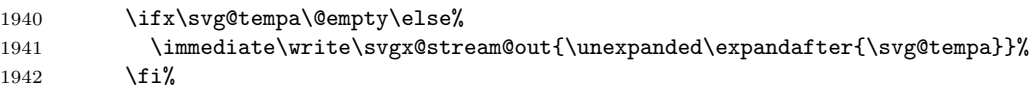

After the given preamble was written, package **svg-extract** will be loaded in case it was forgotten.

\immediate\write\svgx@stream@out{\string\usepackage{svg-extract}}%

Now all parameters relevant for the extraction are evaluated and appended.

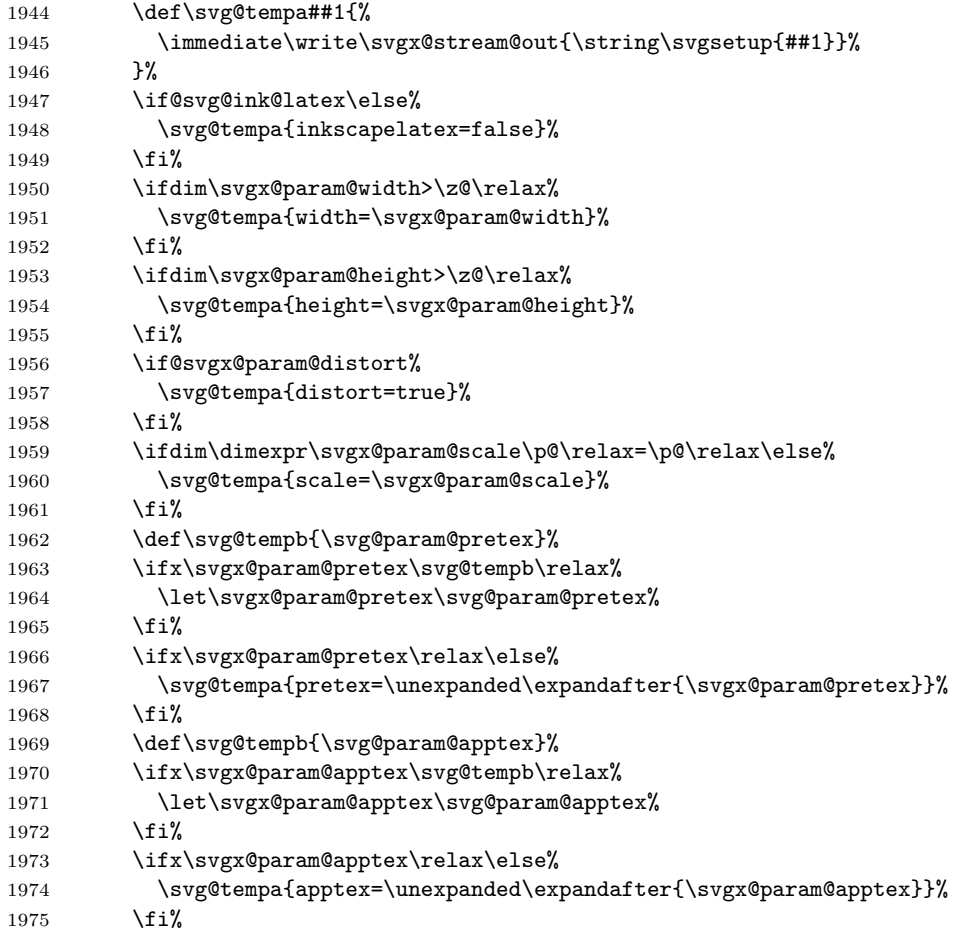

Parameter lastpage is only considered for including PDF files with L<sup>AT</sup>EX support.

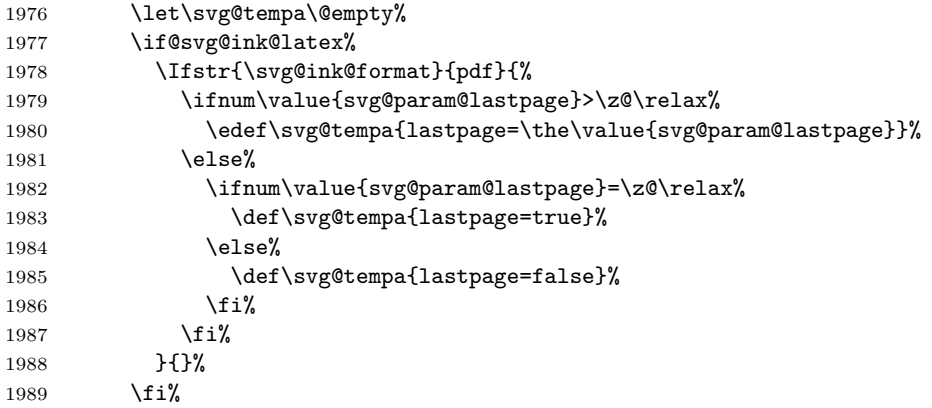

The rotation angle, if given.

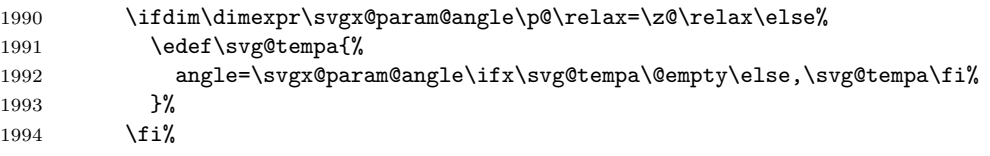

As we are now at the end of the preamble and just before the beginning of the document, the paper dimension are set again to make sure, that these settings are active at the end of the preamble. Additionally, it is executed again at the very end of \AtBeginDocument to ensure, that no other package used this hook for manipulating the paper size.

```
1995 \ifx\svg@tempa\@empty%
1996 \def\svg@tempa{\string\svgxsetbox{#1}}%
1997 \else%
1998 \edef\svg@tempa{\noexpand\string\noexpand\svgxsetbox[\svg@tempa]{#1}}%
1999 \fi%
2000 \immediate\write\svgx@stream@out{\svg@tempa}%
```
Package **xr** is used to evaluate possible labels within the included **Inkscape** L<sup>AT</sup>EX file.

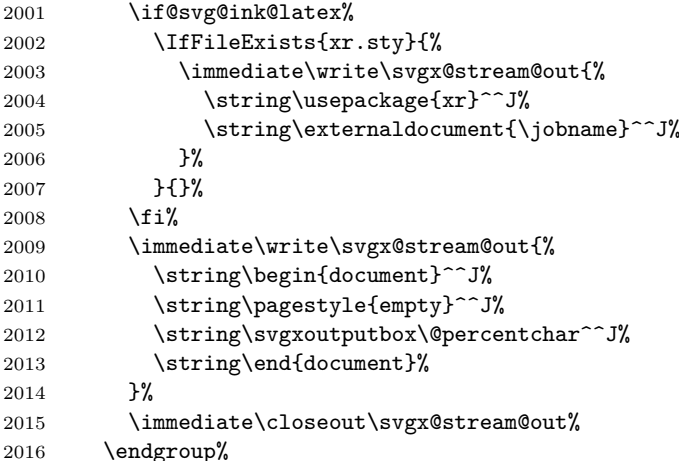

After creating the separate auxiliary LATEX file, the actual extraction and conversion can be done.

```
2017 \Ifstr{\svgx@format\svgx@cnv@format}{}{%
2018 \PackageWarning{svg-extract}{%
2019 Both keys 'extractformat' and 'convertformat' are\MessageBreak%
2020 empty, so nothing to do so far%
2021 }%
2022 }{%
```
As the extraction maybe needs to include the main auxiliary file with \externaldocument provided by package **xr** it is necessary to do all related stuff after the main auxiliary file was written. This is done with \AfterReadingMainAux provided by package **scrlfile**.

```
2023 \svg@quotes@remove{\svgx@out@path}%
2024 \svg@quotes@remove{\svgx@out@name}%
```
All generated files will be moved to the desired output folder, which is given by option extractpath. Therefor, this folder is created.

```
2025 \edef\svg@tempb{%
2026 \noexpand\svg@shell@mkdir{\svgx@out@path}%
2027 }%
2028 \expandafter\AfterReadingMainAux\expandafter{\svg@tempb}%
```
First of all the separate auxiliary LATEX file is compiled with the detected LATEX processor (\svgx@latex@exe) as often as defined by counter option extractruns.

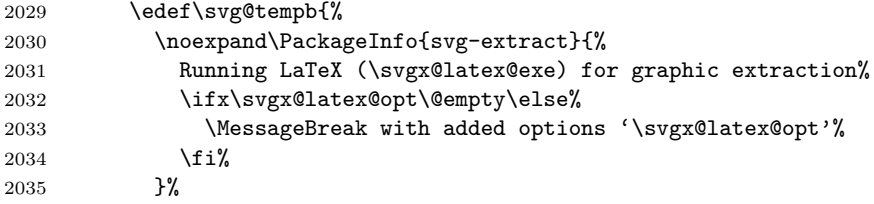

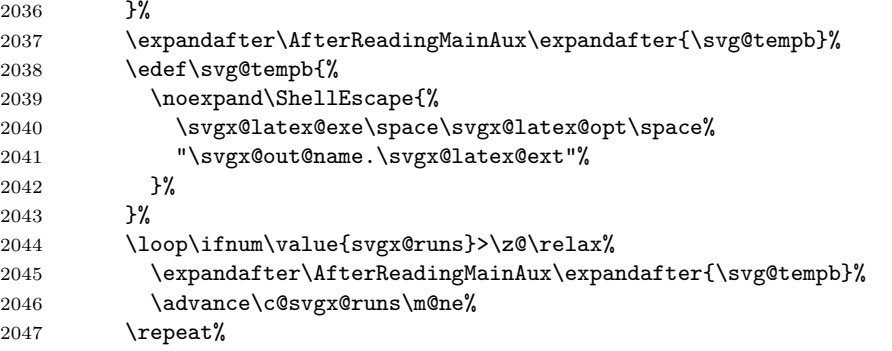

All files requested with option extractformat are created with internal conversion tools supplied by most  $\mathbb{B}\mathrm{T}\!\!\mathbb{E}\mathrm{X}\,2_\varepsilon$  distributions if necessary.

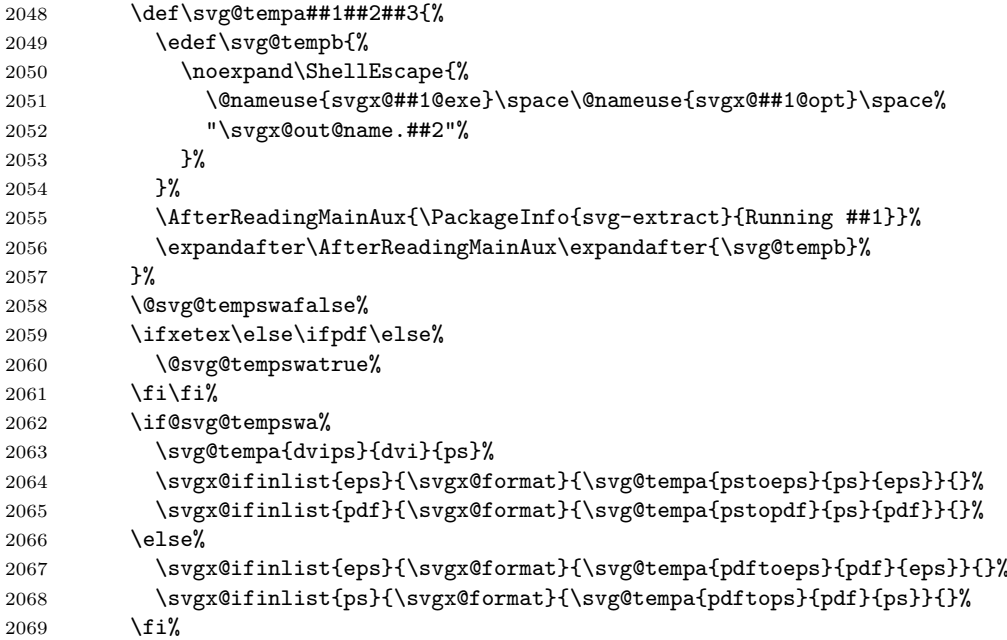

Now the desired conversion tool is invoked if requested.

### \if@svgx@cnv@run%

If no density was given at all, the density for PNG files is set to 300dpi by default.

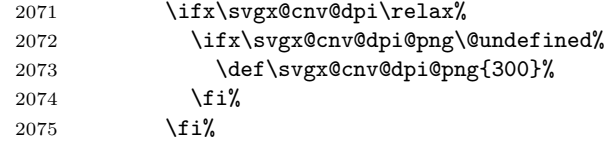

The first given file type with option extractformat is used as source for the conversion process.

\expandafter\svgx@cnv@get@informat\expandafter{\svgx@format}%

The conversion is done for each desired file type given in a list by option convertformat.

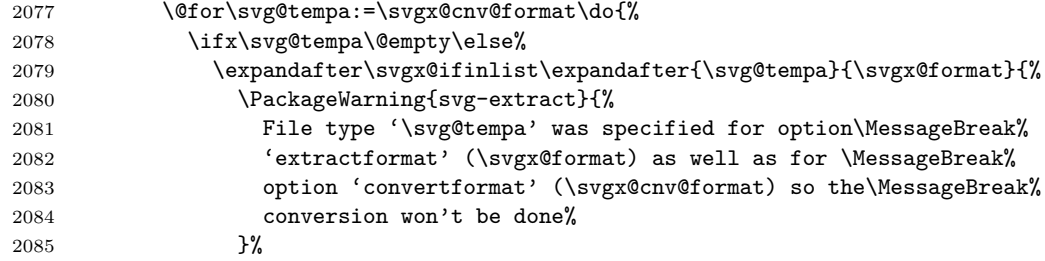

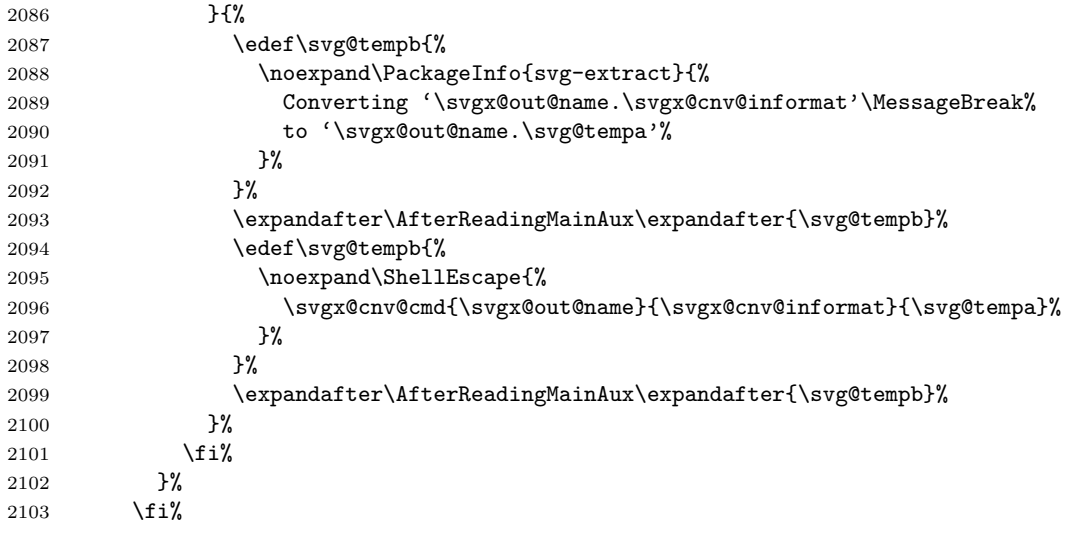

As both extraction and conversion are done, all files are moved to the desired output folder (extractpath).

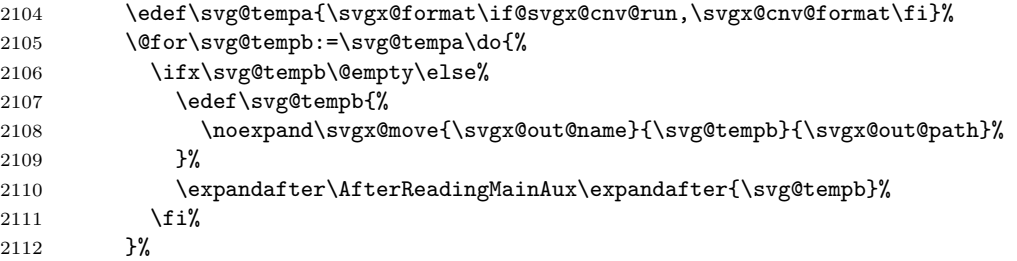

At the very end, all unwanted auxiliary files are deleted.

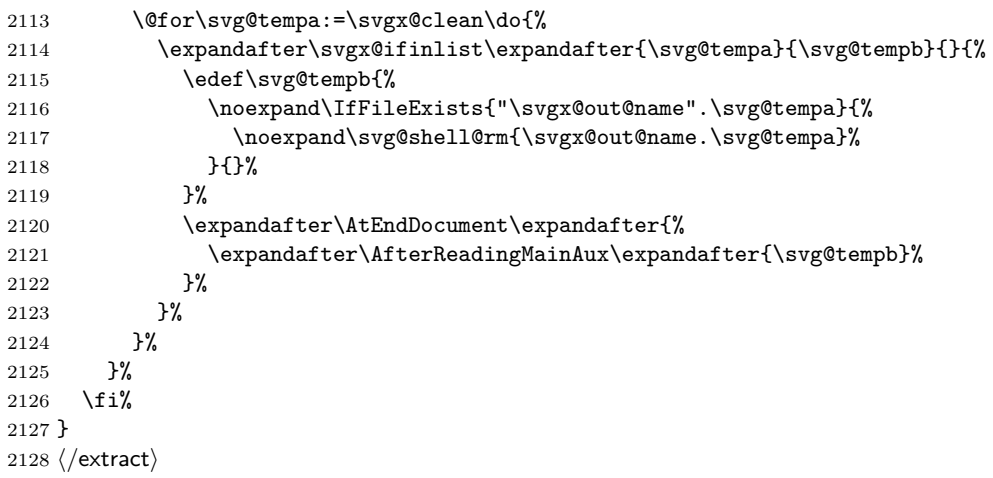

<span id="page-59-0"></span>\svgx@get@out@sec The macro \svgx@get@out@sec reads all sectioning counters in order to get the numbering \svgx@out@sec of the current sectioning level. The value is stored in \svgx@out@sec.

```
2129 \newcommand*\svgx@out@sec{unknown}
2130 \newcommand*\svgx@get@out@sec{%
2131 \begingroup%
2132 \def\svg@tempa{}%
2133 \@for\svg@tempb:={%
2134 part, chapter, section, subsection, subsubsection, paragraph, subparagraph%
2135 }\do{%
2136 \ifx\svg@tempb\@empty\else%
2137 \scr@ifundefinedorrelax{the\svg@tempb}{}{%
2138 \ifnum\value{\svg@tempb}>\z@\relax%
2139 \edef\svg@tempa{\svg@tempb}%
2140 \overrightarrow{12}
```
<span id="page-60-1"></span><span id="page-60-0"></span>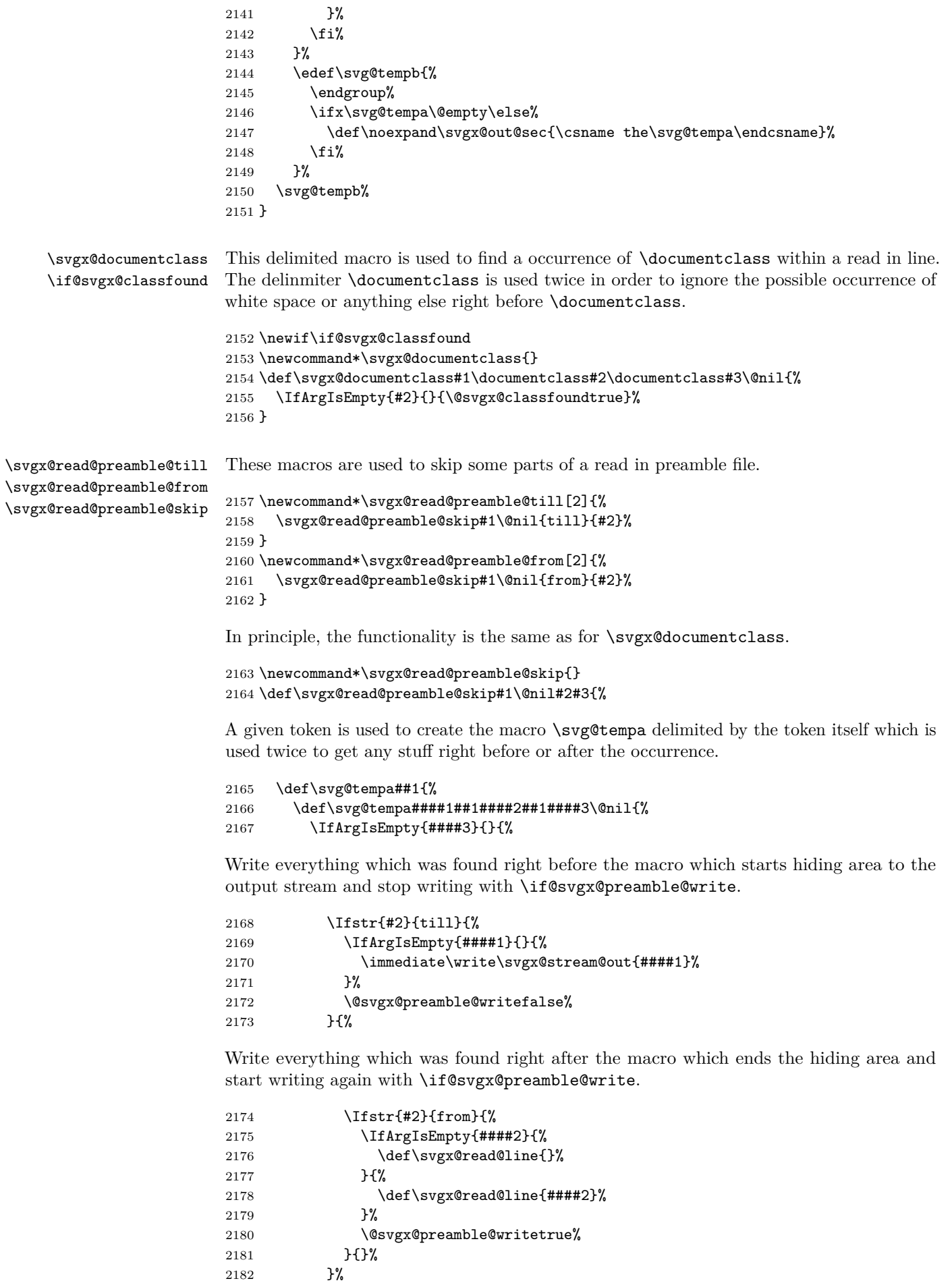

<span id="page-61-1"></span><span id="page-61-0"></span>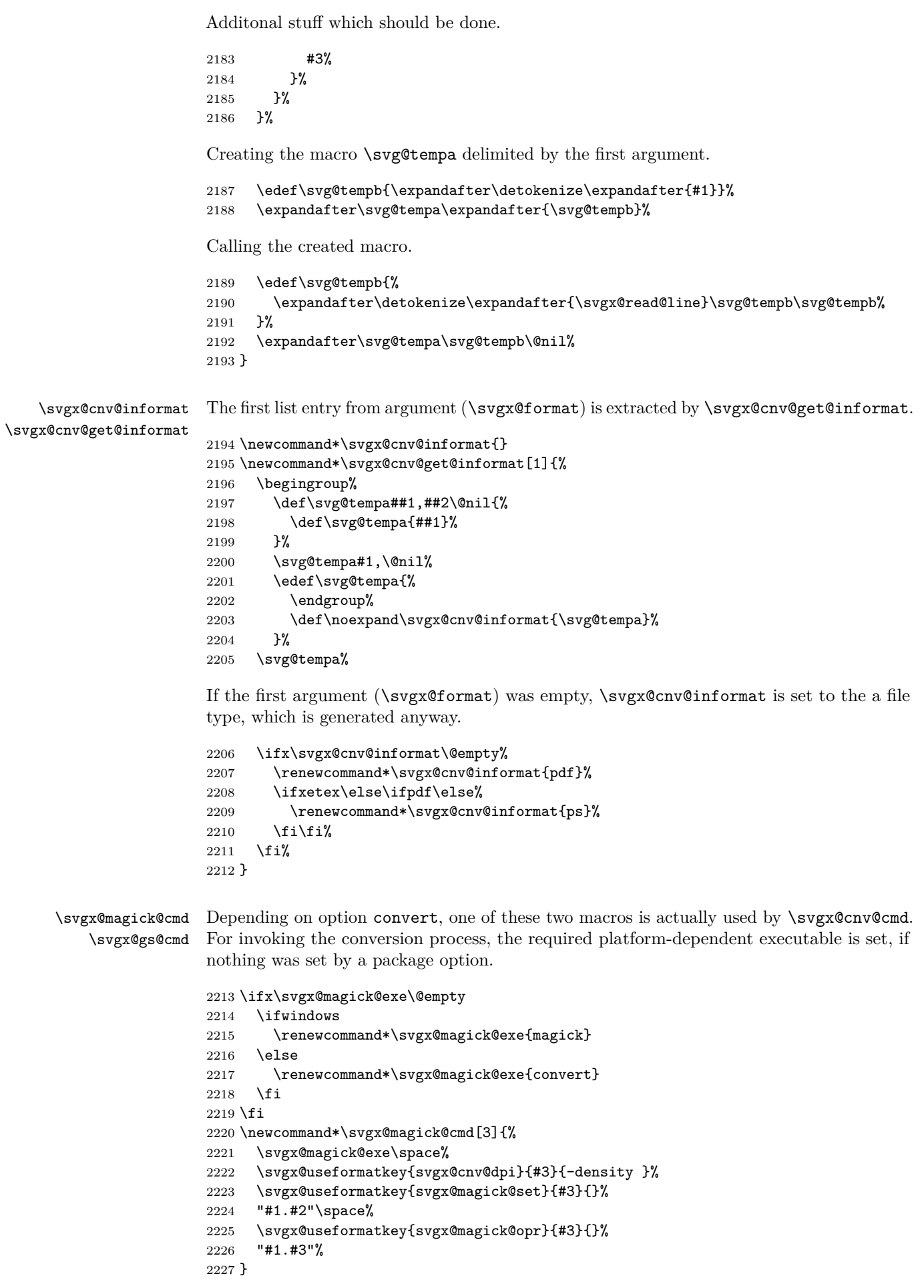

 \ifx\svgx@gs@exe\@empty \ifwindows \renewcommand\*\svgx@gs@exe{gswin64c} \else \renewcommand\*\svgx@gs@exe{gs} \fi \fi \newcommand\*\svgx@gs@cmd[3]{% \svgx@gs@exe\space-dSAFER -dBATCH -dNOPAUSE\space% \svgx@useformatkey{svgx@gs@device}{#3}{-sDEVICE=}% \svgx@useformatkey{svgx@cnv@dpi}{#3}{-r}% \svgx@useformatkey{svgx@gs@opt}{#3}{}% -sOutputFile="#1.#3"\space"#1.#2"% }

\svgx@move If the file doesn't exist

```
2242 \newcommand*\svgx@move[3]{%
2243 \begingroup%
2244 \IfFileExists{"#1".#2}{%
2245 \svg@shell@move{#1.#2}{#3#1.#2}%
2246 }{%
2247 \edef\svg@tempa{#2}%
2248 \@svg@tempswafalse%
2249 \expandafter\svgx@ifinlist\expandafter{\svg@tempa}{\svgx@cnv@format}{%
2250 \@svg@tempswatrue%
2251 \def\svg@tempb{conversion}%
2252 \frac{1}{2}2253 \expandafter\svgx@ifinlist\expandafter{\svg@tempa}{pdf,ps,eps}{%
2254 \@svg@tempswatrue%
2255 \def\svg@tempb{extraction}%
2256 }{}%
2257 }%
2258 \if@svg@tempswa%
2259 \edef\svg@tempb{%
2260 The graphic file \svg@tempb\space failed\MessageBreak%
2261 for '#1.#2'\MessageBreak%
2262 Troubleshooting: Please check the log file how\MessageBreak%
2263 the invocation of the extraction took place and\MessageBreak%
2264 try to execute it yourself in the terminal%
2265 }%
2266 \text{delse}%
2267 \def\svg@tempb{%
2268 The extraction to format '#2' failed\MessageBreak%
2269 for '#1.#2'\MessageBreak%
2270 Only file types 'pdf,ps,eps' are supported for\MessageBreak%
2271 key 'exportformat'%
2272 }%
2273 \{f_i\}2274 \PackageWarning{svg-extract}{\svg@tempb}%
2275 }%
2276 \endgroup%
2277 }
```
\svgx@ifinlist Check, if the first argument is included in a comma-separated list in the second argument. Keep in mind that the first argument is not expanded at all, the second one exactly once.

```
2278 \newcommand*\svgx@ifinlist[2]{%
2279 \begingroup%
2280 \def\svg@tempa##1,#1,##2\@nil{%
2281 \IfArgIsEmpty{##2}{%
2282 \aftergroup\@secondoftwo%
2283 }{%
2284 \aftergroup\@firstoftwo%
2285 }%
```
<span id="page-63-2"></span> }% \expandafter\svg@tempa\expandafter,#2,#1,\@nil% \endgroup% } \svgx@onlywindows Do only some stuff, if Windows was detected. \newcommand\*\svgx@onlywindows[1]{} \AfterPackage\*{ifplatform}{\renewcommand\*\svgx@onlywindows[1]{\ifwindows#1\fi}}  $\text{Suyx@ifkeyandval}$  It is checked whether a key was given as  $\langle key \rangle = \langle value \rangle$  or like  $\langle key \rangle = \{ \{format \} = \{value\} \}.$  \newcommand\*\svgx@ifkeyandval[3]{% \def\svg@tempa##1=##2=##3\@nil{\Ifstr{##3}{=}{#2}{#3}}% \svg@tempa#1==\@nil% } \svgx@cnv@get@dpi This macro is used to resolve a given value to set the density for the conversion. The

<span id="page-63-1"></span>delimited macros \svg@tempa and \svg@tempb are defined to first crop any given suffix dpi and second to split two numbers at x, if present. Pay attention how both macros are invoked. In the end, a passed value in any of the forms 300, 300dpi, 300x400 or 300x400dpi and even 300dpix400dpi is possible. The result is stored in \svg@tempa.

```
2296 \newcommand*\svgx@cnv@get@dpi[1]{%
2297 \begingroup%
2298 \def\svg@tempa##1dpi##2x##3dpi##4\@nil{%
2299 \edef\svg@tempa{##1}%
```
Switch \if@svg@tempswa as \iftrue means, a valid value was found.

2300 \@svg@tempswafalse%

If only the first argument is a number and third is empty, a single number was given and there's nothing more to do. If the argument is something like 300dpix400dpi, the third argument is the second number.

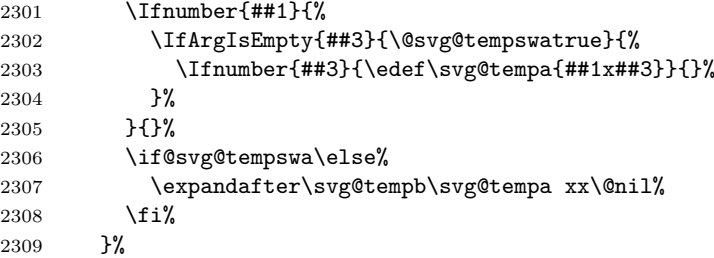

Macro  $\sqrt{\text{supp}}$  splits at x and checks, if something valid like 300x400 was given. If true, the value is stored in \svg@tempa.

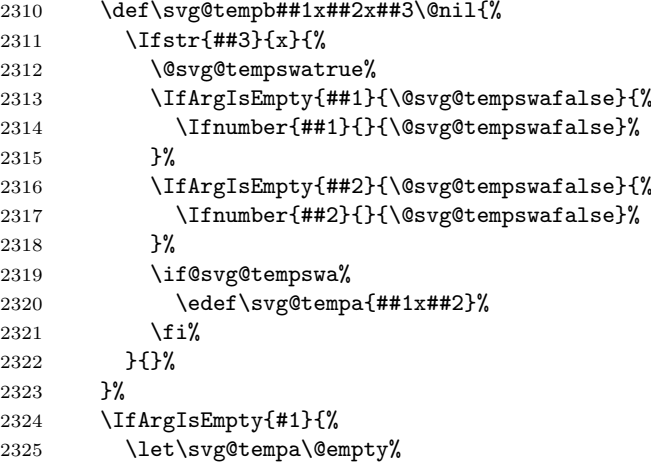

<span id="page-64-0"></span>2326 }{% 2327 \lowercase{\svg@tempa#1dpi#1xdpi\@nil}% 2328 \if@svg@tempswa\else% 2329 \let\svg@tempa\relax% 2330 \fi% 2331 }% 2332 \edef\svg@tempb{% 2333 \endgroup% 2334 \ifx\svg@tempa\relax% 2335 \let\noexpand\svg@tempa\noexpand\relax%  $2336$   $\text{delse}$ % 2337 \def\noexpand\svg@tempa{\svg@tempa}% 2338 \fi% 2339 }% 2340 \svg@tempb% 2341 } \svgx@setformatkey \svgx@useformatkey With \svgx@setformatkey the—maybe output format depend—keys for the conversion tools are set. First argument contains the value given to a key, second the command sequence name of the macro, to whom the value shall be allocated. 2342 \newcommand\*\svgx@setformatkey[2]{% A key of the form  $\langle key \rangle = {\langle \text{format} \rangle = \langle \text{value} \rangle}$  is given. The desired output format can be accessed with ##1, the value with ##2 within the arguments of \svgx@ifkeyandval. 2343 \svgx@ifkeyandval{#1}{% 2344 \svg@ifvalueisrelax{##2}{% 2345 \expandafter\let\csname #2@##1\endcsname\relax% 2346 }{% 2347 \@namedef{#2@##1}{##2}% 2348 }% A key of the form  $\langle key \rangle = \{ \text{for} \text{mat} \rangle = \langle value \rangle \}$  is given. The value can be used with ##1. 2349 }{% 2350 \svg@ifvalueisrelax{##1}{% 2351 \expandafter\let\csname #2\endcsname\relax%  $2352$  } $\{$ % 2353 \@namedef{#2}{##1}% 2354 }% 2355 }% 2356 } The command \svgx@useformatkey checks, if a format specific key was definded with \svgx@setformatkey, whereas the format is given in the second argument. If this is not the case, the setting for all output formats is used. After that, a specific key appended with a + can be used to do some additional stuff. 2357 \newcommand\*\svgx@useformatkey[3]{%

```
2358 \scr@ifundefinedorrelax{#1@#2}{%
2359 \scr@ifundefinedorrelax{#1}{}{%
2360 \expandafter\ifx\csname #1\endcsname\@empty\else%
2361 #3\@nameuse{#1}\space%
2362 \overrightarrow{1}2363 }%
2364 \scr@ifundefinedorrelax{#1@#2+}{}{%
2365 \expandafter\ifx\csname #1@#2+\endcsname\@empty\else%
2366 #3\@nameuse{#1@#2+}\space%
2367 \fi%
2368 }%
2369 }{%
```
If this a format specific key was definded, it is used.

```
2370 \expandafter\ifx\csname #1@#2\endcsname\@empty\else%
2371 #3\@nameuse{#1@#2}\space%
2372 \{f_i\}2373 }%
2374 }
```
## **C.4. Commands for the separate auxiliary LATEX-file**

For the extraction of independent graphics, an auxiliary L<sup>AT</sup>EX file is needed. Within this file, the following commands are used to include the desired graphic.

\svgxsetbox \svgx@setbox \if@svgx@standalone

<span id="page-65-0"></span>Within the preamble of the auxiliary LAT<sub>EX</sub> file, the desired grahic is used to setup a box, which is used both to define the papersize as well as for the output itself. The macro \svgx@setbox is executed twice, the first time in the preamble and the second time at the very end of \AtBeginDocument if package **etoolbox** was loaded.

The switch \if@svgx@standalone is defined for enabling classes to implement a different behavoiur for **svg-extract** in standalone mode. for example, TUD-Script-classes are using this switch.

```
2375 \newif\if@svgx@standalone
                   2376 \newcommand*\svgxsetbox[2][]{%
                   2377 \@svgx@standalonetrue%
                   2378 \svgx@setbox{#1}{#2}%
                   2379 \scr@ifundefinedorrelax{AtEndPreamble}{%
                   2380 \let\svg@tempa\@firstofone%
                   2381 }{%
                   2382 \def\svg@tempa{\AtEndPreamble}%
                   2383 }%
                   2384 \svg@tempa{\AtBeginDocument{\svgx@setbox{#1}{#2}}}%
                   2385 }
                   2386 \newcommand*\svgx@setbox[2]{%
                   2387 \sbox\svg@box{\svg@@input[{#1},draft=false]{#2}}%
                   2388 \svgxsetpapersize%
                   2389 }
\svgxsetpapersize This macro sets all well known length macros for defining the paper size as well as the type
                   area to the size of \svg@box.
                   2390 \newcommand*\svgxsetpapersize{%
                   2391 \setlength\paperwidth{\the\wd\svg@box}%
                   Due to the fact, that the lengths for stock- and mediasizes are maybe set to \relax, these
                   macros are checked with \scr@ifundefinedorrelax.
                   2392 \scr@ifundefinedorrelax{stockwidth}{}{%
                   2393 \setlength\stockwidth{\paperwidth}%
                   2394 }%
                   2395 \scr@ifundefinedorrelax{mediawidth}{}{%
                   2396 \setlength\mediawidth{\paperwidth}%
                   2397 }%
                   2398 \setlength\textwidth{\paperwidth}%
                   2399 \setlength\paperheight{\the\dimexpr\ht\svg@box+\dp\svg@box\relax}%
                   2400 \scr@ifundefinedorrelax{stockheight}{}{%
                   2401 \setlength\stockheight{\paperheight}%
                   2402 \frac{1}{2}2403 \scr@ifundefinedorrelax{mediaheight}{}{%
                   2404 \setlength\mediaheight{\paperheight}%
                   2405 }%
                   2406 \setlength\textheight{\paperheight}%
```
Any other length regarding the layout is set to have no influence at all. Hence the document has the same size as the graphic.

```
2407 \hoffset=-1in%
               2408 \oddsidemargin=\z@%
               2409 \evensidemargin=\z@%
               2410 \v{toffset=-1in%2411 \topmargin=\z@%
               2412 \headheight=\z@%
               2413 \headsep=\zeta20%
               2414 \topskip=\z@%
               2415 \footskip=\z@%
               2416 \marginparsep=\z@%
               2417 \marginparwidth=\z@%
               2418 \marginparpush=\z@%
               2419 }
               2420 \@onlypreamble\svgxsetpapersize
\svgxoutputbox
\if@svgx@beamer
               With \simeq With \simeq2421 \newif\if@svgx@beamer
               2422 \@ifclassloaded{beamer}{\@svgx@beamertrue}{}%
               2423 \newcommand*\svgxoutputbox{%
               2424 \begingroup%
               2425 \setlength\parindent{\z@}%
               2426 \setlength\parskip{\z@}%
               2427 \setlength\parfillskip{\z@}%
               2428 \if@svgx@beamer%
               2429 \setbeamertemplate{navigation symbols}{}%
               2430 \begin{frame}[plain]%
               2431 \usebox\svg@box%
               2432 \end{frame}%
               2433 \else%
               2434 \usebox\svg@box%
               2435 \{f_i\}2436 \endgraf%
               2437 \endgroup%
               2438 }
```
## **D. Processing Options**

Setting the default options and processing the given ones during when loading the packages.

```
2439 (*base)
2440 \FamilyExecuteOptions{SVG}{%
2441 inkscape=true,inkscapepath=basesubdir,
2442 inkscapelatex=true,inkscapearea=drawing,distort=false,%
2443 usexcolor=true,usetransparent=true%
2444 }
2445 \langle/base)
2446 \langle*extract\rangle2447 \FamilyExecuteOptions{SVG}{%
2448 extract=true,extractpath=basesubdir,%
2449 extractruns=2,extractname=namenumbered,extractdistort=false,%
2450 convert=magick,convert=false,%
2451 gsdevice={png=png16m},gsdevice={jpeg=jpeg},gsdevice={jpg=jpeg},%
2452 gsdevice={tif=tiff48nc},gsdevice={tiff=tiff48nc},%
2453 gsdevice={eps=eps2write},gsdevice={ps=ps2write}%
2454 }
2455 \langle/extract)
2456 \FamilyProcessOptions{SVG}
```
## **E. Macros for file access**

<span id="page-67-0"></span>Finally, platform dependend macros for creating directories as well as moving and deleting files are provided, if --shell-escape is enabled. Only then package **ifplatform** is only used in order to do not raise a warning.

```
2457 \ifnum\pdf@shellescape=\@ne\relax\else%
                   2458 \expandafter\endinput%
                   2459 \fi
                   2460 \RequirePackage{ifplatform}[2010/10/22]
 \svg@shell@mkdir
\svg@shell@@mkdir
   \svg@shell@mv
   \svg@shell@@mv
    \svg@shell@rm
   \svg@shell@@rm
                  The platform dependent commands for file access.
                  2461 \ifwindows
                  2462 \newcommand*\svg@shell@@mkdir[1]{if not exist "#1" mkdir "#1"}
                  2463 \newcommand*\svg@shell@@mv{move}
                  2464 \newcommand*\svg@shell@@rm{del}
                  2465 \else
                  2466 \newcommand*\svg@shell@@mkdir[1]{mkdir -p "#1"}
                   2467 \newcommand*\svg@shell@@mv{mv}
                  2468 \newcommand*\svg@shell@@rm{rm}
                  2469 \fi
                   A directory should only be created, if it isn't the current working directory.
                   2470 \newcommand*\svg@shell@mkdir[1]{%
                  2471 \begingroup%
                   2472 \svg@quotes@remove[{#1}]{\svg@tempa}%
                   2473 \@svg@tempswatrue%
                   2474 \Ifstr{\svg@tempa}{}{\@svg@tempswafalse}{%
                   2475 \Ifstr{\svg@tempa}{./}{\@svg@tempswafalse}{%
                   2476 }}%
                   2477 \if@svg@tempswa%
                   2478 \ShellEscape{\svg@shell@@mkdir{\svg@tempa}}%
                   2479 \{f_i\}2480 \endgroup%
                   2481 }
                   Commands for moving and deleting files.
                   2482 \newcommand*\svg@shell@move[2]{%
                  2483 \ShellEscape{\svg@shell@@mv\space"#1"\space"#2"}%
                  2484 }
                   2485 \newcommand*\svg@shell@rm[1]{%
                   2486 \ShellEscape{\svg@shell@@rm\space"#1"}%
```
}

At the very end, the catcodes are restored.

\svg@catcodecodes@restore

# **Index**

Numbers written in italic refer to the page where the corresponding entry is described. Numbers underlined refer to the code line of the definition.

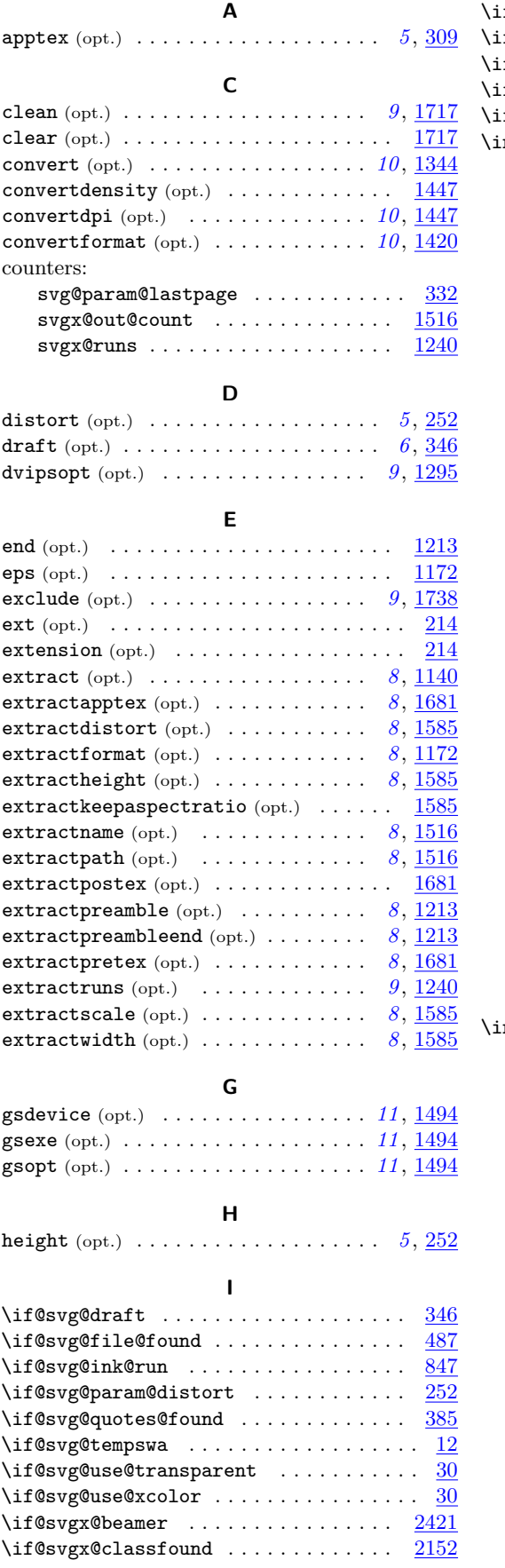

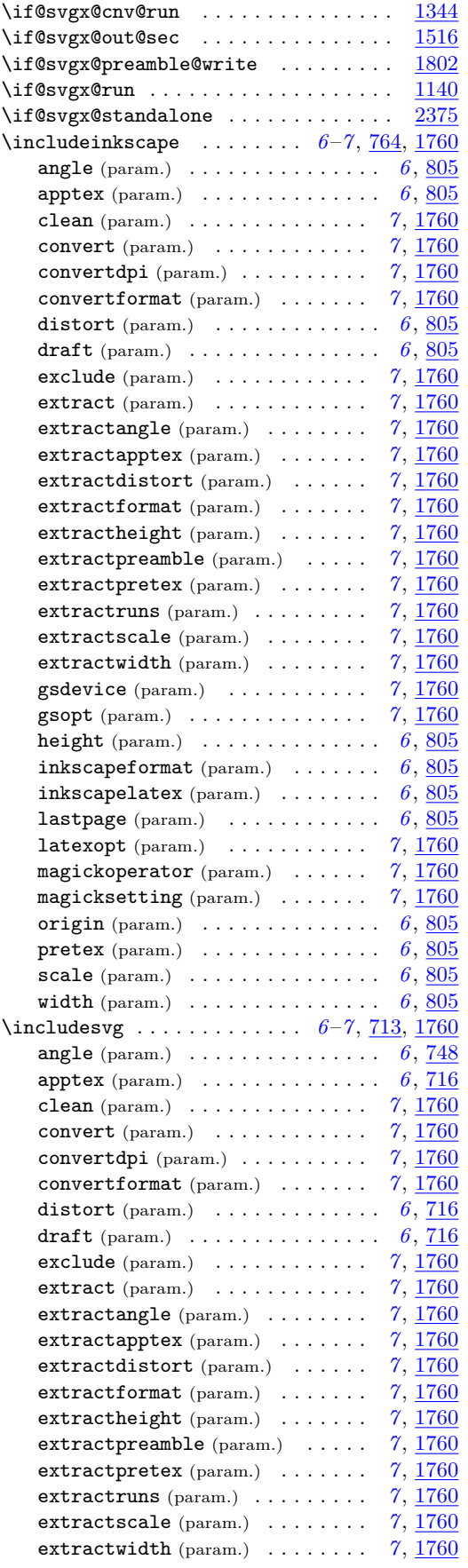

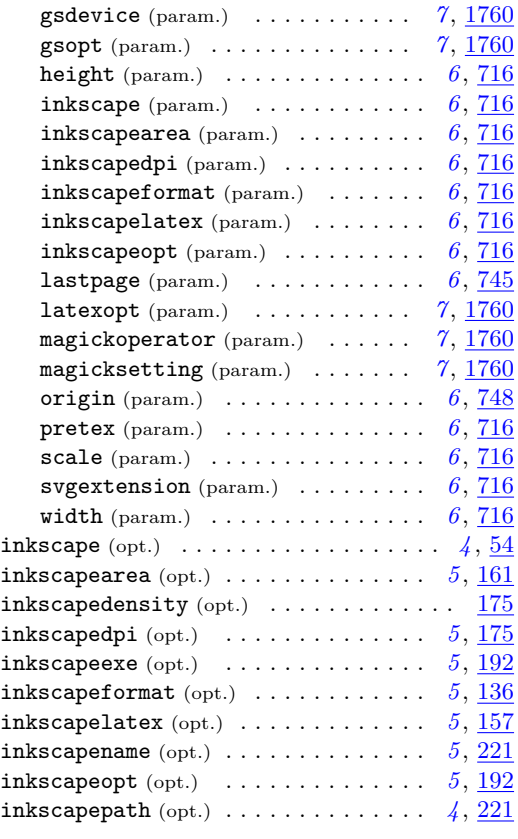

## **K**

keepaspectratio (opt.)  $\ldots \ldots \ldots \ldots \frac{252}{25}$  $\ldots \ldots \ldots \ldots \frac{252}{25}$  $\ldots \ldots \ldots \ldots \frac{252}{25}$ 

## **L**

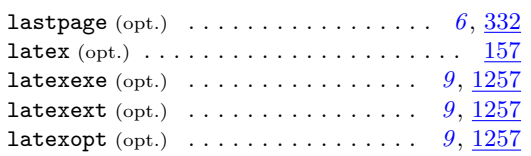

## **M**

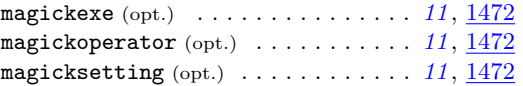

## **N**

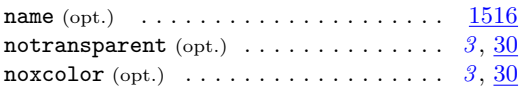

## **O**

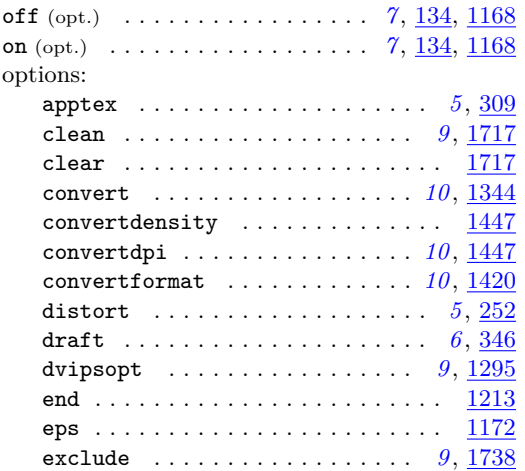

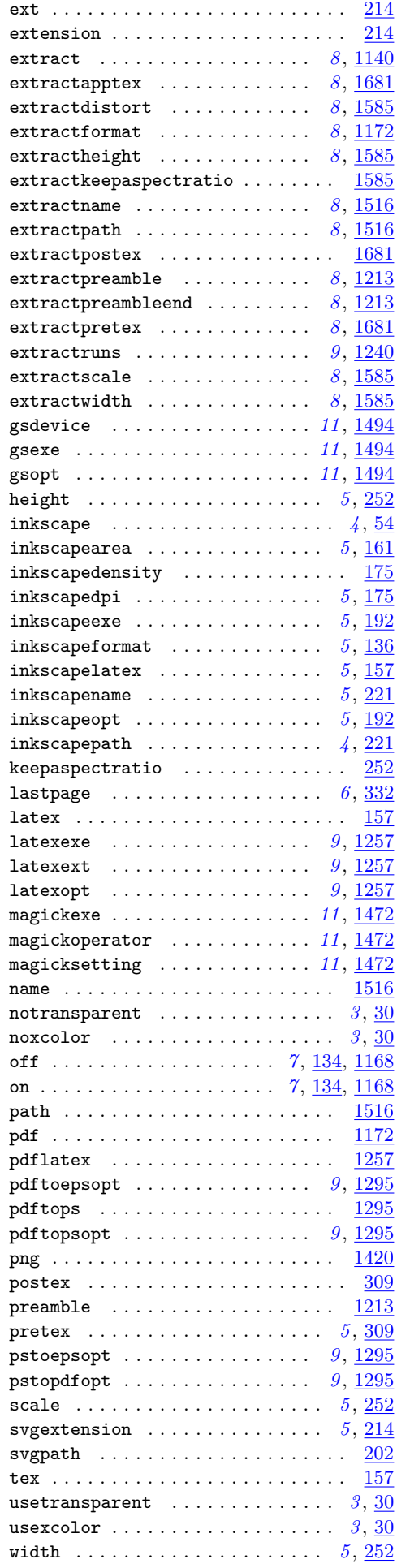

## **P**

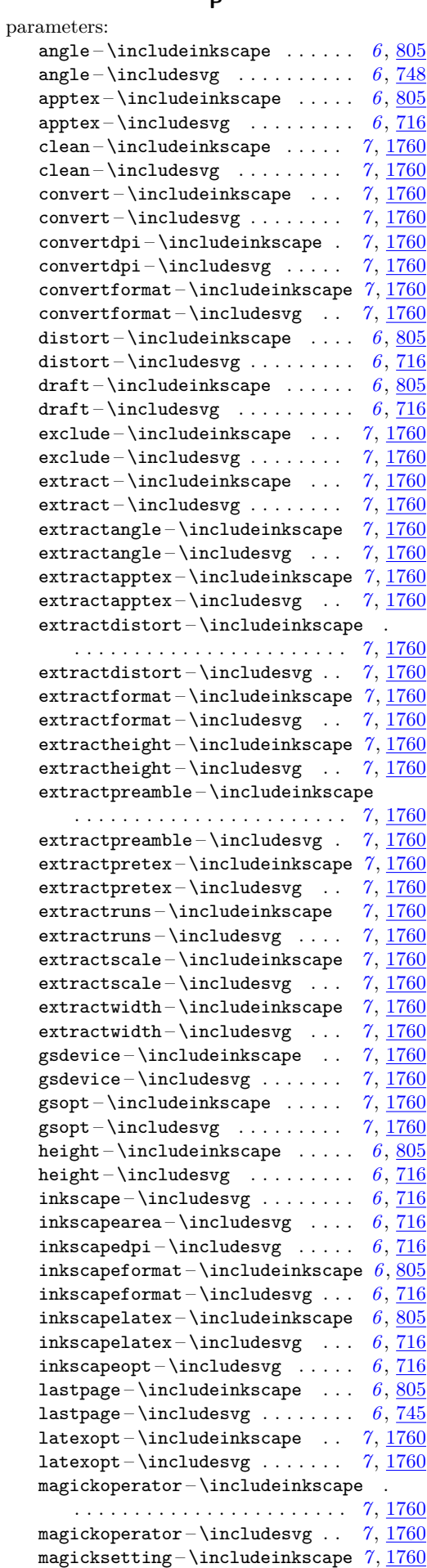

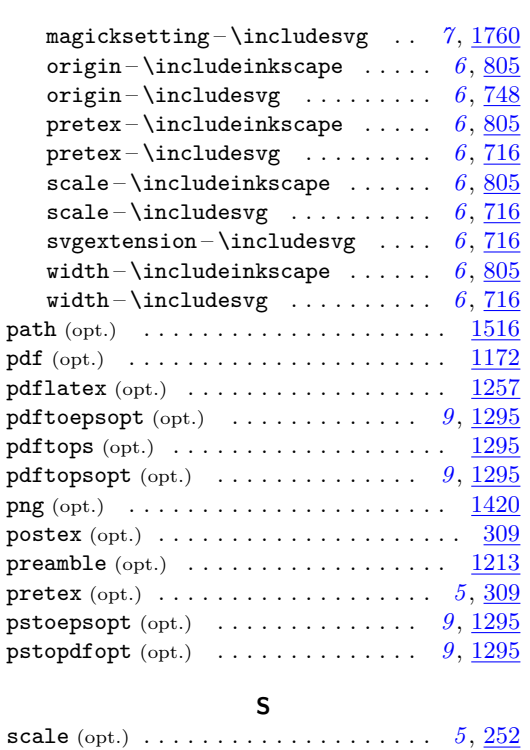

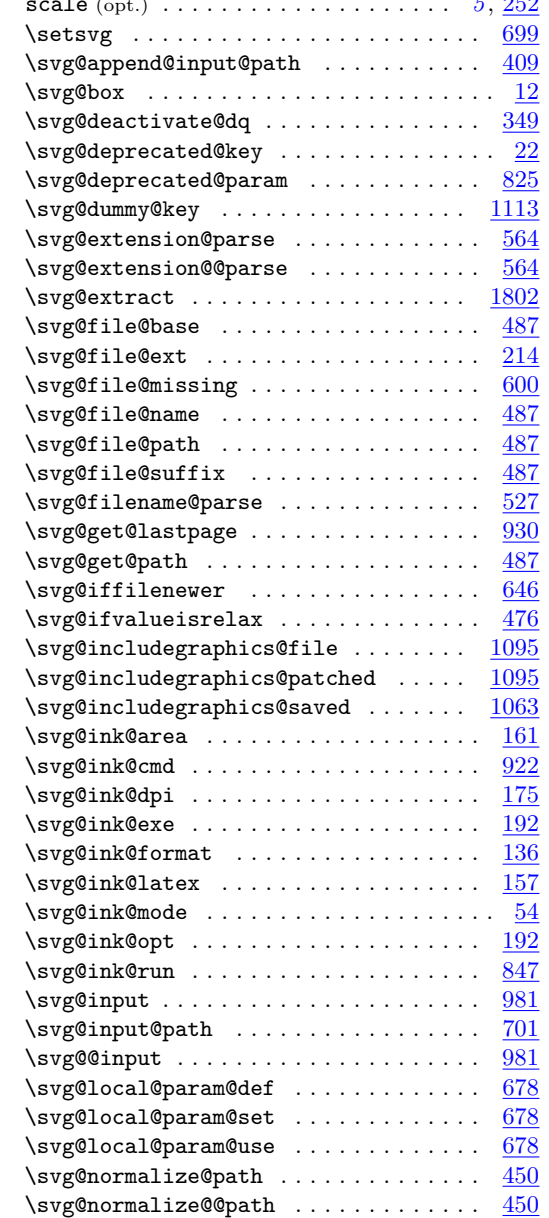

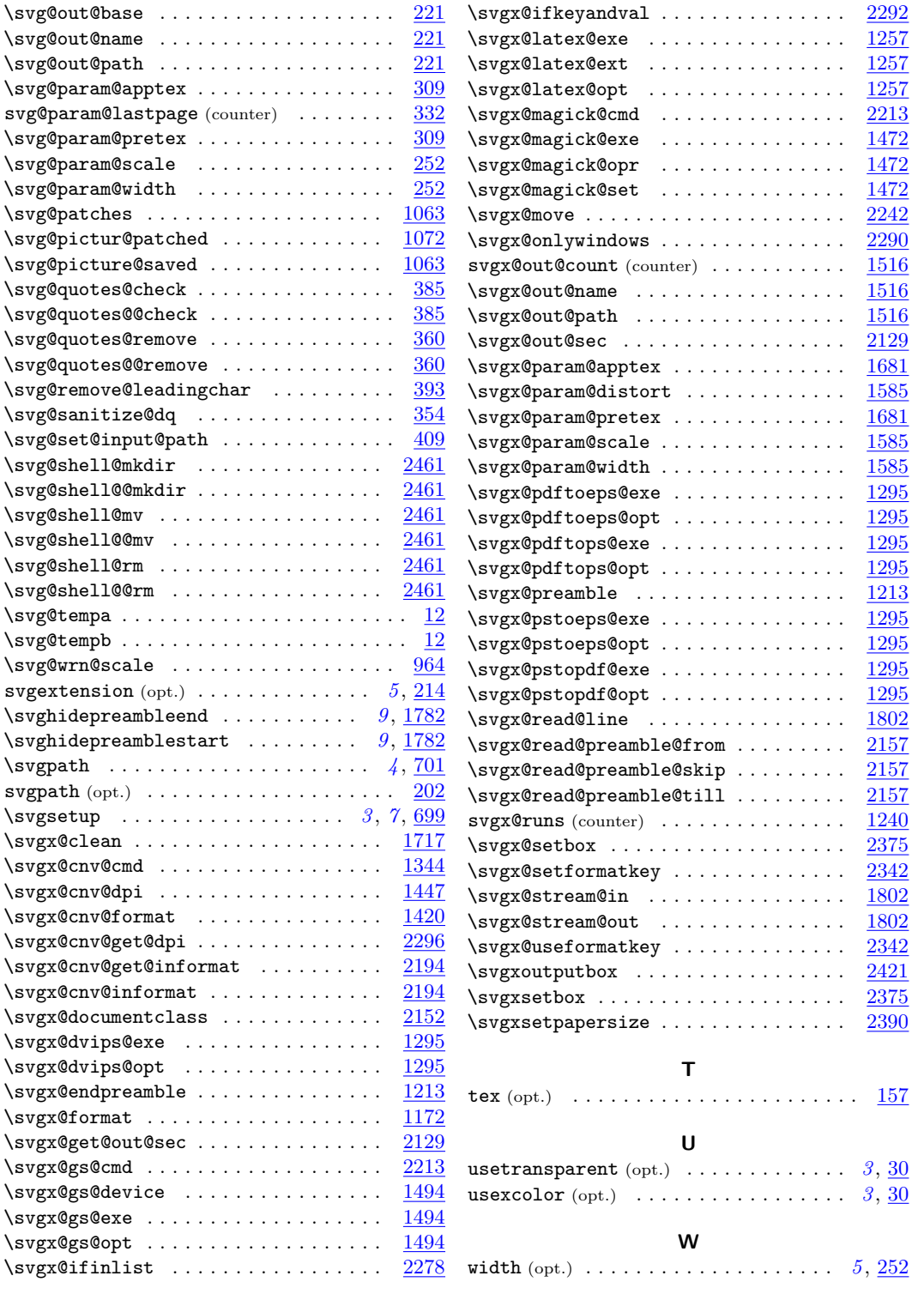

# **Change History**

initial version by Philip Ilten . . . . . . . . *[2](#page-1-0)*

## **v2.00**

**v1.0**

#### General

General

new maintainer: Falk Hanisch . . . . . . . *[2](#page-1-0)* package **subfig** not required anymore . . *[2](#page-1-0)* re-implementation from scratch . . . . . . *[2](#page-1-0)* support of subfigures stopped due to the

File II: svg.dtx Date:  $2020/01/13$  v2.02e 72

huge number of packages which deal with this topic and the large variety of implementing this functionality; naming exported graphics after their consecutive numbering can't be ensured for all variants of subfigures, so it's neglected . . . . . . . . . . . . . . *[2](#page-1-0)* Implementation clean (opt.): changes, file list possible  $1717$ convert (opt.): changed/extended . . [1344](#page-44-0)
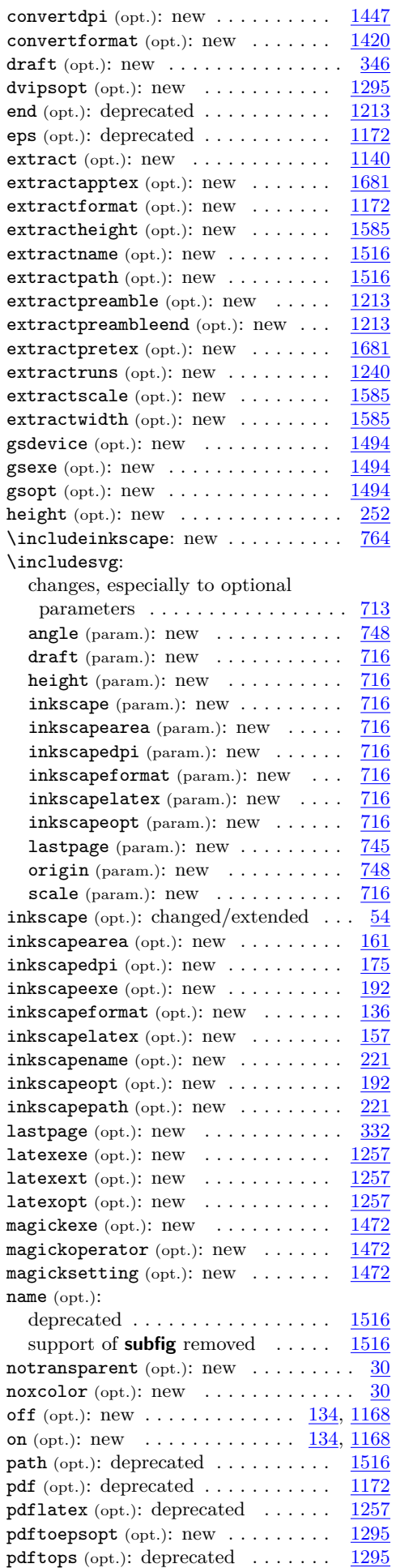

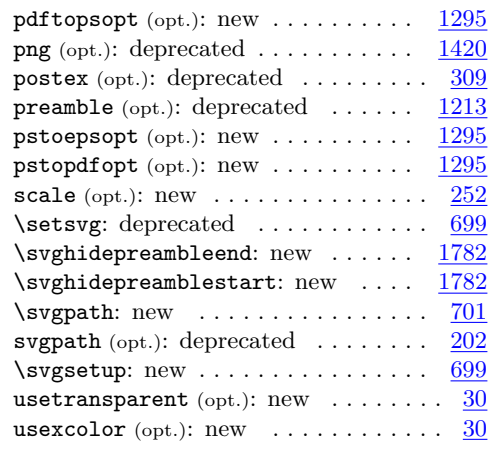

### **v2.00a**

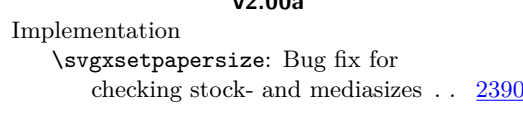

## **v2.00b**

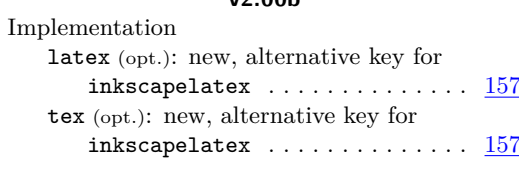

# **v2.01**

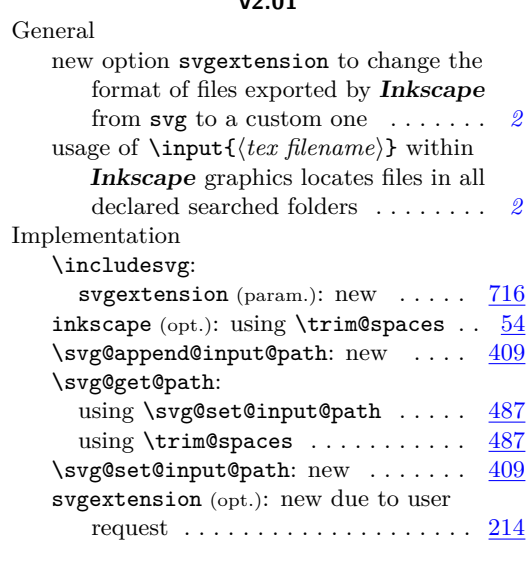

## **v2.02**

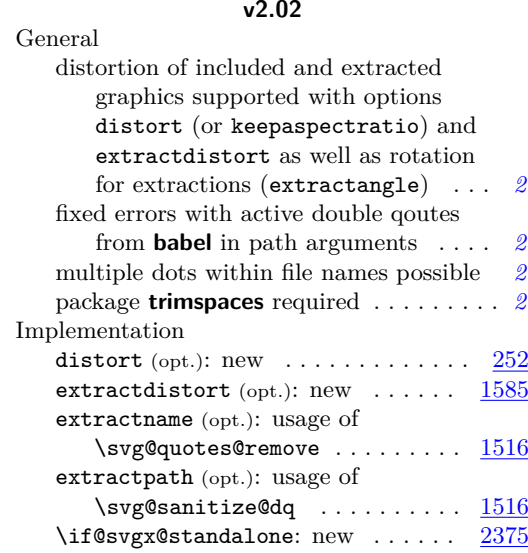

File II: svg.dtx Date: 2020/01/13 v2.02e 73

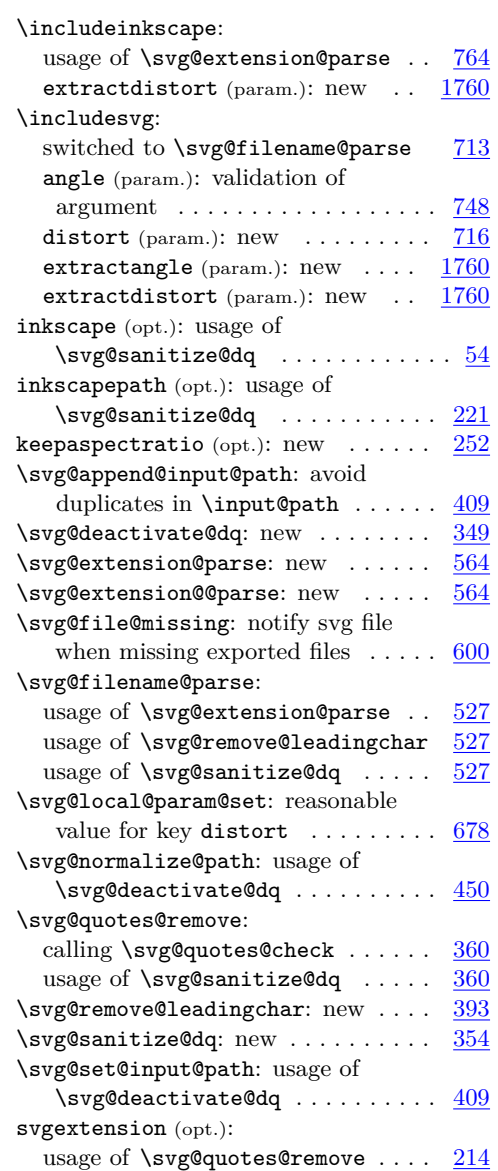

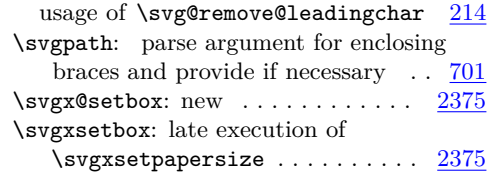

#### **v2.02a**

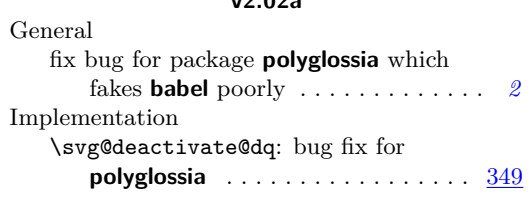

#### **v2.02b**

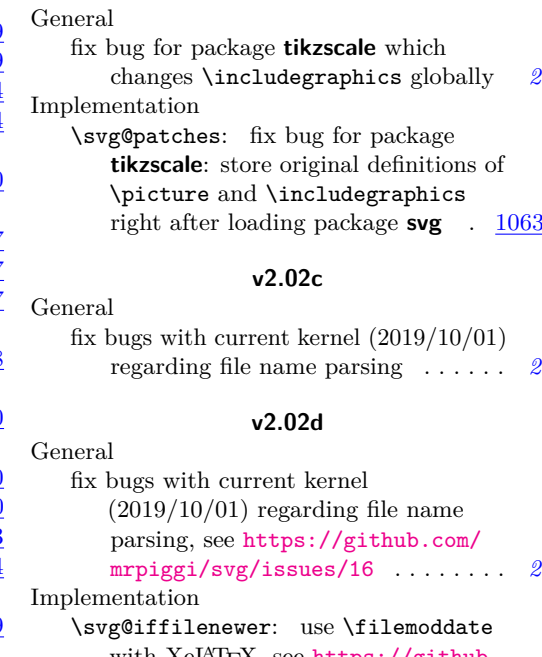

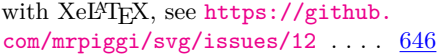